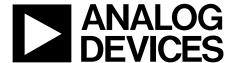

## **Multiformat SDTV Video Decoder**

**ADV7189B** 

#### **FEATURES**

Multiformat video decoder supports NTSC-(J, M, 4.43), PAL-(B/D/G/H/I/M/N), SECAM

Integrates three 54 MHz, Noise Shaped Video®, 12-bit ADCs

Clocked from a single 27 MHz crystal

Line-locked clock-compatible (LLC)

Adaptive-Digital-Line-Length-Tracking (ADLLT™), signal processing, and enhanced FIFO management give mini TBC functionality

5-line adaptive comb filters

Proprietary architecture for locking to weak, noisy, and unstable video sources such as VCRs and tuners

Subcarrier frequency lock and status information output

Integrated AGC with adaptive peak white mode

Macrovision® copy protection detection

CTI (chroma transient improvement)

**DNR** (digital noise reduction)

Multiple programmable analog input formats:

CVBS (composite video)

S-Video (Y/C)

YPrPb component (VESA, MII, SMPTE, and BetaCam)

12 analog video input channels

**Automatic NTSC/PAL/SECAM identification** 

Digital output formats (8-bit/10-bit/16-bit/20-bit):

ITU-R BT.656 YCrCb 4:2:2 output + HS, VS, and FIELD

0.5 V to 1.6 V analog signal input range

Differential gain: 0.4% typ

Differential phase: 0.4° typ

**Programmable video controls:** 

Peak white/hue/brightness/saturation/contrast

Integrated on-chip video timing generator

Free-run mode (generates stable video ouput with no I/P)

VBI decode support for close captioning, WSS, CGMS, EDTV,

Gemstar® 1×/2×
Power-down mode

2-wire serial MPU interface (I<sup>2</sup>C®-compatible)

3.3 V analog, 1.8 V digital core; 3.3 V IO supply

2 temperature grades: –25°C to +70°C and –40°C to +85°C

80-lead LQFP Pb-free package

#### **APPLICATIONS**

High end DVD recorders

Video projectors

**HDD-based PVRs/DVDRs** 

**LCD TVs** 

**Set-top boxes** 

**Professional video products** 

**AVR** receiver

#### **GENERAL DESCRIPTION**

The ADV7189B integrated video decoder automatically detects and converts a standard analog baseband television signal-compatible with worldwide standards NTSC, PAL, and SECAM into 4:2:2 component video data-compatible with 20-/16-/10-/8-bit CCIR601/CCIR656.

The advanced and highly flexible digital output interface enables performance video decoding and conversion in line-locked clock based systems. This makes the device ideally suited for a broad range of applications with diverse analog video characteristics, including tape based sources, broadcast sources, security/surveillance cameras, and professional systems.

The 12-bit accurate A/D conversion provides professional quality video performance and is unmatched. This allows true 10-bit resolution in the 10-bit output mode.

The 12 analog input channels accept standard Composite, S-Video, YPrPb video signals in an extensive number of combinations. AGC and clamp restore circuitry allow an input

#### Rev. 0

Information furnished by Analog Devices is believed to be accurate and reliable. However, no responsibility is assumed by Analog Devices for its use, nor for any infringements of patents or other rights of third parties that may result from its use. Specifications subject to change without notice. No license is granted by implication or otherwise under any patent or patent rights of Analog Devices. Trademarks and registered trademarks are the property of their respective owners.

video signal peak-to-peak range of 0.5 V to 1.6 V. Alternatively, these can be bypassed for manual settings.

The fixed 54 MHz clocking of the ADCs and datapath for all modes allows very precise, accurate sampling and digital filtering. The line-locked clock output allows the output data rate, timing signals, and output clock signals to be synchronous, asynchronous, or line locked even with  $\pm 5\%$  line length variation. The output control signals allow glueless interface connections in almost any application. The ADV7189B modes are set up over a 2-wire, serial, bidirectional port (I²C-compatible).

The ADV7189B is fabricated in a 3.3 V CMOS process. Its monolithic CMOS construction ensures greater functionality with lower power dissipation.

The ADV7189B is packaged in a small 80-lead LQFP Pb-free package.

One Technology Way, P.O. Box 9106, Norwood, MA 02062-9106, U.S.A.
Tel: 781.329.4700 www.analog.com
Fax: 781.326.8703 © 2004 Analog Devices, Inc. All rights reserved.

## **TABLE OF CONTENTS**

| Introduction                                | 3  |
|---------------------------------------------|----|
| Analog Front End                            | 3  |
| Standard Definition Processor               | 3  |
| Functional Block Diagram                    | 4  |
| Specifications                              | 5  |
| Electrical Characteristics                  | 5  |
| Video Specifications                        | 6  |
| Timing Specifications                       | 7  |
| Analog Specifications                       | 7  |
| Thermal Specifications                      | 8  |
| Timing Diagrams                             | 8  |
| Absolute Maximum Ratings                    | 9  |
| ESD Caution                                 | 9  |
| Pin Configuration and Function Descriptions | 10 |
| Analog Front End                            | 12 |
| Analog Input Muxing                         | 12 |
| Global Control Registers                    | 15 |
| Power-Save Modes                            | 15 |
| Reset Control                               | 15 |
| Global Pin Control                          | 16 |
| Global Status Registers                     | 18 |
| Identification                              | 18 |
| Status 1                                    | 18 |
| SD Autodetection Result                     | 18 |
| Status 2                                    | 18 |
| Status 3                                    | 19 |
| Standard Definition Processor (SDP)         | 20 |
| SD Luma Path                                | 20 |
| SD Chroma Path                              | 20 |
| Sync Processing                             | 21 |
| VBI Data Recovery                           | 21 |
| General Setup                               | 21 |
| SD Color Controls                           | 23 |
| Clamp Operation                             | 25 |
| Luma Filter                                 | 26 |
|                                             |    |

| Chroma Filter                                                      | 29 |
|--------------------------------------------------------------------|----|
| Gain Operation                                                     | 30 |
| Chroma Transient Improvement (CTI)                                 | 33 |
| Digital Noise Reduction (DNR)                                      | 34 |
| Comb Filters                                                       | 35 |
| AV Code Insertion and Controls                                     | 37 |
| Synchronization Output Signals                                     | 39 |
| Sync Processing                                                    | 46 |
| VBI Data Decode                                                    | 47 |
| Pixel Port Configuration                                           | 59 |
| MPU Port Description                                               | 60 |
| Register Accesses                                                  | 61 |
| Register Programming                                               | 61 |
| I <sup>2</sup> C Sequencer                                         | 61 |
| I <sup>2</sup> C Register Maps                                     | 62 |
| I <sup>2</sup> C Register Map Details                              | 67 |
| I <sup>2</sup> C Interrupt Register Map                            | 68 |
| I <sup>2</sup> C Programming Examples                              | 90 |
| Mode 1 CVBS Input (Composite Video on AIN5)                        | 90 |
| Mode 2 S-Video Input (Y on AIN1 and C on AIN4)                     | 90 |
| Mode 3 YPrPb Input 525i/625i (Y on AIN2, Pr on AIN3, a Pb on AIN6) |    |
| Mode 4 CVBS Tuner Input PAL Only on AIN4                           | 91 |
| PCB Layout Recommendations                                         | 92 |
| Analog Interface Inputs                                            | 92 |
| Power Supply Decoupling                                            | 92 |
| PLL                                                                | 92 |
| Digital Outputs (Both Data and Clocks)                             | 92 |
| Digital Inputs                                                     | 93 |
| Antialiasing Filters                                               | 93 |
| Typical Circuit Connection                                         | 94 |
| Outline Dimensions                                                 | 96 |
| Ordering Guide                                                     | 96 |

#### **REVISION HISTORY**

9/04—Revision 0: Initial Version

### INTRODUCTION

The ADV7189B is a high quality, single chip, multiformat video decoder that automatically detects and converts PAL, NTSC, and SECAM standards in the form of composite, S-Video, and component video into a digital ITU-R BT.656 format.

The advanced and highly flexible digital output interface enables performance video decoding and conversion in line-locked clock based systems. This makes the device ideally suited for a broad range of applications with diverse analog video characteristics, including tape based sources, broadcast sources, security/surveillance cameras, and professional systems.

#### **ANALOG FRONT END**

The ADV7189B analog front end comprises three 12-bit Noise Shaped Video ADCs that digitize the analog video signal before applying it to the standard definition processor. The analog front end employs differential channels to each ADC to ensure high performance in mixed-signal applications.

The front end also includes a 12-channel input mux that enables multiple video signals to be applied to the ADV7189B. Current and voltage clamps are positioned in front of each ADC to ensure that the video signal remains within the range of the converter. Fine clamping of the video signals is performed downstream by digital fine clamping within the ADV7189B. The ADCs are configured to run in 4× oversampling mode.

#### STANDARD DEFINITION PROCESSOR

The ADV7189B is capable of decoding a large selection of baseband video signals in composite, S-Video, and component formats. The video standards supported by the ADV7189B include PAL B/D/I/G/H, PAL60, PAL M, PAL N, PAL Nc, NTSC M/J, NTSC 4.43, and SECAM B/D/G/K/L. The ADV7189B can automatically detect the video standard and process it accordingly. The ADV7189B has a 5-line, superadaptive, 2D comb filter that gives superior chrominance and luminance separation when decoding a composite video signal. This highly adaptive filter automatically adjusts its processing mode according to video standard and signal quality with no user intervention required. Video user controls such as brightness, contrast, saturation, and hue are also available within the ADV7189B.

The ADV7189B implements a patented adaptive-digital-line-length-tracking (ADLLT) algorithm to track varying video line lengths from sources such as a VCR. ADLLT enables the ADV7189B to track and decode poor quality video sources such as VCRs, noisy sources from tuner outputs, VCD players, and camcorders. The ADV7189B contains a chroma transient improvement (CTI) processor that sharpens the edge rate of chroma transitions, resulting in sharper vertical transitions.

The ADV7189B can process a variety of VBI data services, such as closed captioning (CC), wide screen signaling (WSS), copy generation management system (CGMS), EDTV, Gemstar  $1\times/2\times$ , and extended data service (XDS). The ADV7189B is fully Macrovision-certified; detection circuitry enables Type I, II, and III protection levels to be identified and reported to the user. The decoder is also fully robust to all Macrovision signal inputs.

## **FUNCTIONAL BLOCK DIAGRAM**

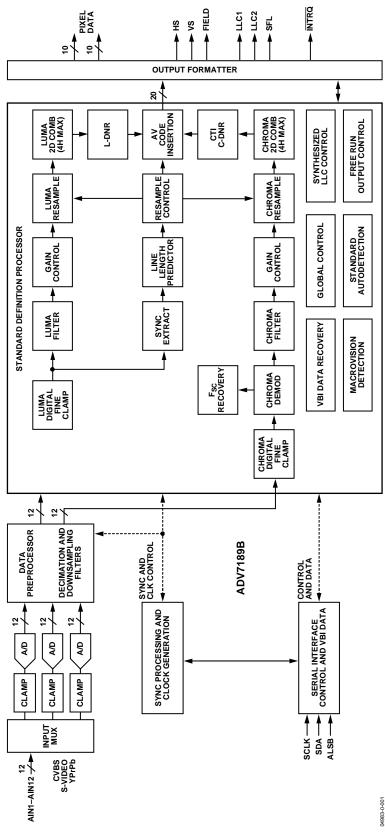

Figure 1.

## **SPECIFICATIONS**

Temperature range:  $T_{\text{MIN}}$  to  $T_{\text{MAX}}$ ,  $-40^{\circ}\text{C}$  to  $+85^{\circ}\text{C}$ . The min/max specifications are guaranteed over this range.

#### **ELECTRICAL CHARACTERISTICS**

At  $A_{VDD} = 3.15 \text{ V}$  to 3.45 V,  $D_{VDD} = 1.65 \text{ V}$  to 2.0 V,  $D_{VDDIO} = 3.0 \text{ V}$  to 3.6 V,  $P_{VDD} = 1.65 \text{ V}$  to 2.0 V (operating temperature range, unless otherwise noted).

Table 1.

| Parameter                       | Symbol              | Test Conditions               | Min  | Тур       | Max      | Unit |
|---------------------------------|---------------------|-------------------------------|------|-----------|----------|------|
| STATIC PERFORMANCE              |                     |                               |      |           |          |      |
| Resolution (Each ADC)           | N                   |                               |      |           | 12       | Bits |
| Integral Nonlinearity           | INL                 | BSL at 54 MHz                 |      | -1.5/+2.5 | ±8       | LSB  |
| Differential Nonlinearity       | DNL                 | BSL at 54 MHz                 |      | -0.7/+0.7 | -0.95/+2 | LSB  |
| DIGITAL INPUTS                  |                     |                               |      |           |          |      |
| Input High Voltage              | $V_{IH}$            |                               | 2    |           |          | V    |
| Input Low Voltage               | V <sub>IL</sub>     |                               |      |           | 0.8      | V    |
| Input Current                   | I <sub>IN</sub>     | Pins listed in Note 1         | -50  |           | +50      | μΑ   |
|                                 |                     | All other pins                | -10  |           | +10      | μΑ   |
| Input Capacitance               | C <sub>IN</sub>     |                               |      |           | 10       | pF   |
| DIGITAL OUTPUTS                 |                     |                               |      |           |          |      |
| Output High Voltage             | V <sub>OH</sub>     | $I_{SOURCE} = 0.4 \text{ mA}$ | 2.4  |           |          | V    |
| Output Low Voltage              | V <sub>OL</sub>     | $I_{SINK} = 3.2 \text{ mA}$   |      |           | 0.4      | V    |
| High Impedance Leakage Current  | ILEAK               | Pins listed in Note 2         |      |           | 50       | μΑ   |
|                                 |                     | All other pins                |      |           | 10       | μΑ   |
| Output Capacitance              | Соит                |                               |      |           | 20       | рF   |
| POWER REQUIREMENTS <sup>3</sup> |                     |                               |      |           |          |      |
| Digital Core Power Supply       | D <sub>VDD</sub>    |                               | 1.65 | 1.8       | 2        | V    |
| Digital I/O Power Supply        | D <sub>VDDIO</sub>  |                               | 3.0  | 3.3       | 3.6      | V    |
| PLL Power Supply                | P <sub>VDD</sub>    |                               | 1.65 | 1.8       | 2.0      | V    |
| Analog Power Supply             | A <sub>VDD</sub>    |                               | 3.15 | 3.3       | 3.45     | V    |
| Digital Core Supply Current     | I <sub>DVDD</sub>   |                               |      | 82        |          | mA   |
| Digital I/O Supply Current      | I <sub>DVDDIO</sub> |                               |      | 2         |          | mA   |
| PLL Supply Current              | I <sub>PVDD</sub>   |                               |      | 10.5      |          | mA   |
| Analog Supply Current           | I <sub>AVDD</sub>   | CVBS input <sup>4</sup>       |      | 85        |          | mA   |
|                                 |                     | YPrPb input⁵                  |      | 180       |          | mA   |
| Power-Down Current              | I <sub>PWRDN</sub>  |                               |      | 1.5       |          | mA   |
| Power-Up Time                   | <b>t</b> PWRUP      |                               |      | 20        |          | ms   |

<sup>&</sup>lt;sup>1</sup> Pins 36 and 79.

<sup>&</sup>lt;sup>2</sup> Pins 1, 2, 5, 6, 7, 8, 12, 17, 18, 19, 20, 21, 22, 23, 24, 32, 33, 34, 35, 73, 74, 75, 76, and 80.

<sup>&</sup>lt;sup>3</sup> Guaranteed by characterization.

<sup>&</sup>lt;sup>4</sup> ADC1 powered on. <sup>5</sup> All three ADCs powered on.

#### **VIDEO SPECIFICATIONS**

Guaranteed by characterization. At  $A_{VDD} = 3.15 \text{ V}$  to 3.45 V,  $D_{VDD} = 1.65 \text{ V}$  to 2.0 V,  $D_{VDDIO} = 3.0 \text{ V}$  to 3.6 V,  $P_{VDD} = 1.65 \text{ V}$  to 2.0 V (operating temperature range, unless otherwise noted).

Table 2.

| Parameter                   | Symbol | Test Conditions           | Min | Тур  | Max | Unit   |
|-----------------------------|--------|---------------------------|-----|------|-----|--------|
| NONLINEAR SPECIFICATIONS    |        |                           |     |      |     |        |
| Differential Phase          | DP     | CVBS I/P, modulate 5-step |     | 0.4  | 0.6 | 0      |
| Differential Gain           | DG     | CVBS I/P, modulate 5-step |     | 0.4  | 0.6 | %      |
| Luma Nonlinearity           | LNL    | CVBS I/P, 5-step          |     | 0.4  | 0.7 | %      |
| NOISE SPECIFICATIONS        |        |                           |     |      |     |        |
| SNR Unweighted              |        | Luma ramp                 | 61  | 63   |     | dB     |
|                             |        | Luma flat field           | 63  | 65   |     | dB     |
| Analog Front End Crosstalk  |        |                           |     | 60   |     |        |
| LOCK TIME SPECIFICATIONS    |        |                           |     |      |     |        |
| Horizontal Lock Range       |        |                           | -5  |      | +5  | %      |
| Vertical Lock Range         |        |                           | 40  |      | 70  | Hz     |
| Fsc Subcarrier Lock Range   |        |                           |     | ±1.3 |     | Hz     |
| Color Lock In Time          |        |                           |     | 60   |     | Lines  |
| Sync Depth Range            |        |                           | 20  |      | 200 | %      |
| Color Burst Range           |        |                           | 5   |      | 200 | %      |
| Vertical Lock Time          |        |                           |     | 2    |     | Fields |
| Autodetection Switch Speed  |        |                           |     | 100  |     | Lines  |
| CHROMA SPECIFICATIONS       |        |                           |     |      |     |        |
| Hue Accuracy                | HUE    |                           |     | 1    |     | ٥      |
| Color Saturation Accuracy   | CL_AC  |                           |     | 1    |     | %      |
| Color AGC Range             |        |                           | 5   |      | 400 | %      |
| Chroma Amplitude Error      |        |                           |     | 0.4  |     | %      |
| Chroma Phase Error          |        |                           |     | 0.3  |     | ٥      |
| Chroma Luma Intermodulation |        |                           |     | 0.1  |     | %      |
| LUMA SPECIFICATIONS         |        |                           |     |      |     |        |
| Luma Brightness Accuracy    |        | CVBS, 1 V I/P             |     | 1    |     | %      |
| Luma Contrast Accuracy      |        | CVBS, 1 V I/P             |     | 1    |     | %      |

#### **TIMING SPECIFICATIONS**

Guaranteed by characterization. At  $A_{\rm VDD}$  = 3.15 V to 3.45 V,  $D_{\rm VDD}$  = 1.65 V to 2.0 V,  $D_{\rm VDDO}$  = 3.0 V to 3.6 V,  $P_{\rm VDD}$  = 1.65 V to 2.0 V (operating temperature range, unless otherwise noted).

Table 3.

| Parameter                     | Symbol                          | Test Conditions                                                               | Min   | Тур   | Max   | Unit            |
|-------------------------------|---------------------------------|-------------------------------------------------------------------------------|-------|-------|-------|-----------------|
| SYSTEM CLOCK AND CRYSTAL      |                                 |                                                                               |       |       |       |                 |
| Nominal Frequency             |                                 |                                                                               |       | 27.00 |       | MHz             |
| Frequency Stability           |                                 |                                                                               |       |       | ±50   | ppm             |
| I <sup>2</sup> C PORT         |                                 |                                                                               |       |       |       |                 |
| SCLK Frequency                |                                 |                                                                               |       |       | 400   | kHz             |
| SCLK Min Pulse Width High     | t <sub>1</sub>                  |                                                                               | 0.6   |       |       | μs              |
| SCLK Min Pulse Width Low      | t <sub>2</sub>                  |                                                                               | 1.3   |       |       | μs              |
| Hold Time (Start Condition)   | t <sub>3</sub>                  |                                                                               | 0.6   |       |       | μs              |
| Setup Time (Start Condition)  | t <sub>4</sub>                  |                                                                               | 0.6   |       |       | μs              |
| SDA Setup Time                | <b>t</b> <sub>5</sub>           |                                                                               | 100   |       |       | ns              |
| SCLK and SDA Rise Time        | <b>t</b> <sub>6</sub>           |                                                                               |       |       | 300   | ns              |
| SCLK and SDA Fall Time        | t <sub>7</sub>                  |                                                                               |       |       | 300   | ns              |
| Setup Time for Stop Condition | t <sub>8</sub>                  |                                                                               |       | 0.6   |       | μs              |
| RESET FEATURE                 |                                 |                                                                               |       |       |       |                 |
| Reset Pulse Width             |                                 |                                                                               | 5     |       |       | ms              |
| CLOCK OUTPUTS                 |                                 |                                                                               |       |       |       |                 |
| LLC1 Mark Space Ratio         | t <sub>9</sub> :t <sub>10</sub> |                                                                               | 45:55 |       | 55:45 | % Duty<br>Cycle |
| LLC1 Rising to LLC2 Rising    | t <sub>11</sub>                 |                                                                               |       | 0.5   |       | ns              |
| LLC1 Rising to LLC2 Falling   | t <sub>12</sub>                 |                                                                               |       | 0.5   |       | ns              |
| DATA and CONTROL OUTPUTS      |                                 |                                                                               |       |       |       |                 |
| Data Output Transitional Time | t <sub>13</sub>                 | Negative clock edge to start of valid data ( $t_{ACCESS} = t_{10} - t_{13}$ ) |       |       | 3.4   | ns              |
| Data Output Transitional Time | t <sub>14</sub>                 | End of valid data to negative clock edge $(t_{HOLD} = t_9 + t_{14})$          |       |       | 2.4   | ns              |
| Propagation Delay to Hi Z     | t <sub>15</sub>                 |                                                                               |       | 6     |       | ns              |
| Max Output Enable Access Time | t <sub>16</sub>                 |                                                                               |       | 7     |       | ns              |
| Min Output Enable Access Time | t <sub>17</sub>                 |                                                                               |       | 4     |       | ns              |

#### **ANALOG SPECIFICATIONS**

Guaranteed by characterization. At  $A_{\rm VDD}$  = 3.15 V to 3.45 V,  $D_{\rm VDD}$  = 1.65 V to 2.0 V,  $D_{\rm VDDO}$  = 3.0 V to 3.6 V,  $P_{\rm VDD}$  = 1.65 V to 2.0 V (operating temperature range, unless otherwise noted).

Table 4.

| Parameter                  | Symbol | Test Condition      | Min | Тур  | Max | Unit |
|----------------------------|--------|---------------------|-----|------|-----|------|
| CLAMP CIRCUITRY            |        |                     |     |      |     |      |
| External Clamp Capacitor   |        |                     |     | 0.1  |     | μF   |
| Input Impedance            |        | Clamps switched off |     | 10   |     | ΜΩ   |
| Large Clamp Source Current |        |                     |     | 0.75 |     | mA   |
| Large Clamp Sink Current   |        |                     |     | 0.75 |     | mA   |
| Fine Clamp Source Current  |        |                     |     | 60   |     | μΑ   |
| Fine Clamp Sink Current    |        |                     |     | 60   |     | μΑ   |

#### **THERMAL SPECIFICATIONS**

Table 5.

| Parameter                                          | Symbol        | Test Conditions                     | Min | Тур  | Max | Unit |
|----------------------------------------------------|---------------|-------------------------------------|-----|------|-----|------|
| THERMAL CHARACTERISTICS                            |               |                                     |     |      |     |      |
| Junction-to-Case Thermal Resistance                | θις           | 4-layer PCB with solid ground plane |     | 7.6  |     | °C/W |
| Junction-to-Ambient Thermal Resistance (Still Air) | $\theta_{JA}$ | 4-layer PCB with solid ground plane |     | 38.1 |     | °C/W |

#### **TIMING DIAGRAMS**

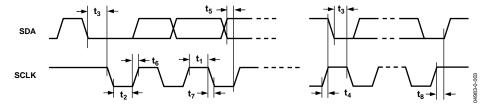

Figure 2. I<sup>2</sup>C Timing

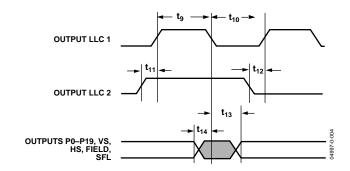

Figure 3. Pixel Port and Control Output Timing

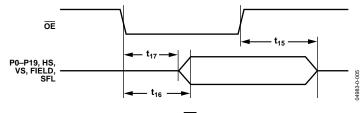

Figure 4. OE Timing

### **ABSOLUTE MAXIMUM RATINGS**

Table 6.

| Parameter                                         | Rating                                   |
|---------------------------------------------------|------------------------------------------|
| A <sub>VDD</sub> to GND                           | 4 V                                      |
| A <sub>VDD</sub> to AGND                          | 4 V                                      |
| D <sub>VDD</sub> to DGND                          | 2.2 V                                    |
| P <sub>VDD</sub> to AGND                          | 2.2 V                                    |
| D <sub>VDDIO</sub> to DGND                        | 4 V                                      |
| D <sub>VDDIO</sub> to AVDD                        | -0.3 V to +0.3 V                         |
| P <sub>VDD</sub> to D <sub>VDD</sub>              | -0.3 V to +0.3 V                         |
| D <sub>VDDIO</sub> – P <sub>VDD</sub>             | -0.3V to +2 V                            |
| $D_{VDDIO} - D_{VDD}$                             | -0.3V to +2 V                            |
| $A_{VDD} - P_{VDD}$                               | -0.3V to +2 V                            |
| $A_{VDD} - D_{VDD}$                               | -0.3V to +2 V                            |
| Digital Inputs Voltage to DGND                    | -0.3V to D <sub>VDDIO</sub> + 0.3 V      |
| Digital Output Voltage to DGND                    | $-0.3V$ to $D_{VDDIO} + 0.3 V$           |
| Analog Inputs to AGND                             | AGND – 0.3 V to A <sub>VDD</sub> + 0.3 V |
| Maximum Junction Temperature (T <sub>J</sub> max) | 150°C                                    |
| Storage Temperature Range                         | −65°C to +150°C                          |
| Infrared Reflow Soldering (20 s)                  | 260°C                                    |

Stresses above those listed under Absolute Maximum Ratings may cause permanent damage to the device. This is a stress rating only; functional operation of the device at these or any other conditions above those indicated in the operational sections of this specification is not implied. Exposure to absolute maximum rating conditions for extended periods may affect device reliability.

#### **ESD CAUTION**

ESD (electrostatic discharge) sensitive device. Electrostatic charges as high as 4000 V readily accumulate on the human body and test equipment and can discharge without detection. Although this product features proprietary ESD protection circuitry, permanent damage may occur on devices subjected to high energy electrostatic discharges. Therefore, proper ESD precautions are recommended to avoid performance degradation or loss of functionality.

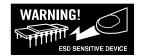

### PIN CONFIGURATION AND FUNCTION DESCRIPTIONS

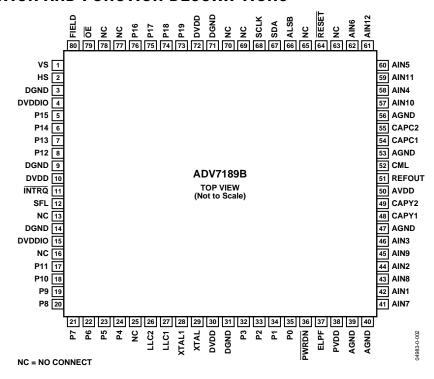

Figure 5. 80-Lead LQFP Pin Configuration

**Table 7. Pin Function Descriptions** 

| Pin No.                                  | Mnemonic   | Туре | Function                                                                                                    |
|------------------------------------------|------------|------|----------------------------------------------------------------------------------------------------|
| 3, 9, 14, 31, 71                         | DGND       | G    | Digital Ground.                                                                                                    |
| 39, 40, 47, 53,                          | AGND       | G    | Analog Ground.                                                                                                    |
| 56                                       |            |      |                                                                                                    |
| 4, 15                                    | DVDDIO     | Р    | Digital I/O Supply Voltage (3.3 V).                                                                                                    |
| 10, 30, 72                               | DVDD       | Р    | Digital Core Supply Voltage (1.8 V).                                                                                                    |
| 50                                       | AVDD       | Р    | Analog Supply Voltage (3.3 V).                                                                                                    |
| 38                                       | PVDD       | Р    | PLL Supply Voltage (1.8 V).                                                                                                    |
| 42, 44, 46, 58,<br>60, 62, 41, 43,       | AIN1-AIN12 | I    | Analog Video Input Channels.                                                                                                    |
| 45, 57, 59, 61                           |            |      |                                                                                                    |
| 11                                       | INTRQ      | 0    | Interrupt Request Output. Interrupt occurs when certain signals are detected on the input video. See the interrupt register map in Table 85.                                            |
| 13, 16, 25, 63,<br>65, 69, 70, 77,<br>78 | NC         |      | No Connect Pins.                                                                                                    |
| 35–32, 24–17,<br>8–5, 76–73              | P0-P19     | 0    | Video Pixel Output Port.                                                                                                    |
| 2                                        | HS         | 0    | Horizontal Synchronization Output Signal.                                                                                                    |
| 1                                        | VS         | 0    | Vertical Synchronization Output Signal.                                                                                                    |
| 80                                       | FIELD      | 0    | Field Synchronization Output Signal.                                                                                                    |
| 67                                       | SDA        | I/O  | I <sup>2</sup> C Port Serial Data Input/Output Pin.                                                                                                    |
| 68                                       | SCLK       | 1    | I <sup>2</sup> C Port Serial Clock Input (Max Clock Rate of 400 kHz).                                                                                                    |
| 66                                       | ALSB       | 1    | This pin selects the I <sup>2</sup> C address for the ADV7189B. ALSB set to a Logic 0 sets the address for a write as 0x40; for ALSB set to a logic high, the address selected is 0x42. |
| 64                                       | RESET      | I    | System Reset Input, Active Low. A minimum low reset pulse width of 5 ms is required to reset the ADV7189B circuitry.                                                                    |

| Pin No. | Mnemonic     | Type | Function                                                                                                    |
|---------|--------------|------|----------------------------------------------------------------------------------------------------|
| 27      | LLC1         | 0    | This is a line-locked output clock for the pixel data output by the ADV7189B. Nominally 27 MHz, but varies up or down according to video line length.                                                                     |
| 26      | LLC2         | 0    | This is a divide-by-2 version of the LLC1 output clock for the pixel data output by the ADV7189B. Nominally 13.5 MHz, but varies up or down according to video line length.                                               |
| 29      | XTAL         | 1    | This is the input pin for the 27 MHz crystal, or can be overdriven by an external 3.3 V, 27 MHz clock oscillator source. In crystal mode, the crystal must be a fundamental crystal.                                      |
| 28      | XTAL1        | 0    | This pin should be connected to the 27 MHz crystal or left as a no connect if an external 3.3 V 27 MHz clock oscillator source is used to clock the ADV7189B. In crystal mode, the crystal must be a fundamental crystal. |
| 36      | PWRDN        | 1    | A logic low on this pin places the ADV7189B in a power-down mode. Refer to the I <sup>2</sup> C Register Map section for more options on power-down modes for the ADV7189B.                                               |
| 79      | ŌĒ           | 1    | When set to a logic low, $\overline{OE}$ enables the pixel output bus, P19–P0 of the ADV7189B. A logic high on the $\overline{OE}$ pin places Pins P19–P0, HS, VS, SFL into a high impedance state.                       |
| 37      | ELPF         | 1    | The recommended external loop filter must be connected to this ELPF pin, as shown in Figure 45.                                                                                                    |
| 12      | SFL          | 0    | Subcarrier Frequency Lock. This pin contains a serial output stream that can be used to lock the subcarrier frequency when this decoder is connected to any Analog Devices, Inc. digital video encoder.                   |
| 51      | REFOUT       | 0    | Internal Voltage Reference Output. Refer to Figure 45 for a recommended capacitor network for this pin.                                                                                                    |
| 52      | CML          | 0    | The CML pin is a common-mode level for the internal ADCs. Refer to Figure 45 for a recommended capacitor network for this pin.                                                                                            |
| 48, 49  | CAPY1, CAPY2 | 1    | ADC's Capacitor Network. Refer to Figure 45 for a recommended capacitor network for this pin.                                                                                                    |
| 54, 55  | CAPC1, CAPC2 | 1    | ADC's Capacitor Network. Refer to Figure 45 for a recommended capacitor network for this pin.                                                                                                    |

### ANALOG FRONT END

#### **ANALOG INPUT MUXING**

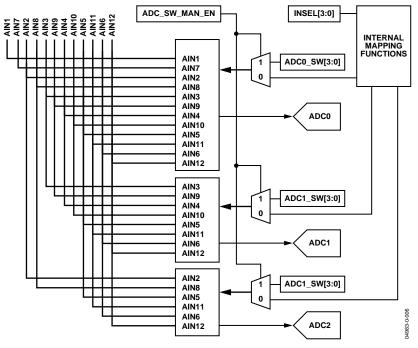

Figure 6. Internal Pin Connections

The ADV7189B has an integrated analog muxing section that allows more than one source of video signal to be connected to the decoder. Figure 6 outlines the overall structure of the input muxing provided in ADV7189B.

As can be seen in Figure 6, there are two different ways in which the analog input muxes can be controlled:

- Control via functional registers (INSEL). Using INSEL[3:0] simplifies the setup of the muxes, and minimizes crosstalk between channels by pre-assigning the input channels. This is referred to as ADI recommended input muxing.
- Control via an I<sup>2</sup>C manual override (ADC\_sw\_man\_en, ADC0\_sw, ADC1\_sw, ADC2\_sw). This is provided for applications with special requirements, for example, number/combinations of signals, that would not be served by the pre-assigned input connections. This is referred to as manual input muxing.

Refer to Figure 7 for an overview of the two methods of controlling the ADV7189B's input muxing.

#### **ADI Recommended Input Muxing**

A maximum of 12 CVBS inputs can be connected and decoded by the ADV7189B. As seen in Figure 5, this means the sources have to be connected to adjacent pins on the IC. This calls for a careful design of the PCB layout, for example, ground shielding between all signals routed through tracks that are physically close together.

#### INSEL[3:0] Input Selection, Address 0x00 [3:0]

The INSEL bits allow the user to select an input channel as well as the input format. Depending on the PCB connections, only a subset of the INSEL modes are valid. The INSEL[3:0] does not only switch the analog input muxing, it also configures the standard definition processor core to process CVBS (Comp), S-Video (Y/C), or component (YPbPr) format.

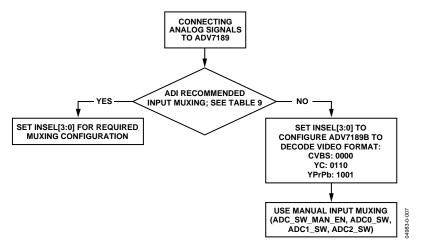

Figure 7. Input Muxing Overview

Table 8. Input Channel Switching Using INSEL[3:0]

|            | Description            |              |  |  |  |
|------------|------------------------|--------------|--|--|--|
| INSEL[3:0] | Analog Input Pins      | Video Format |  |  |  |
| 0000       | CVBS1 = AIN1 (default) | Composite    |  |  |  |
| 0001       | CVBS2 = AIN2           | Composite    |  |  |  |
| 0010       | CVBS3 = AIN3           | Composite    |  |  |  |
| 0011       | CVBS4 = AIN4           | Composite    |  |  |  |
| 0100       | CVBS5 = AIN5           | Composite    |  |  |  |
| 0101       | CVBS6 = AIN6           | Composite    |  |  |  |
| 0110       | Y1 = AIN1              | YC           |  |  |  |
|            | C1 = AIN4              | YC           |  |  |  |
| 0111       | Y2 = AIN2              | YC           |  |  |  |
|            | C2 = AIN5              | YC           |  |  |  |
| 1000       | Y3 = AIN3              | YC           |  |  |  |
|            | C3 = AIN6              | YC           |  |  |  |
| 1001       | Y1 = AIN1              | YPrPb        |  |  |  |
|            | PR1 = AIN4             | YPrPb        |  |  |  |
|            | PB1 = AIN5             | YPrPb        |  |  |  |
| 1010       | Y2 = AIN2              | YPrPb        |  |  |  |
|            | PR2 = AIN3             | YPrPb        |  |  |  |
|            | PB2 = AIN6             | YPrPb        |  |  |  |
| 1011       | CVBS7 = AIN7           | Composite    |  |  |  |
| 1100       | CVBS8 = AIN8           | Composite    |  |  |  |
| 1101       | CVBS9 = AIN9           | Composite    |  |  |  |
| 1110       | CVBS10 = AIN10         | Composite    |  |  |  |
| 1111       | CVBS11 = AIN11         | Composite    |  |  |  |

**Table 9. Input Channel Assignments** 

|         | Table 7. Input Channel Assignments |                                      |           |           |  |  |
|---------|------------------------------------|--------------------------------------|-----------|-----------|--|--|
| Input   | Pin                                | ADI Recommended Input Muxing Control |           |           |  |  |
| Channel | No.                                | I                                    | NSEL[3:0] |           |  |  |
| AIN7    | 41                                 | CVBS7                                |           |           |  |  |
| AIN1    | 42                                 | CVBS1                                | YC1-Y     | YPrPb1-Y  |  |  |
| AIN8    | 43                                 | CVBS8                                |           |           |  |  |
| AIN2    | 44                                 | CVBS2                                | YC2-Y     | YPrPb2-Y  |  |  |
| AIN9    | 45                                 | CVBS9                                |           |           |  |  |
| AIN3    | 46                                 | CVBS3                                | YC3-Y     | YPrPb2-Pb |  |  |
| AIN10   | 57                                 | CVBS10                               |           |           |  |  |
| AIN4    | 58                                 | CVBS4                                | YC1-C     | YPrPb1-Pb |  |  |
| AIN11   | 59                                 | CVBS11                               |           |           |  |  |
| AIN5    | 60                                 | CVBS5                                | YC2-C     | YPrPb1-Pr |  |  |
| AIN12   | 61                                 | Not Available                        |           |           |  |  |
| AIN6    | 62                                 | CVBS6                                | YC3-C     | YPrPb2-Pr |  |  |

ADI recommended input muxing is designed to minimize crosstalk between signal channels and to obtain the highest level of signal integrity. Table 9 summarizes how the PCB layout should connect analog video signals to the ADV7189B.

It is strongly recommended to connect any unused analog input pins to AGND to act as a shield.

Inputs AIN7 to AIN11 should be connected to AGND when only six input channels are used. This improves the quality of the sampling due to better isolation between the channels.

AIN12 is not under the control of INSEL[3:0]. It can only be routed to ADC0/ADC1/ADC2 by manual muxing. See Table 10 for further details.

#### **Manual Input Muxing**

By accessing a set of manual override muxing registers, the analog input muxes of the ADV7189B can be controlled directly. This is referred to as manual input muxing.

Manual input muxing overrides other input muxing control bits, for example, INSEL.

The manual muxing is activated by setting the ADC\_SW\_MAN\_EN bit. It only affects the analog switches in front of the ADCs.

This means if the settings of INSEL and the manual input muxing registers (ADC0/1/2\_sw) contradict each other, the ADC0/ADC1/ADC2\_sw settings apply and INSEL is ignored.

Manual input muxing only controls the analog input muxes. INSEL[3:0] still has to be set so the follow-on blocks process the video data in the correct format.

This means INSEL must still be used to tell the ADV7189B whether the input signal is of component, YC, or CVBS format.

Restrictions in the channel routing are imposed by the analog signal routing inside the IC; every input pin cannot be routed to each ADC. Refer to Figure 6 for an overview on the routing capabilities inside the chip. The three mux sections can be controlled by the reserved control signal buses ADC0/ADC1/ADC2\_sw[3:0]. Table 10 explains the control words used.

## SETADC\_sw\_man\_en, Manual Input Muxing Enable, Address C4 [7]

ADC0\_sw[3:0], ADC0 Mux Configuration, Address 0xC3 [3:0] ADC1\_sw[3:0], ADC1 Mux Configuration, Address 0xC3 [7:4] ADC2\_sw[3:0], ADC2 Mux Configuration, Address 0xC4 [3:0]

Table 10. Manual Mux Settings for All ADCs (SETADC\_sw\_man\_en = 1)

| ADC0_sw[3:0] | ADC0 Connected To: | ADC1_sw[3:0] | ADC1 Connected To: | ADC2_sw[3:0] | ADC2 Connected To: |
|--------------|--------------------|--------------|--------------------|--------------|--------------------|
| 0000         | No Connection      | 0000         | No Connection      | 0000         | No Connection      |
| 0001         | AIN1               | 0001         | No Connection      | 0001         | No Connection      |
| 0010         | AIN2               | 0010         | No Connection      | 0010         | AIN2               |
| 0011         | AIN3               | 0011         | AIN3               | 0011         | No Connection      |
| 0100         | AIN4               | 0100         | AIN4               | 0100         | No Connection      |
| 0101         | AIN5               | 0101         | AIN5               | 0101         | AIN5               |
| 0110         | AIN6               | 0110         | AIN6               | 0110         | AIN6               |
| 0111         | No Connection      | 0111         | No Connection      | 0111         | No Connection      |
| 1000         | No Connection      | 1000         | No Connection      | 1000         | No Connection      |
| 1001         | AIN7               | 1001         | No Connection      | 1001         | No Connection      |
| 1010         | AIN8               | 1010         | No Connection      | 1010         | AIN8               |
| 1011         | AIN9               | 1011         | AIN9               | 1011         | No Connection      |
| 1100         | AIN10              | 1100         | AIN10              | 1100         | No Connection      |
| 1101         | AIN11              | 1101         | AIN11              | 1101         | AIN11              |
| 1110         | AIN12              | 1110         | AIN12              | 1110         | AIN12              |
| 1111         | No Connection      | 1111         | No Connection      | 1111         | No Connection      |

### **GLOBAL CONTROL REGISTERS**

Register control bits listed in this section affect the whole chip.

## POWER-SAVE MODES Power-Down

#### PDBP, Address 0x0F [2]

The digital core of the ADV7189B can be shut down by using a pin (PWRDN) and a bit (PWRDN see below). The PDBP controls which of the two has the higher priority. The default is to give the pin (PWRDN) priority. This allows the user to have the ADV7189B powered down by default.

When PDBD is 0 (default), the digital core power controlled by the PWRDN pin (the bit is disregarded).

When PDBD is 1, the bit has priority (the pin is disregarded).

#### PWRDN, Address 0x0F [5]

Setting the PWRDN bit switches the ADV7189B into a chip-wide power-down mode. The power-down stops the clock from entering the digital section of the chip, thereby freezing its operation. No I<sup>2</sup>C bits are lost during power-down. The PWRDN bit also affects the analog blocks and switches them into low current modes. The I<sup>2</sup>C interface itself is unaffected, and remains operational in power-down mode.

The ADV7189B leaves the power-down state if the PWRDN bit is set to 0 (via  $I^2C$ ), or if the overall part is reset using the RESET pin.

Note that PDBP must be set to 1 for the PWRDN bit to power down the ADV7189B.

When PWRDN is 0 (default), the chip is operational.

When PWRDN is 1, the ADV7189B is in chip-wide power-down.

#### **ADC Power-Down Control**

The ADV7189B contains three 12-bit ADCs (ADC 0, ADC 1, and ADC 2). If required, it is possible to power down each ADC individually.

When should the ADCs be powered down?

- CVBS mode. ADC 1 and ADC 2 should be powered down to save on power consumption.
- S-Video mode. ADC 2 should be powered down to save on power consumption.

#### PWRDN\_ADC\_0, Address 0x3A [3]

When PWRDN\_ADC\_0 is 0 (default), the ADC is in normal operation.

When PWRDN\_ADC\_0 is 1, ADC 0 is powered down.

#### PWRDN\_ADC\_1, Address 0x3A [2]

When PWRDN\_ADC\_1 is 0 (default), the ADC is in normal operation.

When PWRDN\_ADC\_1 is 1, ADC 1 is powered down.

#### PWRDN\_ADC\_2, Address 0x3A [1]

When PWRDN\_ADC\_2 is 0 (default), the ADC is in normal operation.

When PWRDN\_ADC\_2 is 1, ADC 2 is powered down.

#### RESET CONTROL

#### Chip Reset (RES), Address 0x0F [7]

Setting this bit, equivalent to controlling the  $\overline{RESET}$  pin on the ADV7189B, issues a full chip reset. All I<sup>2</sup>C registers get reset to their default values. (Note that some register bits do not have a reset value specified. They keep their last written value. Those bits are marked as having a reset value of x in the register table.) After the reset sequence, the part immediately starts to acquire the incoming video signal.

After setting the RES bit (or initiating a reset via the pin), the part returns to the default mode of operation with respect to its primary mode of operation. All I<sup>2</sup>C bits are loaded with their default values, making this bit self-clearing.

Executing a software reset takes approximately 2 ms. However, it is recommended to wait 5 ms before any further  $I^2C$  writes are performed.

The I<sup>2</sup>C master controller receives a no acknowledge condition on the ninth clock cycle when chip reset is implemented (see the MPU Port Description section for a full description).

When RES is 0 (default), operation is normal.

When RES is 1, the reset sequence starts.

#### GLOBAL PIN CONTROL Three-State Output Drivers

#### TOD, Address 0x03 [6]

This bit allows the user to three-state the output drivers of the ADV7189B.

Upon setting the TOD bit, the P[19:0], HS, VS, FIELD, and SFL pins are three-stated.

The timing pins (HS/VS/FIELD) can be forced active via the TIM\_OE bit. For more information on three-state control, refer to the Three-State LLC Drivers and the Timing Signals Output Enable sections.

Individual drive strength controls are provided via the DR\_STR\_XX bits.

The ADV7189B supports three-stating via a dedicated pin. When set high, the  $\overline{OE}$  pin three-states the output drivers for P[19:0], HS, VS, FIELD, and SFL. The output drivers are three-stated if the TOD bit or the  $\overline{OE}$  pin is set high.

When TOD is 0 (default), the output drivers are enabled.

When TOD is 1, the output drivers are three-stated.

#### Three-State LLC Drivers

#### TRI\_LLC, Address 0x1D [7]

This bit allows the output drivers for the LLC1 and LLC2 pins of the ADV7189B to be three-stated. For more information on three-state control, refer to the Three-State Output Drivers and the Timing Signals Output Enable sections.

Individual drive strength controls are provided via the DR\_STR\_XX bits.

When TRI\_LLC is 0 (default), the LLC pin drivers work according to the DR\_STR\_C[1:0] setting (pin enabled).

When TRI\_LLC is 1, the LLC pin drivers are three-stated.

#### **Timing Signals Output Enable**

#### TIM OE, Address 0x04 [3]

The TIM\_OE bit should be regarded as an addition to the TOD bit. Setting it high forces the output drivers for HS, VS, and FIELD into the active (i.e., driving) state even if the TOD bit is set. If set to low, the HS, VS, and FIELD pins are three-stated dependent on the TOD bit. This functionality is useful if the decoder is to be used as a timing generator only. This may be the case if only the timing signals are to be extracted from an incoming signal, or if the part is in free-run mode where a separate chip can output, for instance, a company logo.

For more information on three-state control, refer to the Three-State Output Drivers and the Three-State LLC Drivers sections.

Individual drive strength controls are provided via the DR STR XX bits.

When TIM\_OE is 0 (default), HS, VS, and FIELD are three-stated according to the TOD bit.

When TIM\_OE is 1, HS, VS, and FIELD are forced active all the time.

#### **Drive Strength Selection (Data)**

#### DR\_STR[1:0] Address 0xF4 [5:4]

For EMC and crosstalk reasons, it may be desirable to strengthen or weaken the drive strength of the output drivers. The DR\_STR[1:0] bits affect the P[19:0] output drivers.

For more information on three-state control, refer to the Drive Strength Selection (Clock) and the Drive Strength Selection (Sync) sections.

Table 11. DR\_STR\_C Function

| DR_STR_C[1:0] | Description                       |
|---------------|-----------------------------------|
| 00            | Low drive strength (1 $\times$ ). |
| 01 (default)  | Medium low drive strength (2×).   |
| 10            | Medium high drive strength (3×).  |
| 11            | High drive strength (4×).         |

#### Drive Strength Selection (Clock)

#### DR\_STR\_C[1:0] Address 0xF4 [3:2]

The DR\_STR\_C[1:0] bits can be used to select the strength of the clock signal output driver (LLC pin). For more information, refer to the Drive Strength Selection (Sync) and the Drive Strength Selection (Data) sections.

Table 12. DR\_STR\_C Function

| DR_STR_C[1:0] | Description                       |
|---------------|-----------------------------------|
| 00            | Low drive strength (1 $\times$ ). |
| 01 (default)  | Medium low drive strength (2×).   |
| 10            | Medium high drive strength (3×).  |
| 11            | High drive strength (4×).         |

#### Drive Strength Selection (Sync)

#### DR\_STR\_S[1:0] Address 0xF4 [1:0]

The DR\_STR\_S[1:0] bits allow the user to select the strength of the synchronization signals with which HS, VS, and F are driven. For more information, refer to the Drive Strength Selection (Clock) and the Drive Strength Selection (Data) sections.

Table 13. DR STR S Function

| DR_STR_S[1:0] | Description                      |
|---------------|----------------------------------|
| 00            | Low drive strength (1×).         |
| 01 (default)  | Medium low drive strength (2×).  |
| 10            | Medium high drive strength (3×). |
| 11            | High drive strength (4×).        |

#### **Enable Subcarrier Frequency Lock Pin**

#### EN\_SFL\_PIN Address 0x04 [1]

The EN\_SFL\_PIN bit enables the output of subcarrier lock information (also known as GenLock) from the ADV7189B core to an encoder in a decoder-encoder back-to-back arrangement.

When EN\_SFL\_PIN is 0 (default), the subcarrier frequency lock output is disabled.

When EN\_SFL\_PIN is 1, the subcarrier frequency lock information is presented on the SFL pin.

#### **Polarity LLC Pin**

#### PCLK Address 0x37 [0]

The polarity of the clock that leaves the ADV7189B via the LLC1 and LLC2 pins can be inverted using the PCLK bit.

Changing the polarity of the LLC clock output may be necessary to meet the setup-and-hold time expectations of follow-on chips.

Note that this bit also inverts the polarity of the LLC2 clock.

When PCLK is 0, the LLC output polarity is inverted.

When PCLK is 1 (default), the LLC output polarity is normal (as per the Timing diagrams).

### **GLOBAL STATUS REGISTERS**

Four registers provide summary information about the video decoder. The IDENT register allows the user to identify the revision code of the ADV7189B. The other three registers contain status bits from the ADV7189B.

#### **IDENTIFICATION**

#### IDENT[7:0] Address 0x11 [7:0]

This register provides identification of the revision of the ADV7189B.

An identification value of 0x11 indicates the ADV7189, released silicon.

An identification value of 0x13 indicates the ADV7189B.

#### **STATUS 1**

#### STATUS\_1[7:0] Address 0x10 [7:0]

This read-only register provides information about the internal status of the ADV7189B.

See CIL[2:0] Count Into Lock, Address 0x51 [2:0] and COL[2:0] Count Out of Lock, Address 0x51 [5:3] for information on the timing.

Depending on the setting of the FSCLE bit, the Status[0] and Status[1] are based solely on horizontal timing info or on the horizontal timing and lock status of the color subcarrier. See the FSCLE Fsc Lock Enable, Address 0x51 [7] section.

#### **SD AUTODETECTION RESULT**

#### AD\_RESULT[2:0] Address 0x10 [6:4]

The AD\_RESULT[2:0] bits report back on the findings from the autodetection block. For more information on enabling the autodetection block, see the General Setup section. For information on configuring it, see the Autodetection of SD Modes section.

Table 14. AD RESULT Function

| AD_RESULT[2:0] | Description       |
|----------------|-------------------|
| 000            | NTSM-MJ           |
| 001            | NTSC-443          |
| 010            | PAL-M             |
| 011            | PAL-60            |
| 100            | PAL-BGHID         |
| 101            | SECAM             |
| 110            | PAL-Combination N |
| 111            | SECAM 525         |

**Table 15. STATUS 1 Function** 

| STATUS 1 [7:0] | Bit Name    | Description                                   |
|----------------|-------------|-----------------------------------------------|
| 0              | IN_LOCK     | In lock (right now).                          |
| 1              | LOST_LOCK   | Lost lock (since last read of this register). |
| 2              | FSC_LOCK    | Fsc locked (right now).                       |
| 3              | FOLLOW_PW   | AGC follows peak white algorithm.             |
| 4              | AD_RESULT.0 | Result of autodetection.                      |
| 5              | AD_RESULT.1 | Result of autodetection.                      |
| 6              | AD_RESULT.2 | Result of autodetection.                      |
| 7              | COL_KILL    | Color kill active.                            |

#### **STATUS 2**

STATUS\_2[7:0], Address 0x12 [7:0]

**Table 16. STATUS 2 Function** 

| STATUS 2 [7:0] | Bit Name   | Description                                                                              |
|----------------|------------|------------------------------------------------------------------------------------------|
| 0              | MVCS DET   | Detected Macrovision color striping.                                                     |
| 1              | MVCS T3    | Macrovision color striping protection. Conforms to Type 3 if high, and to Type 2 if low. |
| 2              | MV_PS DET  | Detected Macrovision pseudo Sync pulses.                                                 |
| 3              | MV_AGC DET | Detected Macrovision AGC pulses.                                                         |
| 4              | LL_NSTD    | Line length is nonstandard.                                                              |
| 5              | FSC_NSTD   | Fsc frequency is nonstandard.                                                            |
| 6              | Reserved   |                                                                                          |
| 7              | Reserved   |                                                                                          |

### STATUS 3

### STATUS\_3[7:0], Address 0x13 [7:0]

#### **Table 17. STATUS 3 Function**

| STATUS 3 [7:0] | Bit Name     | Description                                                                                         |
|----------------|--------------|----------------------------------------------------------------------------------------------------|
| 0              | INST_HLOCK   | Horizontal lock indicator (instantaneous).                                                          |
| 1              | GEMD         | Gemstar Detect.                                                                                     |
| 2              | SD_OP_50HZ   | Flags whether 50 Hz or 60 Hz is present at output.                                                  |
| 3              |              | Reserved for future use.                                                                            |
| 4              | FREE_RUN_ACT | ADV7189B outputs a blue screen (see the DEF_VAL_EN Default Value Enable, Address 0x0C [0] section). |
| 5              | STD_FLD_LEN  | Field length is correct for currently selected video standard.                                      |
| 6              | INTERLACED   | Interlaced video detected (field sequence found).                                                   |
| 7              | PAL_SW_LOCK  | Reliable sequence of swinging bursts detected.                                                      |

### STANDARD DEFINITION PROCESSOR (SDP)

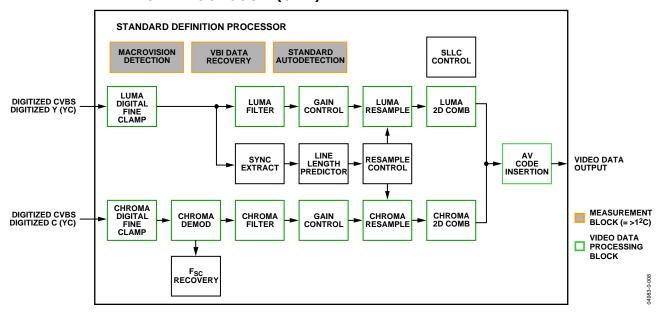

Figure 8. Block Diagram of the Standard Definition Processor

A block diagram of the ADV7189B's standard definition processor (SDP) is shown in Figure 8.

The ADV7189B block can handle standard definition video in CVBS, YC, and YPrPb formats. It can be divided into a luminance and chrominance path. If the input video is of a composite type (CVBS), both processing paths are fed with the CVBS input.

#### **SD LUMA PATH**

The input signal is processed by the following blocks:

- Digital Fine Clamp. This block uses a high precision algorithm to clamp the video signal.
- Luma Filter Block. This block contains a luma decimation filter (YAA) with a fixed response, and some shaping filters (YSH) that have selectable responses.
- Luma Gain Control. The automatic gain control (AGC)
  can operate on a variety of different modes, including gain
  based on the depth of the horizontal sync pulse, peak white
  mode, and fixed manual gain.
- Luma Resample. To correct for line-length errors as well as dynamic line-length changes, the data is digitally resampled.
- Luma 2D Comb. The two-dimensional comb filter provides YC separation.
- AV Code Insertion. At this point, the decoded luma (Y) signal is merged with the retrieved chroma values. AV codes (as per ITU-R. BT-656) can be inserted.

#### **SD CHROMA PATH**

The input signal is processed by the following blocks:

- Digital Fine Clamp. This block uses a high precision algorithm to clamp the video signal.
- Chroma Demodulation. This block employs a color subcarrier (Fsc) recovery unit to regenerate the color subcarrier for any modulated chroma scheme. The demodulation block then performs an AM demodulation for PAL and NTSC and an FM demodulation for SECAM.
- Chroma Filter Block. This block contains a chroma decimation filter (CAA) with a fixed response, and some shaping filters (CSH) that have selectable responses.
- Gain Control. Automatic gain control (AGC) can operate
  on several different modes, including gain based on the
  color subcarrier's amplitude, gain based on the depth of the
  horizontal sync pulse on the luma channel, or fixed manual
  gain.
- Chroma Resample. The chroma data is digitally resampled to keep it perfectly aligned with the luma data. The resampling is done to correct for static and dynamic linelength errors of the incoming video signal.
- Chroma 2D Comb. The two-dimensional, 5-line, superadaptive comb filter provides high quality YC separation in case the input signal is CVBS.
- AV Code Insertion. At this point, the demodulated chroma (Cr and Cb) signal is merged with the retrieved luma values. AV codes (as per ITU-R. BT-656) can be inserted.

#### SYNC PROCESSING

The ADV7189B extracts syncs embedded in the video data stream. There is currently no support for external HS/VS inputs. The sync extraction has been optimized to support imperfect video sources such as videocassette recorders with head switches. The actual algorithm used employs a coarse detection based on a threshold crossing followed by a more detailed detection using an adaptive interpolation algorithm. The raw sync information is sent to a line-length measurement and prediction block. The output of this is then used to drive the digital resampling section to ensure that the ADV7189B outputs 720 active pixels per line.

The sync processing on the ADV7189B also includes the following specialized postprocessing blocks that filter and condition the raw sync information retrieved from the digitized analog video.

- VSYNC Processor. This block provides extra filtering of the detected VSYNCs to give improved vertical lock.
- HSYNC Processor. The HSYNC processor is designed to filter incoming HSYNCs that have been corrupted by noise, providing much improved performance for video signals with stable time base but poor SNR.

#### **VBI DATA RECOVERY**

The ADV7189B can retrieve the following information from the input video:

- Wide-screen signaling (WSS)
- Copy generation management system (CGMS)
- Closed caption (CC)
- Macrovision protection presence
- EDTV data
- Gemstar-compatible data slicing

The ADV7189B is also capable of automatically detecting the incoming video standard with respect to

- Color subcarrier frequency
- Field rate
- Line rate

The ADV7189B can configure itself to support PAL-BGHID, PAL-M/N, PAL-combination N, NTSC-M, NTSC-J, SECAM 50 Hz/60 Hz, NTSC4.43, and PAL60.

#### GENERAL SETUP

#### **Video Standard Selection**

The VID\_SEL[3:0] register allows the user to force the digital core into a specific video standard. Under normal circumstances, this should not be necessary. The VID\_SEL[3:0] bits default to an autodetection mode that supports PAL, NTSC, SECAM, and variants thereof. The following section provides more information on the autodetection system.

#### **Autodetection of SD Modes**

In order to guide the autodetect system of the ADV7189B, individual enable bits are provided for each of the supported video standards. Setting the relevant bit to 0 inhibits the standard from being detected automatically. Instead, the system picks the closest of the remaining enabled standards. The results of the autodetection can be read back via the status registers. See the Global Status Registers section for more information.

#### VID\_SEL[3:0] Address 0x00 [7:4]

#### Table 18. VID\_SEL Function

| VID_SEL[3:0]   | Description                                                    |
|----------------|----------------------------------------------------------------|
| 0000 (default) | Autodetect (PAL BGHID) <-> NTSC J (no pedestal), SECAM.        |
| 0001           | Autodetect (PAL BGHID) <-> NTSC M (pedestal), SECAM.           |
| 0010           | Autodetect (PAL N) (pedestal) <-> NTSC J (no pedestal), SECAM. |
| 0011           | Autodetect (PAL N) (pedestal) <-> NTSC M (pedestal), SECAM.    |
| 0100           | NTSC J (1).                                                    |
| 0101           | NTSC M (1).                                                    |
| 0110           | PAL 60.                                                        |
| 0111           | NTSC 4.43 (1).                                                 |
| 1000           | PAL BGHID.                                                     |
| 1001           | PAL N (= PAL BGHID (with pedestal)).                           |
| 1010           | PAL M (without pedestal).                                      |
| 1011           | PAL M.                                                         |
| 1100           | PAL combination N.                                             |
| 1101           | PAL combination N (with pedestal).                             |
| 1110           | SECAM.                                                         |
| 1111           | SECAM (with pedestal).                                         |

#### AD\_SEC525\_EN Enable Autodetection of SECAM 525 Line Video, Address 0x07 [7]

Setting AD\_SEC525\_EN to 0 (default), disables the autodetection of a 525-line system with a SECAM style, FM-modulated color component.

Setting AD\_SEC525\_EN to 1 enables the detection.

## AD\_SECAM\_EN Enable Autodetection of SECAM, Address 0x07 [6]

Setting AD\_SECAM\_EN to 0 disables the autodetection of SECAM.

Setting AD\_SECAM\_EN to 1 (default) enables the detection.

#### AD\_N443\_EN Enable Autodetection of NTSC 443, Address 0x07 [5]

Setting AD\_N443\_EN to 0 disables the autodetection of NTSC style systems with a 4.43 MHz color subcarrier.

Setting AD\_N443\_EN to 1 (default) enables the detection.

## AD\_P60\_EN Enable Autodetection of PAL60, Address 0x07 [4]

Setting AD\_P60\_EN to 0 disables the autodetection of PAL systems with a 60 Hz field rate.

Setting AD\_P60\_EN to 1 (default) enables the detection.

## AD\_PALN\_EN Enable Autodetection of PAL N, Address 0x07 [3]

Setting AD\_PALN\_EN to 0 disables the detection of the PAL N standard.

Setting AD\_PALN\_EN to 1 (default) enables the detection.

## AD\_PALM\_EN Enable Autodetection of PAL M, Address 0x07 [2]

Setting AD\_PALM\_EN to 0 disables the autodetection of PAL M. Setting AD\_PALM\_EN to 1 (default), enables the detection.

## AD\_NTSC\_EN Enable Autodetection of NTSC, Address 0x07 [1]

Setting AD\_NTSC\_EN to 0 disables the detection of standard NTSC.

Setting AD\_NTSC\_EN to 1 (default) enables the detection.

## AD\_PAL\_EN Enable Autodetection of PAL, Address 0x07 [0]

Setting AD\_PAL\_EN to 0 disables the detection of standard PAL.

Setting AD PAL EN to 1 (default) enables the detection.

#### SFL\_INV Subcarrier Frequency Lock Inversion

This bit controls the behavior of the PAL switch bit in the SFL (GenLock Telegram) data stream. It was implemented to solve some compatibility issues with video encoders. It solves two problems.

First, the PAL switch bit is only meaningful in PAL. Some encoders (including Analog Devices encoders) also look at the state of this bit in NTSC.

Second, there was a design change in Analog Devices encoders from ADV717x to ADV719x. The older versions used the SFL (GenLock Telegram) bit directly, while the later ones invert the bit prior to using it. The reason for this is that the inversion compensated for the 1-line delay of an SFL (GenLock Telegram) transmission.

As a result, ADV717x encoders need the PAL switch bit in the SFL (GenLock Telegram) to be 1 for NTSC to work. Also, ADV7190/ADV7191/ADV7194 encoders need the PAL switch bit in the SFL to be 0 to work in NTSC. If the state of the PAL switch bit is wrong, a 180°phase shift occurs.

In a decoder/encoder back-to-back system in which SFL is used, this bit must be set up properly for the specific encoder used.

#### SFL\_INV Address 0x41 [6]

Setting SFL\_INV [6] to 0 makes the part SFL-compatible with ADV7190/ADV7191/ADV7194 encoders.

Setting SFL\_INV to 1 (default) makes the part SFL-compatible with ADV717x/ADV7173x encoders.

#### **Lock-Related Controls**

Lock information is presented to the user through Bits [1:0] of the Status 1 register. See the STATUS\_1[7:0] Address 0x10 [7:0] section. Figure 9 outlines the signal flow and the controls available to influence the way the lock status information is generated.

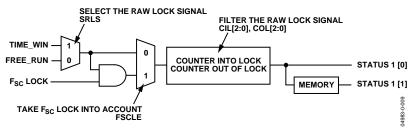

Figure 9. Lock-Related Signal Path

#### SRLS Select Raw Lock Signal, Address 0x51 [6]

Using the SRLS bit, the user can choose between two sources for determining the lock status (per Bits [1:0] in the Status 1 register).

- The time\_win signal is based on a line-to-line evaluation of the horizontal synchronization pulse of the incoming video. It reacts quite quickly.
- The free\_run signal evaluates the properties of the incoming video over several fields, and takes vertical synchronization information into account.

Setting SRLS to 0 (default) selects the free\_run signal.

Setting SRLS to 1 selects the time\_win signal.

#### FSCLE Fsc Lock Enable, Address 0x51 [7]

The FSCLE bit allows the user to choose whether the status of the color subcarrier loop is taken into account when the overall lock status is determined and presented via Bits [1:0] in Status Register 1. This bit must be set to 0 when operating the ADV7189B in YPrPb component mode in order to generate a reliable HLOCK status bit.

Setting FSCLE to 0 (default) makes the overall lock status dependent on only the horizontal sync lock.

Setting FSCLE to 1 makes the overall lock status dependent on the horizontal sync lock and Fsc lock.

#### CIL[2:0] Count Into Lock, Address 0x51 [2:0]

CIL[2:0] determines the number of consecutive lines for which the into lock condition must be true before the system switches into the locked state, and reports this via Status 0 [1:0]. It counts the value in lines of video.

**Table 19. CIL Function** 

| CIL[2:0]      | Description |
|---------------|-------------|
| 000           | 1           |
| 001           | 2           |
| 010           | 5           |
| 011           | 10          |
| 100 (default) | 100         |
| 101           | 500         |
| 110           | 1000        |
| 111           | 100000      |

#### COL[2:0] Count Out of Lock, Address 0x51 [5:3]

COL[2:0] determines the number of consecutive lines for which the out of lock condition must be true before the system switches into unlocked state, and reports this via Status 0 [1:0]. It counts the value in lines of video.

**Table 20. COL Function** 

| COL[2:0]      | Description |
|---------------|-------------|
| 000           | 1           |
| 001           | 2           |
| 010           | 5           |
| 011           | 10          |
| 100 (default) | 100         |
| 101           | 500         |
| 110           | 1000        |
| 111           | 100000      |

#### **SD COLOR CONTROLS**

These registers allow the user to control picture appearance including control of the active data in the event of video being lost. These controls are independent of any other controls. For instance, brightness control is independent from picture clamping, although both controls affect the signal's dc level.

#### CON[7:0] Contrast Adjust, Address 0x08 [7:0]

This register allows the user to adjust the contrast of the picture.

**Table 21. CON Function** 

| CON[7:0]       | Description               |
|----------------|---------------------------|
| 0x80 (default) | Gain on luma channel = 1. |
| 0x00           | Gain on luma channel = 0. |
| 0xFF           | Gain on luma channel = 2. |

#### SD\_SAT\_Cb[7:0] SD Saturation Cb Channel, Address 0xE3 [7:0]

This register allows the user to control the gain of the Cb channel only. The user can adjust the saturation of the picture.

Table 22. SD\_SAT\_Cb Function

| SD_SAT_Cb[7:0] | Description                    |  |
|----------------|--------------------------------|--|
| 0x80 (default) | Chroma gain = 0 dB.            |  |
| 0x00           | Gain on Cb channel = $-42$ dB. |  |
| 0xFF           | Gain on Cb channel $= +6$ dB.  |  |

#### SD\_SAT\_Cr[7:0] SD Saturation Cr Channel, Address 0xE4 [7:0]

This register allows the user to control the gain of the Cr channel only.

Table 23. SD\_SAT\_Cr Function

| SD_SAT_Cr[7:0] | Description                    |  |
|----------------|--------------------------------|--|
| 0x80 (default) | Chroma gain = 0 dB.            |  |
| 0x00           | Gain on Cb channel = $-42$ dB. |  |
| 0xFF           | Gain on Cb channel = +6 dB.    |  |

#### SD\_OFF\_Cb[7:0] SD Offset Cb Channel, Address 0xE1 [7:0]

This register allows the user to select an offset for data on the Cr channel only and adjust the hue of the picture. There is a functional overlap with the Hue [7:0] register.

Table 24. SD\_OFF\_Cb Function

| SD_OFF_Cb[7:0] | Description                               |  |
|----------------|-------------------------------------------|--|
| 0x80 (default) | 0 offset applied to the Cb channel.       |  |
| 0x00           | –312 mV offset applied to the Cb channel. |  |
| 0xFF           | +312 mV offset applied to the Cb channel. |  |

#### SD OFF Cr [7:0] SD Offset Cr Channel, Address 0xE2 [7:0]

This register allows the user to select an offset for data on the Cr channel only and adjust the hue of the picture. There is a functional overlap with the Hue [7:0] register.

Table 25. SD\_OFF\_Cr Function

| SD_OFF_Cr[7:0] | Description                               |  |
|----------------|-------------------------------------------|--|
| 0x80 (default) | 0 offset applied to the Cr channel.       |  |
| 0x00           | –312 mV offset applied to the Cr channel. |  |
| 0xFF           | +312 mV offset applied to the Cr channel. |  |

#### BRI[7:0] Brightness Adjust, Address 0x0A [7:0]

This register controls the brightness of the video signal through the ADV7189B. It allows the user to adjust the brightness of the picture.

Table 26. BRI Function

| BRI[7:0]       | Description                              |  |
|----------------|------------------------------------------|--|
| 0x00 (default) | Offset of the luma channel = 0IRE.       |  |
| 0x7F           | Offset of the luma channel = 100IRE.     |  |
| 0xFF           | Offset of the luma channel = $-100$ IRE. |  |

#### HUE[7:0] Hue Adjust, Address 0x0B [7:0]

This register contains the value for the color hue adjustment. It allows the user to adjust the hue of the picture.

HUE[7:0] has a range of  $\pm 90^{\circ}$ , with 0x00 equivalent to an adjustment of 0°. The resolution of HUE[7:0] is 1 bit = 0.7°.

The hue adjustment value is fed into the AM color demodulation block. Therefore, it only applies to video signals that contain chroma information in the form of an AM modulated carrier (CVBS or Y/C in PAL or NTSC). It does not affect SECAM and does not work on component video inputs (YPrPb).

**Table 27. HUE Function** 

| HUE[7:0] Description |                                              |
|----------------------|----------------------------------------------|
| 0x00 (default)       | Phase of the chroma signal = 0°.             |
| 0x7F                 | Phase of the chroma signal = $-90^{\circ}$ . |
| 0x80                 | Phase of the chroma signal = $+90^{\circ}$ . |

#### DEF\_Y[5:0] Default Value Y, Address 0x0C [7:2]

When the ADV7189B loses lock on the incoming video signal or when there is no input signal, the DEF\_Y[5:0] register allows the user to specify a default luma value to be output. This value is used under the following conditions:

- If DEF\_VAL\_AUTO\_EN bit is set to high and the ADV7189B lost lock to the input video signal. This is the intended mode of operation (automatic mode).
- The DEF\_VAL\_EN bit is set, regardless of the lock status of the video decoder. This is a forced mode that may be useful during configuration.

The DEF\_Y[5:0] values define the 6 MSBs of the output video. The remaining LSBs are padded with 0s. For example, in 10-bit mode, the output is  $Y[9:0] = \{DEF_Y[5:0], 0, 0, 0, 0, 0\}$ .

DEF\_Y[5:0] is 0x0D (Blue) is the default value for Y.

Register 0x0C has a default value of 0x36.

#### DEF\_C[7:0] Default Value C, Address 0x0D [7:0]

The DEF\_C[7:0] register complements the DEF\_Y[5:0] value. It defines the 4 MSBs of Cr and Cb values to be output if

- The DEF\_VAL\_AUTO\_EN bit is set to high and the ADV7189B can't lock to the input video (automatic mode).
- DEF\_VAL\_EN bit is set to high (forced output).

The data that is finally output from the ADV7189B for the chroma side is  $Cr[7:0] = \{DEF\_C[7:4], 0, 0, 0, 0, 0\}, Cb[7:0] = \{DEF\_C[3:0], 0, 0, 0, 0\}.$ 

In full 10-bit output mode, two extra LSBs of value 00 are appended.

DEF\_C[7:0] is 0x7C (blue) is the default value for Cr and Cb.

#### DEF\_VAL\_EN Default Value Enable, Address 0x0C [0]

This bit forces the use of the default values for Y, Cr, and Cb. Refer to the descriptions for DEF\_Y and DEF\_C for additional information. In this mode, the decoder also outputs a stable 27 MHz clock, HS, and VS.

Setting DEF\_VAL\_EN to 0 (default) outputs a colored screen determined by user-programmable Y, Cr, and Cb values when the decoder free-runs. Free-run mode is turned on and off by the DEF\_VAL\_AUTO\_EN bit.

Setting DEF\_VAL\_EN to 1 forces a colored screen output determined by user-programmable Y, Cr, and Cb values. This overrides picture data even if the decoder is locked.

## DEF\_VAL\_AUTO\_EN Default Value Automatic Enable, Address 0x0C [1]

This bit enables the automatic use of the default values for Y, Cr, and Cb when the ADV7189B cannot lock to the video signal.

Setting DEF\_VAL\_AUTO\_EN to 0 disables free-run mode. If the decoder is unlocked, it outputs noise.

Setting DEF\_VAL\_EN to 1 (default) enables free-run mode. A colored screen set by the user-programmable Y, Cr, and Cb values is displayed when the decoder loses lock.

#### **CLAMP OPERATION**

The input video is ac-coupled into the ADV7189B. Therefore its dc value needs to be restored. This process is referred to as clamping the video. This section explains the general process of clamping on the ADV7189B and shows the different ways in which a user can configure its behavior.

The ADV7189B uses a combination of current sources and a digital processing block for clamping, as shown in Figure 10. The analog processing channel shown is replicated three times inside the IC. While only one single-channel (and only one ADC) would be needed for a CVBS signal, two independent channels are needed for YC (S-VHS) type signals, and three independent channels are needed to allow component signals (YPrPb) to be processed.

The clamping can be divided into two sections:

- Clamping before the ADC (analog domain): current sources.
- Clamping after the ADC (digital domain): digital processing block.

The ADCs can digitize an input signal only if it resides within the ADC's 1.6 V input voltage range. An input signal with a dc level that is too large or too small is clipped at the top or bottom of the ADC range.

The primary task of the analog clamping circuits is to ensure that the video signal stays within the valid ADC input window so that the analog to digital conversion can take place. It is not necessary to clamp the input signal with a very high accuracy in the analog domain as long as the video signal fits the ADC range.

After digitization, the digital fine clamp block corrects for any remaining variations in dc level. Since the dc level of an input video signal refers directly to the brightness of the picture transmitted, it is important to perform a fine clamp with high accuracy; otherwise, brightness variations may occur. Furthermore, dynamic changes in the dc level almost certainly lead to visually objectionable artifacts, and must therefore be prohibited.

The clamping scheme has to complete two tasks. It must be able to acquire a newly connected video signal with a completely unknown dc level, and it must maintain the dc level during normal operation.

For quickly acquiring an unknown video signal, the large current clamps may be activated. It is assumed that the amplitude of the video signal at this point is of a nominal value. Control of the coarse and fine current clamp parameters is performed automatically by the decoder.

Standard definition video signals may have excessive noise on them. In particular, CVBS signals transmitted by terrestrial broadcast and demodulated using a tuner usually show very large levels of noise (>100 mV). A voltage clamp would be unsuitable for this type of video signal. Instead, the ADV7189B employs a set of four current sources that can cause coarse (>0.5 mA) and fine (<0.1 mA) currents to flow into and away from the high impedance node that carries the video signal (see Figure 10).

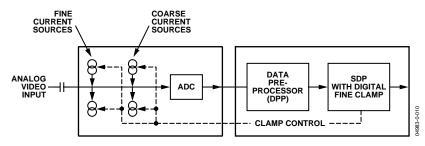

Figure 10. Clamping Overview

The following sections describe the I<sup>2</sup>C signals that can be used to influence the behavior of the clamping block on the ADV7189B.

#### CCLEN Current Clamp Enable, Address 0x14 [4]

The current clamp enable bit allows the user to switch off the current sources in the analog front end altogether. This may be useful if the incoming analog video signal is clamped externally.

When CCLEN is 0, the current sources are switched off.

When CCLEN is 1 (default), the current sources are enabled.

#### DCT[1:0] Digital Clamp Timing, Address 0x15 [6:5]

The Clamp Timing register determines the time constant of the digital fine clamp circuitry. It is important to realize that the digital fine clamp reacts very quickly since it is supposed to immediately correct any residual dc level error for the active line. The time constant of the digital fine clamp must be much quicker than the one from the analog blocks.

By default, the time constant of the digital fine clamp is adjusted dynamically to suit the currently connected input signal.

**Table 28. DCT Function** 

| DCT[1:0]     | Description                                                        |  |
|--------------|--------------------------------------------------------------------|--|
| 00           | Slow (TC = $1 \text{ sec}$ ).                                      |  |
| 01           | Medium (TC = $0.5$ sec).                                           |  |
| 10 (default) | Fast ( $TC = 0.1 \text{ sec}$ ).                                   |  |
| 11           | Determined by the ADV7189B, depending on the I/P video parameters. |  |

#### DCFE Digital Clamp Freeze Enable, Address 0x15 [4]

This register bit allows the user to freeze the digital clamp loop at any time. It is intended for users who would like to do their own clamping. Users should disable the current sources for analog clamping via the appropriate register bits, wait until the digital clamp loop settles, and then freeze it via the DCFE bit.

When DCFE to 0 (default), the digital clamp is operational.

When DCFE is 1, the digital clamp loop is frozen.

#### **LUMA FILTER**

Data from the digital fine clamp block is processed by three sets of filters. Note that the data format at this point is CVBS for CVBS input or luma only for Y/C and YPrPb input formats.

- Luma antialias filter (YAA). The ADV7189B receives video at a rate of 27 MHz. (In the case of 4× oversampled video, the ADCs sample at 54 MHz, and the first decimation is performed inside the DPP filters. Therefore, the data rate into the ADV7189B is always 27 MHz.) The ITU-R BT.601 recommends a sampling frequency of 13.5 MHz. The luma antialias filter decimates the oversampled video using a high quality, linear phase, low-pass filter that preserves the luma signal while at the same time attenuating out-of-band components. The luma antialias filter (YAA) has a fixed response.
- Luma shaping filters (YSH). The shaping filter block is a programmable low-pass filter with a wide variety of responses. It can be used to selectively reduce the luma video signal bandwidth (needed prior to scaling, for example). For some video sources that contain high frequency noise, reducing the bandwidth of the luma signal improves visual picture quality. A follow-on video compression stage may work more efficiently if the video is low-pass filtered.

The ADV7189B has two responses for the shaping filter: one that is used for good quality CVBS, component, and S-VHS type sources, and a second for nonstandard CVBS signals.

The YSH filter responses also include a set of notches for PAL and NTSC. However, it is recommended to use the comb filters for YC separation.

 Digital resampling filter. This block is used to allow dynamic resampling of the video signal to alter parameters such as the time base of a line of video. Fundamentally, the resampler is a set of low-pass filters. The actual response is chosen by the system with no requirement for user intervention.

Figure 12 through Figure 15 show the overall response of all filters together. Unless otherwise noted, the filters are set into a typical wideband mode.

#### Y Shaping Filter

For input signals in CVBS format, the luma shaping filters play an essential role in removing the chroma component from a composite signal. YC separation must aim for best possible crosstalk reduction while still retaining as much bandwidth (especially on the luma component) as possible. High quality YC separation can be achieved by using the internal comb filters of the ADV7189B. Comb filtering, however, relies on the frequency relationship of the luma component (multiples of the video line rate) and the color subcarrier (Fsc). For good quality CVBS signals, this relationship is known; the comb filter algorithms can be used to separate out luma and chroma with high accuracy.

In the case of nonstandard video signals, the frequency relationship may be disturbed and the comb filters may not be able to remove all crosstalk artifacts in an optimum fashion without the assistance of the shaping filter block.

An automatic mode is provided. Here, the ADV7189B evaluates the quality of the incoming video signal and selects the filter responses in accordance with the signal quality and video standard. YFSM, WYSFMOVR, and WYSFM allow the user to manually override the automatic decisions in part or in full.

The luma shaping filter has three control registers:

- YSFM[4:0] allows the user to manually select a shaping filter mode (applied to all video signals) or to enable an automatic selection (dependent on video quality and video standard).
- WYSFMOVR allows the user to manually override the WYSFM decision.
- WYSFM[4:0] allows the user to select a different shaping filter mode for good quality CVBS, component (YPrPb), and S-VHS (YC) input signals.

In automatic mode, the system preserves the maximum possible bandwidth for good CVBS sources (since they can successfully be combed) as well as for luma components of YPrPb and YC sources, since they need not be combed. For poor quality signals, the system selects from a set of proprietary shaping filter responses that complements comb filter operation in order to reduce visual artifacts. The decisions of the control logic are shown in Figure 11.

#### YSFM[4:0] Y Shaping Filter Mode, Address 0x17 [4:0]

The Y shaping filter mode bits allow the user to select from a wide range of low-pass and notch filters. When switched in automatic mode, the filter is selected based on other register selections, for example, detected video standard, as well as properties extracted from the incoming video itself, for example, quality, time base stability. The automatic selection always picks the widest possible bandwidth for the video input encountered.

- If the YSFM settings specify a filter (i.e., YSFM is set to values other than 00000 or 00001), the chosen filter is applied to all video, regardless of its quality.
- In automatic selection mode, the notch filters are only used for bad quality video signals. For all other video signals, wide band filters are used.

## WYSFMOVR Wideband Y Shaping Filter Override, Address 0x18,[7]

Setting the WYSFMOVR bit enables the use of the WYSFM[4:0] settings for good quality video signals. For more information, refer to the general discussion of the luma shaping filters in the Y Shaping Filter section and the flowchart shown in Figure 11.

When WYSFMOVR is 0, the shaping filter for good quality video signals is selected automatically.

Setting WYSFMOVR to 1 (default) enables manual override via WYSFM[4:0].

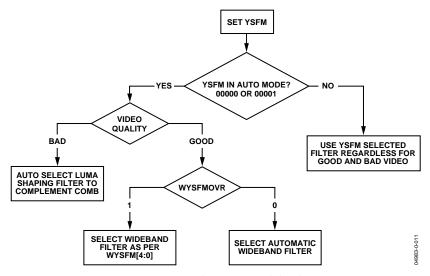

Figure 11. YSFM and WYSFM Control Flowchart

**Table 29. YSFM Function** 

| YSFM[4:0] | Description                                                          |
|-----------|----------------------------------------------------------------------|
| 0'0000    | Automatic selection including a wide notch response (PAL/NTSC/SECAM) |
| 0'0001    | Automatic selection including a narrow notch                         |
| (default) | response (PAL/NTSC/SECAM)                                            |
| 0'0010    | SVHS 1                                                               |
| 0'0011    | SVHS 2                                                               |
| 0'0100    | SVHS 3                                                               |
| 0'0101    | SVHS 4                                                               |
| 0'0110    | SVHS 5                                                               |
| 0'0111    | SVHS 6                                                               |
| 0'1000    | SVHS 7                                                               |
| 0'1001    | SVHS 8                                                               |
| 0'1010    | SVHS 9                                                               |
| 0'1011    | SVHS 10                                                              |
| 0'1100    | SVHS 11                                                              |
| 0'1101    | SVHS 12                                                              |
| 0'1110    | SVHS 13                                                              |
| 0'1111    | SVHS 14                                                              |
| 1'0000    | SVHS 15                                                              |
| 1'0001    | SVHS 16                                                              |
| 1'0010    | SVHS 17                                                              |
| 1'0011    | SVHS 18 (CCIR 601)                                                   |
| 1'0100    | PAL NN 1                                                             |
| 1'0101    | PAL NN 2                                                             |
| 1'0110    | PAL NN 3                                                             |
| 1'0111    | PAL WN 1                                                             |
| 1'1000    | PAL WN 2                                                             |
| 1'1001    | NTSC NN 1                                                            |
| 1'1010    | NTSC NN 2                                                            |
| 1'1011    | NTSC NN 3                                                            |
| 1'1100    | NTSC WN 1                                                            |
| 1'1101    | NTSC WN 2                                                            |
| 1'1110    | NTSC WN 3                                                            |
| 1'1111    | Reserved                                                             |

## WYSFM[4:0] Wide Band Y Shaping Filter Mode, Address 0x18 [4:0]

The WYSFM[4:0] bits allow the user to manually select a shaping filter for good quality video signals, for example, CVBS with stable time base, luma component of YPrPb, luma component of YC. The WYSFM bits are only active if the WYSFMOVR bit is set to 1. See the general discussion of the shaping filter settings in the Y Shaping Filter section.

**Table 30. WYSFM Function** 

| WYSFM[4:0]       | Description        |
|------------------|--------------------|
| 0'0000           | Do not use         |
| 0'0001           | Do not use         |
| 0'0010           | SVHS 1             |
| 0'0011           | SVHS 2             |
| 0'0100           | SVHS 3             |
| 0'0101           | SVHS 4             |
| 0'0110           | SVHS 5             |
| 0'0111           | SVHS 6             |
| 0'1000           | SVHS 7             |
| 0'1001           | SVHS 8             |
| 0'1010           | SVHS 9             |
| 0'1011           | SVHS 10            |
| 0'1100           | SVHS 11            |
| 0'1101           | SVHS 12            |
| 0'1110           | SVHS 13            |
| 0'1111           | SVHS 14            |
| 1'0000           | SVHS 15            |
| 1'0001           | SVHS 16            |
| 1'0010           | SVHS 17            |
| 1'0011 (default) | SVHS 18 (CCIR 601) |
| 1'0100-1'1111    | Do not use         |

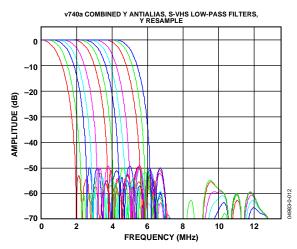

Figure 12. Y S-VHS Combined Responses

The filter plots in Figure 12 show the S-VHS 1 (narrowest) to S-VHS 18 (widest) shaping filter settings. Figure 14 shows the PAL notch filter responses. The NTSC-compatible notches are shown in Figure 15.

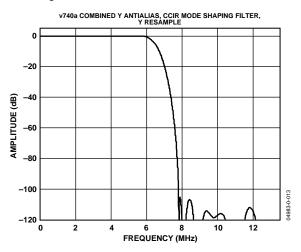

Figure 13. Y S-VHS 18 Extra Wideband Filter (CCIR 601 Compliant)

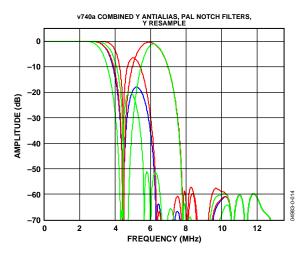

Figure 14. Y S-VHS 18 Extra Wideband Filter (CCIR 601 Compliant)

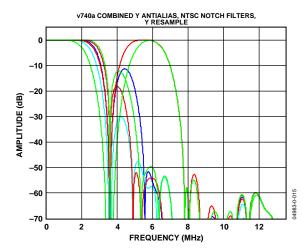

Figure 15. Y S-VHS 18 Extra Wideband Filter (601)

#### **CHROMA FILTER**

Data from the digital fine clamp block is processed by three sets of filters. Note that the data format at this point is CVBS for CVBS inputs, or chroma only for Y/C or Cr/Cb interleaved for YCrCb input formats.

- Chroma Antialias Filter (CAA). The ADV7189B oversamples the CVBS by a factor of 2 and the Chroma/UV by a factor of 4. A decimating filter (CAA) is used to preserve the active video band and to remove any out-of-band components. The CAA filter has a fixed response.
- Chroma Shaping Filters (CSH). The shaping filter block (CSH) can be programmed to perform a variety of lowpass responses. It can be used to selectively reduce the bandwidth of the chroma signal for scaling or compression.
- Digital Resampling Filter. This block is used to allow dynamic resampling of the video signal to alter parameters such as the time base of a line of video. Fundamentally, the resampler is a set of low-pass filters. The actual response is chosen by the system without user intervention.

The plots in Figure 16 show the overall response of all filters together.

#### CSFM[2:0] C Shaping Filter Mode, Address 0x17 [7]

The C shaping filter mode bits allow the user to select from a range of low-pass filters for the chrominance signal. When switched in automatic mode, the widest filter is selected based on the video standard/format and user choice (see settings 000 and 001 in Table 31).

Table 31. CSFM Function

| Description                   |  |
|-------------------------------|--|
| Autoselect 1.5 MHz bandwidth  |  |
| Autoselect 2.17 MHz bandwidth |  |
| SH1                           |  |
| SH2                           |  |
| SH3                           |  |
| SH4                           |  |
| SH5                           |  |
| Wideband mode                 |  |
|                               |  |

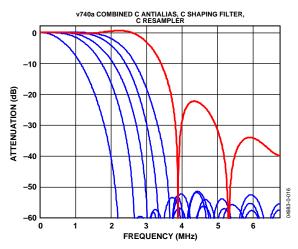

Figure 16. Chroma Shaping Filter Responses

Figure 16 shows the responses of SH1 (narrowest) to SH5 (widest) in addition to the wideband mode (in red).

#### **GAIN OPERATION**

The gain control within the ADV7189B is done on a purely digital basis. The input ADCs support a 12-bit range, mapped into a 1.6 V analog voltage range. Gain correction takes place after the digitization in the form of a digital multiplier.

Advantages of this architecture over the commonly used PGA (programmable gain amplifier) before the ADCs include the fact that the gain is now completely independent of supply, temperature, and process variations.

As shown in Figure 17, the ADV7189B can decode a video signal as long as it fits into the ADC window. The two components to this are the amplitude of the input signal and the dc level it resides on. The dc level is set by the clamping circuitry (see the Clamp Operation section).

If the amplitude of the analog video signal is too high, clipping may occur, resulting in visual artifacts. The analog input range of the ADC, together with the clamp level, determines the maximum supported amplitude of the video signal.

The minimum supported amplitude of the input video is determined by the ADV7189B's ability to retrieve horizontal and vertical timing and to lock to the colorburst, if present.

There are separate gain control units for luma and chroma data. Both can operate independently of each other. The chroma unit, however, can also take its gain value from the luma path.

The possible AGC modes are summarized in Table 32.

It is possible to freeze the automatic gain control loops. This causes the loops to stop updating and the AGC determined gain at the time of the freeze to stay active until the loop is either unfrozen or the gain mode of operation is changed.

The currently active gain from any of the modes can be read back. Refer to the description of the dual-function manual gain registers, LG[11:0] Luma Gain and CG[11:0] Chroma Gain, in the Luma Gain and the Chroma Gain sections.

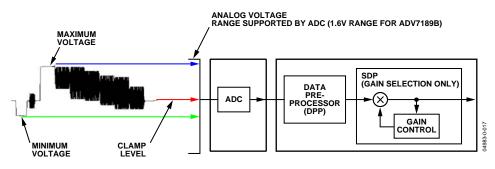

Figure 17. Gain Control Overview

Table 32. AGC Modes

| Input Video Type | Luma Gain                           | Chroma Gain                         |
|------------------|-------------------------------------|-------------------------------------|
| Any              | Manual gain luma.                   | Manual gain chroma.                 |
| CVBS             | Dependent on horizontal sync depth. | Dependent on color burst amplitude. |
|                  |                                     | Taken from luma path.               |
|                  | Peak White.                         | Dependent on color burst amplitude. |
|                  |                                     | Taken from luma path.               |
| Y/C              | Dependent on horizontal sync depth. | Dependent on color burst amplitude. |
|                  |                                     | Taken from luma path.               |
|                  | Peak White.                         | Dependent on color burst amplitude. |
|                  |                                     | Taken from luma path.               |
| YPrPb            | Dependent on horizontal sync depth. | Taken from luma path.               |

#### Luma Gain

#### LAGC[2:0] Luma Automatic Gain Control, Address 0x30 [7:0]

The luma automatic gain control mode bits select the mode of operation for the gain control in the luma path.

There are ADI internal parameters to customize the peak white gain control. Contact ADI for more information.

Table 33, LAGC Function

| Tuble 33. LAIGOT unetion |                                                                       |
|--------------------------|-----------------------------------------------------------------------|
| LAGC[2:0]                | Description                                                           |
| 000                      | Manual fixed gain (use LMG[11:0]).                                    |
| 001                      | AGC (blank level to sync tip). No override through white peak.        |
| 010<br>(default)         | AGC (blank level to sync tip). Automatic override through white peak. |
| 011                      | Reserved                                                              |
| 100                      | Reserved.                                                             |
| 101                      | Reserved.                                                             |
| 110                      | Reserved.                                                             |
| 111                      | Freeze gain.                                                          |

#### LAGT[1:0] Luma Automatic Gain Timing, Address 0x2F [7:6]

The luma automatic gain timing register allows the user to influence the tracking speed of the luminance automatic gain control. Note that this register only has an effect if the LAGC[2:0] register is set to 001, 010, 011, or 100 (automatic gain control modes).

If peak white AGC is enabled and active (see the STATUS\_1[7:0] Address 0x10 [7:0] section), the actual gain update speed is dictated by the peak white AGC loop and, as a result, the LAGT settings have no effect. As soon as the part leaves peak white AGC, LAGT becomes relevant again.

The update speed for the peak white algorithm can be customized by the use of internal parameters. Contact ADI for more information.

**Table 34. LAGT Function** 

| LAGT[1:0]    | Description         |  |
|--------------|---------------------|--|
| 00           | Slow (TC = 2 sec)   |  |
| 01           | Medium (TC = 1 sec) |  |
| 10           | Fast (TC = 0.2 sec) |  |
| 11 (default) | Adaptive            |  |

#### LG[11:0] Luma Gain, Address 0x2F [3:0]; Address 0x30 [7:0]; LMG[11:0] Luma Manual Gain, Address 0x2F [3:0]; Address 0x30 [7:0]

Luma gain [11:0] is a dual-function register. If written to, a desired manual luma gain can be programmed. This gain becomes active if the LAGC[2:0] mode is switched to manual fixed gain. Equation 1 shows how to calculate a desired gain.

If read back, this register returns the current gain value. Depending on the setting in the LAGC[2:0] bits, this is one of the following values:

- Luma manual gain value (LAGC[2:0] set to luma manual gain mode)
- Luma automatic gain value (LAGC[2:0] set to any of the automatic modes)

Table 35, LG/LMG Function

| LG[11:0]/LMG[11:0] | Read/Write | Description                |  |
|--------------------|------------|----------------------------|--|
| LMG[11:0] = X      | Write      | Manual gain for luma path. |  |
| LG[11:0]           | Read       | Actually used gain.        |  |

$$Luma\_Gain = \frac{(0 < LG \le 4095)}{2048} = 0...2$$
 (1)

For example, program the ADV7189B into manual fixed gain mode with a desired gain of 0.89:

- 1. Use Equation 1 to convert the gain:  $0.89 \times 2048 = 1822.72$
- 2. Truncate to integer value: 1822.72 = 1822
- 3. Convert to hexadecimal: 1822d = 0x71E
- 4. Split into two registers and program: Luma Gain Control 1 [3:0] = 0x7 Luma Gain Control 2 [7:0] = 0x1E
- Enable Manual Fixed Gain Mode: Set LAGC[2:0] to 000

#### BETACAM Enable Betacam Levels, Address 0x01 [5]

If YPrPb data is routed through the ADV7189B, the automatic gain control modes can target different video input levels, as outlined in Table 39. Note that the BETACAM bit is valid only if the input mode is YPrPb (component). The BETACAM bit sets the target value for AGC operation. A review of the following sections is useful.

- INSEL[3:0] Input Selection, Address 0x00 [3:0] to find out how component video (YPrPb) can be routed through the ADV7189B.
- Video Standard Selection to select the various standards, for example, with and without pedestal.

The automatic gain control (AGC) algorithms adjust the levels based on the setting of the BETACAM bit (see Table 36).

**Table 36. BETACAM Function** 

| BETACAM     | Description                                              |
|-------------|----------------------------------------------------------|
| 0 (default) | Assuming YPrPb is selected as input format.              |
|             | Selecting PAL with pedestal selects MII.                 |
|             | Selecting PAL without pedestal selects SMPTE.            |
|             | Selecting NTSC with pedestal selects MII.                |
|             | Selecting NTSC without pedestal selects SMPTE.           |
| 1           | Assuming YPrPb is selected as input format.              |
|             | Selecting PAL with pedestal selects BETACAM.             |
|             | Selecting PAL without pedestal selects BETACAM variant.  |
|             | Selecting NTSC with pedestal selects BETACAM.            |
|             | Selecting NTSC without pedestal selects BETACAM variant. |

#### PW\_UPD Peak White Update, Address 0x2B [0]

The peak white and average video algorithms determine the gain based on measurements taken from the active video. The PW\_UPD bit determines the rate of gain change. LAGC[2:0] must be set to the appropriate mode to enable the peak white or average video mode in the first place. For more information, refer to the LAGC[2:0] Luma Automatic Gain Control, Address 0x30 [7:0] section.

Setting PW\_UPD to 0 updates the gain once per video line.

Setting PW\_UPD to 1 (default) updates the gain once per field.

#### Chroma Gain

## CAGC[1:0] Chroma Automatic Gain Control, Address 0x2C [1:0]

The two bits of Color Automatic Gain Control mode select the basic mode of operation for automatic gain control in the chroma path.

**Table 37. CAGC Function** 

| CAGC[1:0]    | Description                            |  |
|--------------|----------------------------------------|--|
| 00           | Manual fixed gain (use CMG[11:0]).     |  |
| 01           | Use luma gain for chroma.              |  |
| 10 (default) | Automatic gain (based on color burst). |  |
| 11           | Freeze chroma gain.                    |  |

#### CAGT[1:0] Chroma Automatic Gain Timing, Address 0x2D [7:6]

The Chroma Automatic Gain Timing register allows the user to influence the tracking speed of the chroma automatic gain control. This register has an effect only if the CAGC[1:0] register is set to 10 (automatic gain).

**Table 38. CAGT Function** 

| Description                                               |  |
|-----------------------------------------------------------|--|
| Slow (TC = 2 sec)                                         |  |
| Slow (TC = 2 sec) Medium (TC = 1 sec) Fast (TC = 0.2 sec) |  |
| Fast (TC = 0.2 sec)                                       |  |
| Adaptive                                                  |  |
|                                                           |  |

#### Table 39. Betacam Levels

| Name          | Betacam (mV)                   | Betacam Variant (mV) | SMPTE (mV)   | MII (mV)                       |
|---------------|--------------------------------|----------------------|--------------|--------------------------------|
| Y Range       | 0 to 714 (incl. 7.5% pedestal) | 0 to 714             | 0 to 700     | 0 to 700 (incl. 7.5% pedestal) |
| U and V Range | -467 to +467                   | -505 to +505         | -350 to +350 | -324 to +324                   |
| Sync Depth    | 286                            | 286                  | 300          | 300                            |

# CG[11:0] Chroma Gain, Address 0x2D [3:0]; Address 0x2E [7:0]; CMG[11:0] Chroma Manual Gain, Address 0x2D [3:0]; Address 0x2E [7:0]

Chroma gain [11:0] is a dual-function register. If written to, a desired manual chroma gain can be programmed. This gain becomes active if the CAGC[1:0] mode is switched to manual fixed gain. Refer to Equation 2 for calculating a desired gain.

If read back, this register returns the current gain value. Depending on the setting in the CAGC[1:0] bits, this is either

- Chroma manual gain value (CAGC[1:0] set to chroma manual gain mode)
- Chroma automatic gain value (CAGC[1:0] set to any of the automatic modes)

Table 40. CG/CMG Function

| CG[11:0]/CMG[11:0] | Read/Write | Description                  |
|--------------------|------------|------------------------------|
| CMG[11:0]          | Write      | Manual gain for chroma path. |
| CG[11:0]           | Read       | Currently active gain.       |

Chroma\_Gain = 
$$\frac{(0 < CG \le 4095)}{1024} = 0...4$$
 (2)

For example, freezing the automatic gain loop and reading back the CG[11:0] register results in a value of 0x47A.

- 1. Convert the readback value to decimal: 0x47A = 1146d
- 2. Apply Equation 2 to convert the readback value: 1146/1024 = 1.12

#### CKE Color Kill Enable, Address 0x2B [6]

The Color Kill Enable bit allows the optional color kill function to be switched on or off.

For QAM-based video standards (PAL and NTSC) as well as FM based systems (SECAM), the threshold for the color kill decision is selectable via the CKILLTHR[2:0] bits.

If color kill is enabled, and if the color carrier of the incoming video signal is less than the threshold for 128 consecutive video lines, color processing is switched off (black and white output). To switch the color processing back on, another 128 consecutive lines with a color burst greater than the threshold are required.

The color kill option only works for input signals with a modulated chroma part. For component input (YPrPb), there is no color kill.

Setting CKE to 0 disables color kill.

Setting CKE to 1 (default), enables color kill.

#### CKILLTHR[2:0] Color Kill Threshold, Address 0x3D [6:4]

The CKILLTHR[2:0] bits allow the user to select a threshold for the color kill function. The threshold applies to only QAMbased (NTSC and PAL) or FM-modulated (SECAM) video standards.

To enable the color kill function, the CKE bit must be set. For settings 000, 001, 010, and 011, chroma demodulation inside the ADV7189B may not work satisfactorily for poor input video signals.

**Table 41. CKILLTHR Function** 

|               | Description                                        |                          |  |
|---------------|----------------------------------------------------|--------------------------|--|
| CKILLTHR[2:0] | SECAM                                              | NTSC, PAL                |  |
| 000           | No color kill                                      | Kill at < 0.5%           |  |
| 001           | Kill at < 5%                                       | Kill at < 1.5%           |  |
| 010           | Kill at < 7%                                       | Kill at < 2.5%           |  |
| 011           | Kill at < 8%                                       | Kill at < 4.0%           |  |
| 100 (default) | Kill at < 9.5%                                     | Kill at < 8.5% (default) |  |
| 101           | Kill at < 15%                                      | Kill at < 16.0%          |  |
| 110           | Kill at < 32%                                      | Kill at < 32.0%          |  |
| 111           | Reserved for ADI internal use only. Do not select. |                          |  |

#### **CHROMA TRANSIENT IMPROVEMENT (CTI)**

The signal bandwidth allocated for chroma is typically much smaller than that of luminance. In the past, this was a valid way to fit a color video signal into a given overall bandwidth because the human eye is less sensitive to chrominance than to luminance.

The uneven bandwidth, however, may lead to visual artifacts in sharp color transitions. At the border of two bars of color, both components (luma and chroma) change at the same time (see Figure 18). Due to the higher bandwidth, the signal transition of the luma component is usually a lot sharper than that of the chroma component. The color edge is not sharp but is blurred, in the worst case, over several pixels.

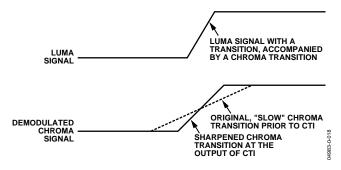

Figure 18. CTI Luma/Chroma Transition

The chroma transient improvement block examines the input video data. It detects transitions of chroma, and can be programmed to "steepen" the chroma edges in an attempt to artificially restore lost color bandwidth. The CTI block, however, operates only on edges above a certain threshold to ensure that noise is not emphasized. Care has also been taken to ensure that edge ringing and undesirable saturation or hue distortion are avoided.

Chroma transient improvements are needed primarily for signals that experienced severe chroma bandwidth limitation. For those types of signals, it is strongly recommended to enable the CTI block via CTI\_EN.

## CTI\_EN Chroma Transient Improvement Enable, Address 0x4D [0]

The CTI\_EN bit enables the CTI function. If set to 0, the CTI block is inactive and the chroma transients are left untouched.

Setting CTI\_EN to 0 disables the CTI block.

Setting CTI\_EN to 1 (default) enables the CTI block.

#### CTI\_AB\_EN Chroma Transient Improvement Alpha Blend Enable, Address 0x4D [1]

The CTI\_AB\_EN bit enables an alpha-blend function within the CTI block. If set to 1, the alpha blender mixes the transient improved chroma with the original signal. The sharpness of the alpha blending can be configured via the CTI\_AB[1:0] bits.

For the alpha blender to be active, the CTI block must be enabled via the CTI EN bit.

Setting CTI\_AB\_EN to 0 disables the CTI alpha blender.

Setting CTI\_AB\_EN to 1 (default) enables the CTI alpha-blend mixing function.

## CTI\_AB[1:0] Chroma Transient Improvement Alpha Blend, Address 0x4D [3:2]

The CTI\_AB[1:0] controls the behavior of alpha-blend circuitry that mixes the sharpened chroma signal with the original one. It thereby controls the visual impact of CTI on the output data.

For CTI\_AB[1:0] to become active, the CTI block must be enabled via the CTI\_EN bit, and the alpha blender must be switched on via CTI\_AB\_EN.

Sharp blending maximizes the effect of CTI on the picture, but may also increase the visual impact of small amplitude, high frequency chroma noise.

Table 42. CTI\_AB Function

| CTI_AB[1:0]  | Description                                                   |
|--------------|---------------------------------------------------------------|
| 00           | Sharpest mixing between sharpened and original chroma signal. |
| 01           | Sharp mixing.                                                 |
| 10           | Smooth mixing.                                                |
| 11 (default) | Smoothest alpha blend function .                              |

#### CTI\_C\_TH[7:0] CTI Chroma Threshold, Address 0x4E [7:0]

The CTI\_C\_TH[7:0] value is an unsigned, 8-bit number specifying how big the amplitude step in a chroma transition has to be in order to be steepened by the CTI block. Programming a small value into this register causes even smaller edges to be steepened by the CTI block. Making CTI\_C\_TH[7:0] a large value causes the block to improve large transitions only.

The default value for CTI\_C\_TH[7:0] is 0x08, indicating the threshold for the chroma edges prior to CTI.

#### **DIGITAL NOISE REDUCTION (DNR)**

Digital noise reduction is based on the assumption that high frequency signals with low amplitude are probably noise and that their removal, therefore, improves picture quality.

#### DNR\_EN Digital Noise Reduction Enable, Address 0x4D [5]

The DNR\_EN bit enables the DNR block or bypasses it.

Setting DNR\_EN to 0 bypasses DNR (disables it).

Setting DNR\_EN to 1 (default) enables digital noise reduction on the luma data.

#### DNR\_TH[7:0] DNR Noise Threshold, Address 0x50 [7:0]

The DNR\_TH[7:0] value is an unsigned 8-bit number used to determine the maximum edge that is interpreted as noise and therefore blanked from the luma data. Programming a large value into DNR\_TH[7:0] causes the DNR block to interpret even large transients as noise and remove them. The effect on the video data is, therefore, more visible.

Programming a small value causes only small transients to be seen as noise and to be removed.

The recommended DNR\_TH[7:0] setting for A/V inputs is 0x04, and the recommended DNR\_TH[7:0] setting for tuner inputs is 0x0A.

The default value for DNR\_TH[7:0] is 0x08, indicating the threshold for maximum luma edges to be interpreted as noise.

#### **COMB FILTERS**

The comb filters of the ADV7189B have been greatly improved to automatically handle video of all types, standards, and levels of quality. The NTSC and PAL configuration registers allow the user to customize comb filter operation, depending on which video standard is detected (by autodetection) or selected (by manual programming). In addition to the bits listed in this section, there are some further ADI internal controls; contact ADI for more information.

#### **NTSC Comb Filter Settings**

Used for NTSC-M/J CVBS inputs.

#### NSFSEL[1:0] Split Filter Selection NTSC, Address 0x19 [3:2]

The NSFSEL[1:0] control selects how much of the overall signal bandwidth is fed to the combs. A narrow split filter selection gives better performance on diagonal lines, but leaves more dot crawl in the final output image. The opposite is true for selecting a wide bandwidth split filter.

#### **Table 43. NSFSEL Function**

| NSFSEL[1:0]  | Description |
|--------------|-------------|
| 00 (default) | Narrow      |
| 01           | Medium      |
| 10           | Medium      |
| 11           | Wide        |

#### CTAPSN[1:0] Chroma Comb Taps NTSC, Address 0x38 [7:6]

#### **Table 44. CTAPSN Function**

| CTAPSN[1:0]  | Description                                                   |
|--------------|---------------------------------------------------------------|
| 00           | Do not use.                                                   |
| 01           | NTSC chroma comb adapts 3 lines (3 taps) to 2 lines (2 taps). |
| 10 (default) | NTSC chroma comb adapts 5 lines (5 taps) to 3 lines (3 taps). |
| 11           | NTSC chroma comb adapts 5 lines (5 taps) to 4 lines (4 taps). |

#### CCMN[2:0] Chroma Comb Mode NTSC, Address 0x38 [5:3]

#### **Table 45. CCMN Function**

| CCMN[2:0]     | Description                                      | Configuration                                |
|---------------|--------------------------------------------------|----------------------------------------------|
| 0xx (default) | Adaptive comb mode.                              | Adaptive 3-line chroma comb for CTAPSN = 01. |
|               |                                                  | Adaptive 4-line chroma comb for CTAPSN = 10. |
|               |                                                  | Adaptive 5-line chroma comb for CTAPSN = 11. |
| 100           | Disable chroma comb.                             |                                              |
| 101           | Fixed chroma comb (top lines of line memory).    | Fixed 2-line chroma comb for CTAPSN = 01.    |
|               |                                                  | Fixed 3-line chroma comb for $CTAPSN = 10$ . |
|               |                                                  | Fixed 4-line chroma comb for CTAPSN = 11.    |
| 110           | Fixed chroma comb (all lines of line memory).    | Fixed 3-line chroma comb for CTAPSN = 01.    |
|               |                                                  | Fixed 4-line chroma comb for CTAPSN = 10.    |
|               |                                                  | Fixed 5-line chroma comb for CTAPSN = 11.    |
| 111           | Fixed chroma comb (bottom lines of line memory). | Fixed 2-line chroma comb for CTAPSN = 01.    |
|               |                                                  | Fixed 3-line chroma comb for CTAPSN = 10.    |
|               |                                                  | Fixed 4-line chroma comb for CTAPSN = 11.    |

#### YCMN[2:0] Luma Comb Mode NTSC, Address 0x38 [2:0]

### **Table 46.YCMN Function**

| YCMN[2:0]     | Description                                    | Configuration                                                |
|---------------|------------------------------------------------|--------------------------------------------------------------|
| 0xx (default) | Adaptive comb mode.                            | Adaptive 3-line (3 taps) luma comb.                          |
| 100           | Disable luma comb.                             | Use low-pass/notch filter; see the Y Shaping Filter section. |
| 101           | Fixed luma comb (top lines of line memory).    | Fixed 2-line (2 taps) luma comb.                             |
| 110           | Fixed luma comb (all lines of line memory).    | Fixed 3-line (3 taps) luma comb.                             |
| 111           | Fixed luma comb (bottom lines of line memory). | Fixed 2-line (2 taps) luma comb.                             |

#### **PAL Comb Filter Settings**

Used for PAL-B/G/H/I/D, PAL-M, PAL-Combinational N, PAL-60 and NTSC443 CVBS inputs.

#### PSFSEL[1:0] Split Filter Selection PAL, Address 0x19 [1:0]

The NSFSEL[1:0] control selects how much of the overall signal bandwidth is fed to the combs. A wide split filter selection eliminates dot crawl, but shows imperfections on diagonal lines. The opposite is true for selecting a narrow bandwidth split filter.

**Table 47. PSFSEL Function** 

| PSFSEL[1:0]  | Description |
|--------------|-------------|
| 00           | Narrow      |
| 01 (default) | Medium      |
| 10           | Wide        |
| 11           | Widest      |

#### CTAPSP[1:0] Chroma Comb Taps PAL, Address 0x39 [7:6]

#### **Table 48. CTAPSP Function**

| CTAPSP[1:0]  | Description                                                                                              |
|--------------|----------------------------------------------------------------------------------------------------|
| 00           | Do not use.                                                                                              |
| 01           | PAL chroma comb adapts 5 lines (3 taps) to 3 lines (2 taps); cancels cross luma only.                    |
| 10           | PAL chroma comb adapts 5 lines (5 taps) to 3 lines (3 taps); cancels cross luma and hue error less well. |
| 11 (default) | PAL chroma comb adapts 5 lines (5 taps) to 4 lines (4 taps); cancels cross luma and hue error well.      |

#### CCMP[2:0] Chroma Comb Mode PAL, Address 0x39 [5:3]

#### **Table 49. CCMP Function**

| CCMP[2:0]     | Description                                      | Configuration                                |
|---------------|--------------------------------------------------|----------------------------------------------|
| 0xx (default) | Adaptive comb mode.                              | Adaptive 3-line chroma comb for CTAPSP = 01. |
|               |                                                  | Adaptive 4-line chroma comb for CTAPSP = 10. |
|               |                                                  | Adaptive 5-line chroma comb for CTAPSP = 11. |
| 100           | Disable chroma comb.                             |                                              |
| 101           | Fixed chroma comb (top lines of line memory).    | Fixed 2-line chroma comb for CTAPSP = 01.    |
|               |                                                  | Fixed 3-line chroma comb for $CTAPSP = 10$ . |
|               |                                                  | Fixed 4-line chroma comb for CTAPSP = 11.    |
| 110           | Fixed chroma comb (all lines of line memory).    | Fixed 3-line chroma comb for CTAPSP = 01.    |
|               |                                                  | Fixed 4-line chroma comb for CTAPSP = 10.    |
|               |                                                  | Fixed 5-line chroma comb for CTAPSP = 11.    |
| 111           | Fixed chroma comb (bottom lines of line memory). | Fixed 2-line chroma comb for CTAPSP = 01.    |
|               |                                                  | Fixed 3-line chroma comb for CTAPSP = 10.    |
|               |                                                  | Fixed 4-line chroma comb for CTAPSP = 11.    |

#### YCMP[2:0] Luma Comb Mode PAL, Address 0x39 [2:0]

#### **Table 50. YCMP Function**

| YCMP[2:0]     | Description                                    | Configuration                                                |
|---------------|------------------------------------------------|--------------------------------------------------------------|
| 0xx (default) | Adaptive comb mode.                            | Adaptive 5 lines (3 taps) luma comb.                         |
| 100           | Disable luma comb.                             | Use low-pass/notch filter, see the Y Shaping Filter section. |
| 101           | Fixed luma comb (top lines of line memory).    | Fixed 3 lines (2 taps) luma comb.                            |
| 110           | Fixed luma comb (all lines of line memory).    | Fixed 5 lines (3 taps) luma comb.                            |
| 111           | Fixed luma comb (bottom lines of line memory). | Fixed 3 lines (2 taps) luma comb.                            |

#### **AV CODE INSERTION AND CONTROLS**

This section describes the I<sup>2</sup>C based controls that affect

- Insertion of AV codes into the data stream.
- Data blanking during the vertical blank interval (VBI).
- The range of data values permitted in the output data stream.
- The relative delay of luma versus chroma signals.

Note that some of the decoded VBI data is being inserted during the horizontal blanking interval. See the Gemstar Data Recovery section for more information.

### BT656-4 ITU Standard BT-R.656-4 Enable, Address 0x04 [7]

The ITU has changed the position for toggling of the V bit within the SAV EAV codes for NTSC between revisions 3 and 4. The BT656-4 standard bit allows the user to select an output mode that is compliant with either the previous or the new standard. For further information, review the standard at http://www.itu.int.

Note that the standard change affects NTSC only and has no bearing on PAL.

When BT656-4 is 0 (default), the BT656-3 specification is used. The V bit goes low at EAV of Lines 10 and 273.

When BT656-4 is 1, the BT656-4 specification is used. The V bit goes low at EAV of Lines 20 and 283.

### SD\_DUP\_AV Duplicate AV Codes, Address 0x03 [0]

Depending on the output interface width, it may be necessary to duplicate the AV codes from the luma path into the chroma path.

In an 8-/10-bit-wide output interface (Cb/Y/Cr/Y interleaved data), the AV codes are defined as FF/00/00/AV, with AV being the transmitted word that contains information about H/V/F.

In this output interface mode, the following assignment takes place: Cb = FF, Y = 00, Cr = 00, and Y = AV.

In a 16-/20-bit output interface where Y and Cr/Cb are delivered via separate data buses, the AV code is over the whole 16/20 bits. The SD\_DUP\_AV bit allows the user to replicate the AV codes on both busses, so the full AV sequence can be found on the Y bus as well as on the Cr/Cb bus. See Figure 19.

When SD\_DUP\_AV is 0 (default), the AV codes are in single fashion (to suit 8/10 bit interleaved data output).

When SD\_DUP\_AV is 1, the AV codes are duplicated (for 16/20-bit interfaces).

### VBI\_EN Vertical Blanking Interval Data Enable, Address 0x03 [7]

The VBI enable bit allows data such as intercast and closed caption data to be passed through the luma channel of the decoder with a minimal amount of filtering. All data for Lines 1 to 21 is passed through and available at the output port. The ADV7189B does not blank the luma data, and automatically switches all filters along the luma data path into their widest bandwidth. For active video, the filter settings for YSH and YPK are restored.

Refer to the BL\_C\_VBI Blank Chroma during VBI section for information on the chroma path.

When VBI\_EN is 0 (default), all video lines are filtered/scaled.

When VBI\_EN is 1, only the active video region is filtered/scaled.

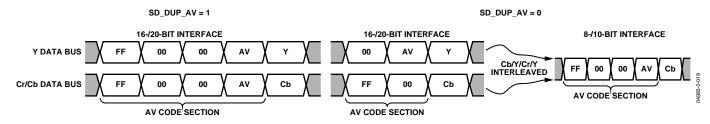

Figure 19. AV Code Duplication Control

### BL\_C\_VBI Blank Chroma during VBI, Address 0x04 [2]

Setting BL\_C\_VBI high, the Cr and Cb values of all VBI lines are blanked. This is done so any data that may arrive during VBI is not decoded as color and output through Cr and Cb. As a result, it is possible to send VBI lines into the decoder, then output them through an encoder again, undistorted. Without this blanking, any wrongly decoded color is encoded by the video encoder; therefore, the VBI lines are distorted.

Setting BL\_C\_VBI to 0 decodes and outputs color during VBI.

Setting BL\_C\_VBI to 1 (default) blanks Cr and Cb values during VBI.

### RANGE Range Selection, Address 0x04 [0]

AV codes (as per ITU-R BT-656, formerly known as CCIR-656) consist of a fixed header made up of 0xFF and 0x00 values. These two values are reserved and therefore are not to be used for active video. Additionally, the ITU also specifies that the nominal range for video should be restricted to values between 16 and 235 for luma and 16 to 240 for chroma.

The RANGE bit allows the user to limit the range of values output by the ADV7189B to the recommended value range. In any case, it ensures that the reserved values of 255d (0xFF) and 00d (0x00) are not presented on the output pins unless they are part of an AV code header.

**Table 51. RANGE Function** 

| RANGE       | Description  |                |
|-------------|--------------|----------------|
| 0           | 16 ≤ Y ≤ 235 | 16 ≤ C/P ≤ 240 |
| 1 (default) | 1 ≤ Y ≤ 254  | 1 ≤ C/P ≤ 254  |

# AUTO\_PDC\_EN Automatic Programmed Delay Control, Address 0x27 [6]

Enabling the AUTO\_PDC\_EN function activates a function within the ADV7189B that automatically programs the LTA[1:0] and CTA[2:0] to have the chroma and luma data match delays for all modes of operation. If set, manual registers LTA[1:0] and CTA[2:0] are not used by the ADV7189B. If the automatic mode is disabled (via setting the AUTO\_PDC\_EN bit to 0), the values programmed into LTA[1:0] and CTA[2:0] registers become active.

When AUTO\_PDC\_EN is 0, the ADV7189B uses the LTA[1:0] and CTA[2:0] values for delaying luma and chroma samples. Refer to the LTA[1:0] Luma Timing Adjust, Address 0x27 [1:0] and the CTA[2:0] Chroma Timing Adjust, Address 0x27 [5:3] sections.

When AUTO\_PDC\_EN is 1 (default), the ADV7189B automatically determines the LTA and CTA values to have luma and chroma aligned at the output.

### LTA[1:0] Luma Timing Adjust, Address 0x27 [1:0]

The Luma Timing Adjust register allows the user to specify a timing difference between chroma and luma samples.

Note that there is a certain functionality overlap with the CTA[2:0] register. For manual programming, use the following defaults:

- CVBS input LTA[1:0] = 00.
- YC input LTA[1:0] = 01.
- YPrPb input LTA[1:0] =01.

**Table 52. LTA Function** 

| LTA[1:0]     | Description                 |
|--------------|-----------------------------|
| 00 (default) | No delay.                   |
| 01           | Luma 1 clk (37 ns) delayed. |
| 10           | Luma 2clk (74 ns) early.    |
| 11           | Luma 1 clk (37 ns) early.   |

### CTA[2:0] Chroma Timing Adjust, Address 0x27 [5:3]

The Chroma Timing Adjust register allows the user to specify a timing difference between chroma and luma samples. This may be used to compensate for external filter group delay differences in the luma versus chroma path, and to allow a different number of pipeline delays while processing the video downstream. Review this functionality together with the LTA[1:0] register.

The chroma can be delayed/advanced only in chroma pixel steps. One chroma pixel step is equal to two luma pixels. The programmable delay occurs after demodulation, where one can no longer delay by luma pixel steps.

For manual programming, use the following defaults:

- CVBS input CTA[2:0] = 011.
- YC input CTA[2:0] = 101.
- YPrPb input CTA[2:0] =110.

**Table 53. CTA Function** 

| CTA[2:0]      | Description                      |
|---------------|----------------------------------|
| 000           | Not used.                        |
| 001           | Chroma + 2 chroma pixel (early). |
| 010           | Chroma + 1 chroma pixel (early). |
| 011 (default) | No delay.                        |
| 100           | Chroma – 1 chroma pixel (late).  |
| 101           | Chroma – 2 chroma pixel (late).  |
| 110           | Chroma – 3 chroma pixel (late).  |
| 111           | Not used.                        |

# SYNCHRONIZATION OUTPUT SIGNALS HS Configuration

The following controls allow the user to configure the behavior of the HS output pin only:

- Beginning of HS signal via HSB[10:0]
- End of HS signal via HSE[10:0]
- Polarity of HS using PHS

The HS Begin and HS End registers allow the user to freely position the HS output (pin) within the video line. The values in HSB[10:0] and HSE[10:0] are measured in pixel units from the falling edge of HS. Using both values, the user can program both the position and length of the HS output signal.

### HSB[10:0] HS Begin, Address 0x34 [6:4], Address 0x35 [7:0]

The position of this edge is controlled by placing a binary number into HSB[10:0]. The number applied offsets the edge with respect to an internal counter that is reset to 0 immediately after EAV code FF,00,00,XY (see Figure 20). HSB is set to 00000000010b, which is 2 LLC1 clock cycles from count[0].

The default value of HSB is 0x002, indicating that the HS pulse starts 2 pixels after the falling edge of HS.

### HSE[10:0] HS End, Address 0x34 [2:0], Address 0x36 [7:0]

The position of this edge is controlled by placing a binary number into HSE[10:0]. The number applied offsets the edge with respect to an internal counter that is reset to 0 immediately after EAV code FF,00,00,XY (see Figure 20). HSE is set to 00000000000b, which is 0 LLC1 clock cycles from count[0].

The default value of HSE[10:0] is 000, indicating that the HS pulse ends 0 pixels after falling edge of HS.

### For example:

- To shift the HS toward active video by 20 LLC1s, add 20 LLC1s to both HSB and HSE, i.e., HSB[10:0] = [00000010110], HSE[10:0] = [00000010100]
- 2. To shift the HS away from active video by 20 LLC1s, add 1696 LLC1s to both HSB and HSE (for NTSC), that is, HSB[10:0] = [1101010010], HSE[10:0] = [11010100000] (1696 is derived from the NTSC total number of pixels = 1716.)

To move 20 LLC1s away from active video is equal to subtracting 20 from 1716 and adding the result in binary to both HSB[10:0] and HSE[10:0].

### PHS Polarity HS, Address 0x37 [7]

The polarity of the HS pin can be inverted using the PHS bit.

When PHS is 0 (default), HS is active high.

When PHS is 1, HS is active low.

Table 54. HS Timing Parameters (see Figure 20)

|                      | Characteristic                           |                                        |                                                                         |                                        |                                      |
|----------------------|------------------------------------------|----------------------------------------|-------------------------------------------------------------------------|----------------------------------------|--------------------------------------|
| Standard             | HS Begin Adjust<br>(HSB[10:0]) (default) | HS End Adjust<br>(HSE[10:0]) (default) | HS to Active Video<br>(LLC1 Clock Cycles)<br>(C in Figure 20) (default) | Active Video<br>Samples/Line<br>(D in) | Total LLC1<br>Clock Cycles<br>(E in) |
| NTSC                 | 0000000010b                              | 0000000000b                            | 272                                                                     | 720Y + 720C = 1440                     | 1716                                 |
| NTSC Square<br>Pixel | 0000000010b                              | 0000000000b                            | 276                                                                     | 640Y + 640C = 1280                     | 1560                                 |
| PAL                  | 0000000010b                              | 0000000000b                            | 284                                                                     | 720Y + 720C = 1440                     | 1728                                 |

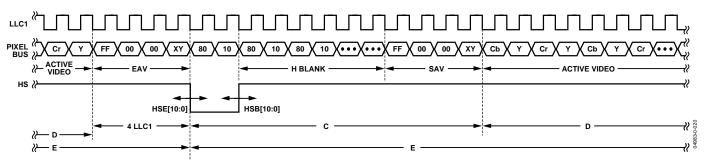

Figure 20. HS Timing

### **VS and FIELD Configuration**

The following controls allow the user to configure the behavior of the VS and FIELD output pins, as well as to generate embedded AV codes:

- ADV encoder-compatible signals via NEWAVMODE
- PVS, PF
- HVSTIM
- VSBHO, VSBHE
- VSEHO, VSEHE
- For NTSC control:
  - o NVBEGDELO, NVBEGDELE, NVBEGSIGN, NVBEG[4:0]
  - NVENDDELO, NVENDDELE, NVENDSIGN, NVEND[4:0]
  - NFTOGDELO, NFTOGDELE, NFTOGSIGN, NFTOG[4:0]
- For PAL control:
  - PVBEGDELO, PVBEGDELE, PVBEGSIGN, PVBEG[4:0]
  - PVENDDELO, PVENDDELE, PVENDSIGN, PVEND[4:0]
  - o PFTOGDELO, PFTOGDELE, PFTOGSIGN, PFTOG[4:0]

### NEWAVMODE New AV Mode, Address 0x31 [4]

When NEWAVMODE is 0, EAV/SAV codes are generated to suit ADI encoders. No adjustments are possible.

Setting NEWAVMODE to 1 (default) enables the manual position of the VSYNC, Field, and AV codes using Registers 0x34 to 0x37 and 0xE5 to 0xEA. Default register settings are CCIR656 compliant; see Figure 21 for NTSC and Figure 26 for PAL. For recommended manual user settings, see Table 55 and Figure 22 for NTSC; see Table 56 and Figure 27 for PAL.

### HVSTIM Horizontal VS Timing, Address 0x31 [3]

The HVSTIM bit allows the user to select where the VS signal is being asserted within a line of video. Some interface circuitry may require VS to go low while HS is low.

When HVSTIM is 0 (default) the start of the line is relative to HSE.

When HVSTIM is 1, the start of the line is relative to HSB.

### VSBHO VS Begin Horizontal Position Odd, Address 0x32 [7]

The VSBHO and VSBHE bits select the position within a line at which the VS pin (not the bit in the AV code) becomes active. Some follow-on chips require the VS pin to change state only when HS is high/low.

When VSBHO is 0 (default), the VS pin goes high at the middle of a line of video (odd field).

When VSBHO is 1, the VS pin changes state at the start of a line (odd field).

### VSBHE VS Begin Horizontal Position Even, Address 0x32 [6]

The VSBHO and VSBHE bits select the position within a line at which the VS pin (not the bit in the AV code) becomes active. Some follow-on chips require the VS pin to change state only when HS is high/low.

When VSBHE is 0 (default), the VS pin goes high at the middle of a line of video (even field).

When VSBHE is 1, the VS pin changes state at the start of a line (even field).

### VSEHO VS End Horizontal Position Odd, Address 0x33 [7]

The VSEHO and VSEHE bits select the position within a line at which the VS pin (not the bit in the AV code) becomes active. Some follow-on chips require the VS pin to change state only when HS is high/low.

When VSEHO is 0 (default), the VS pin goes low (inactive) at the middle of a line of video (odd field).

When VSEHO is 1, the VS pin changes state at the start of a line (odd field).

### VSEHE VS End Horizontal Position Even, Address 0x33 [6]

The VSEHO and VSEHE bits select the position within a line at which the VS pin (not the bit in the AV code) becomes active. Some follow-on chips require the VS pin to change state only when HS is high/low.

When VSEHE is 0 (default), the VS pin goes low (inactive) at the middle of a line of video (even field).

When VSEHE is 1, the VS pin changes state at the start of a line (even field).

### PVS Polarity VS, Address 0x37 [5]

The polarity of the VS pin can be inverted using the PVS bit.

When PVS is 0 (default), VS is active high.

When PVS is 1, VS is active low.

### PF Polarity FIELD, Address 0x37 [3]

The polarity of the FIELD pin can be inverted using the PF bit.

When PF is 0 (default), FIELD is active high.

When PF is 1, FIELD is active low.

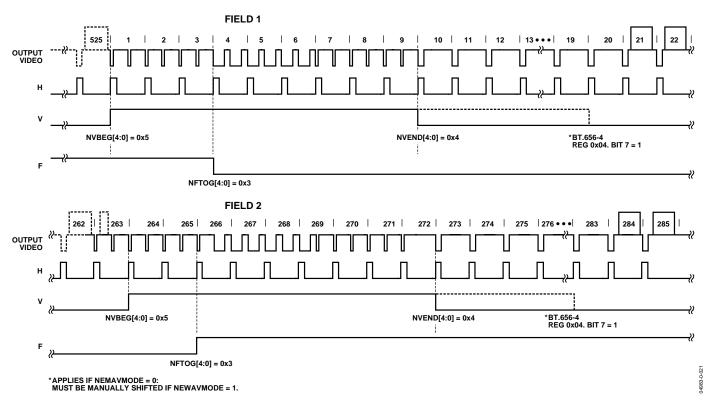

Figure 21. NTSC Default (BT.656). The polarity of H, V, and F is embedded in the data.

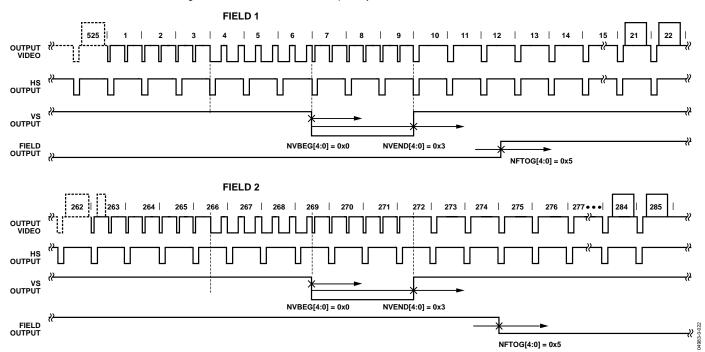

Figure 22. NTSC Typical VSync/Field Positions Using Register Writes in Table 55

Table 55. Recommended User Settings for NTSC (See Figure 22)

| Register | Register Name         | Write |
|----------|-----------------------|-------|
| 0x31     | VSync Field Control 1 | 0x12  |
| 0x32     | VSync Field Control 2 | 0x81  |
| 0x33     | VSync Field Control 3 | 0x84  |
| 0x37     | Polarity              | 0x29  |
| 0xE5     | NTSV_V_Bit_Beg        | 0x0   |
| 0xE6     | NTSC_V_Bit_End        | 0x3   |
| 0xE7     | NTSC_F_Bit_Tog        | 0x85  |

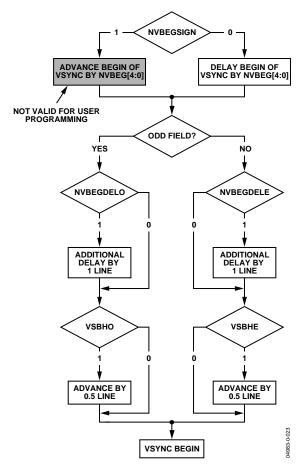

Figure 23. NTSC VSync Begin

# NVBEGDELO NTSC VSync Begin Delay on Odd Field, Address 0xE5 [7]

When NVBEGDELO is 0 (default), there is no delay.

Setting NVBEGDELO to 1 delays VSync going high on an odd field by a line relative to NVBEG.

# NVBEGDELE NTSC VSync Begin Delay on Even Field, Address 0xE5 [6]

When NVBEGDELE is 0 (default), there is no delay.

Setting NVBEGDELE to 1 delays VSync going high on an even field by a line relative to NVBEG.

### NVBEGSIGN NTSC VSync Begin Sign, Address 0xE5 [5]

Setting NVBEGSIGN to 0 delays the start of VSync. Set for user manual programming.

Setting NVBEGSIGN to 1 (default), advances the start of VSync. Not recommended for user programming.

### NVBEG[4:0] NTSC VSync Begin, Address 0xE5 [4:0]

The default value of NVBEG is 00101, indicating the NTSC VSync begin position.

For all NTSC/PAL VSync timing controls, both the V bit in the AV code and the VSync on the VS pin are modified.

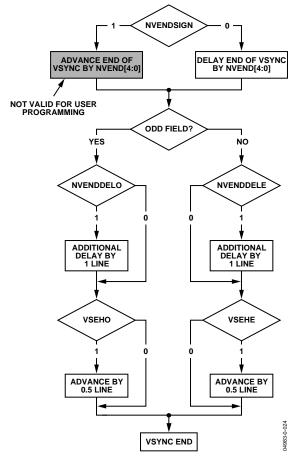

Figure 24. NTSC VSync End

# NVENDDELO NTSC VSync End Delay on Odd Field, Address 0xE6 [7]

When NVENDDELO is 0 (default), there is no delay.

Setting NVENDDELO to 1 delays VSync from going low on an odd field by a line relative to NVEND.

# NVENDDELE NTSC VSync End Delay on Even Field, Address 0xE6 [6]

When NVENDDELE is set to 0 (default), there is no delay.

Setting NVENDDELE to 1 delays VSync from going low on an even field by a line relative to NVEND.

### NVENDSIGN NTSC VSync End Sign, Address 0xE6 [5]

Setting NVENDSIGN to 0 (default) delays the end of VSync. Set for user manual programming .

Setting NVENDSIGN to 1 advances the end of VSync. Not recommended for user programming.

### NVEND NTSC[4:0] VSync End, Address 0xE6 [4:0]

The default value of NVEND is 00100, indicating the NTSC VSync end position.

For all NTSC/PAL VSync timing controls, both the V bit in the AV code and the VSync on the VS pin are modified.

# NFTOGDELO NTSC Field Toggle Delay on Odd Field, Address 0xE7 [7]

When NFTOGDELO is 0 (default), there is no delay.

Setting NFTOGDELO to 1 delays the field toggle/transition on an odd field by a line relative to NFTOG.

# NFTOGDELE NTSC Field Toggle Delay on Even Field, Address 0xE7 [6]

When NFTOGDELE is 0 (default), there is no delay.

Setting NFTOGDELE to 1 delays the field toggle/transition on an even field by a line relative to NFTOG.

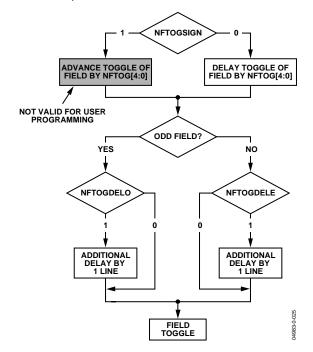

Figure 25. NTSC FIELD Toggle

### NFTOGSIGN NTSC Field Toggle Sign, Address 0xE7 [5]

Setting NFTOGSIGN to 0 delays the field transition. Set for user manual programming.

Setting NFTOGSIGN to 1 (default) advances the field transition. Not recommended for user programming.

### NFTOG[4:0] NTSC Field Toggle, Address 0xE7 [4:0]

The default value of NFTOG is 00011, indicating the NTSC Field toggle position.

For all NTSC/PAL FIELD timing controls, both the F bit in the AV code and the FIELD signal on the FIELD/DE pin are modified.

Table 56. Recommended User Settings for PAL (See Figure 27)

| Register | Register Name         | Write |
|----------|-----------------------|-------|
| 0x31     | VSync Field Control 1 | 0x12  |
| 0x32     | VSync Field Control 2 | 0x81  |
| 0x33     | VSync Field Control 3 | 0x84  |
| 0x37     | Polarity              | 0x29  |
| 0xE8     | PAL_V_Bit_Beg         | 0x1   |
| 0xE9     | PAL_V_Bit_End         | 0x4   |
| 0xEA     | PAL_F_Bit_Tog         | 0x6   |

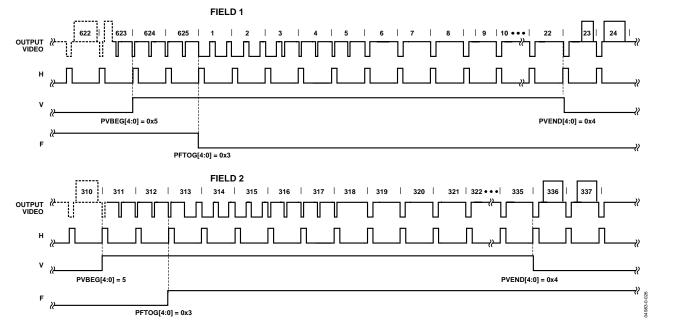

Figure 26. PAL Default (BT.656). The polarity of H, V, and F is embedded in the data.

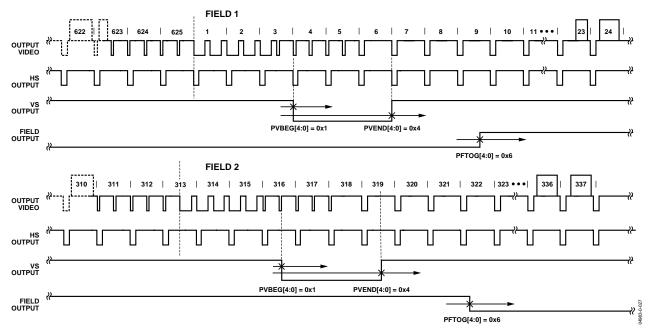

Figure 27. PAL Typical VSync/Field Positions Using Register Writes in Table 56

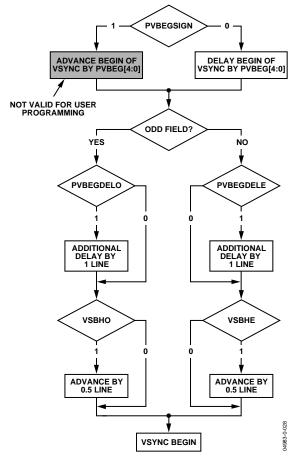

Figure 28. PAL VSync Begin

# PVBEGDELO PAL VSync Begin Delay on Odd Field, Address 0xE8 [7]

When PVBEGDELO is 0 (default), there is no delay.

Setting PVBEGDELO to 1 delays VSync going high on an odd field by a line relative to PVBEG.

# PVBEGDELE PAL VSync Begin Delay on Even Field, Address 0xE8 [6]

When PVBEGDELE is 0, there is no delay.

Setting PVBEGDELE to 1 (default) delays VSync going high on an even field by a line relative to PVBEG.

#### PVBEGSIGN PAL VSync Begin Sign, Address 0xE8 [5]

Setting PVBEGSIGN to 0 delays the beginning of VSync. Set for user manual programming.

Setting PVBEGSIGN to 1 (default) advances the beginning of VSync. Not recommended for user programming.

### PVBEG[4:0] PAL VSync Begin, Address 0xE8 [4:0]

The default value of PVBEG is 00101, indicating the PAL VSync begin position.

For all NTSC/PAL VSync timing controls, both the V bit in the AV code and the VSync on the VS pin are modified.

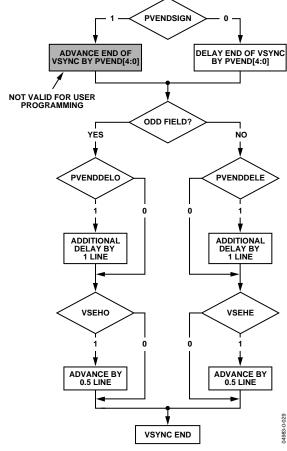

Figure 29. PAL VSync End

# PVENDDELO PAL VSync End Delay on Odd Field, Address 0xE9 [7]

When PVENDDELO is 0 (default), there is no delay.

Setting PVENDDELO to 1 delays VSync going low on an odd field by a line relative to PVEND.

# PVENDDELE PAL VSync End Delay on Even Field, Address 0xE9 [6]

When PVENDDELE is 0 (default), there is no delay.

Setting PVENDDELE to 1 delays VSync going low on an even field by a line relative to PVEND.

### PVENDSIGN PAL VSync End Sign, Address 0xE9 [5]

Setting PVENDSIGN to 0 (default) delays the end of VSync. Set for user manual programming.

Setting PVENDSIGN to 1 advances the end of VSync. Not recommended for user programming.

### PVEND[4:0] PAL VSync End, Address 0xE9 [4:0]

The default value of PVEND is 10100, indicating the PAL VSync end position.

For all NTSC/PAL VSync timing controls, both the V bit in the AV code and the VSync on the VS pin are modified.

# PFTOGDELO PAL Field Toggle Delay on Odd Field, Address 0xEA [7]

When PFTOGDELO is 0 (default), there is no delay.

Setting PFTOGDELO to 1 delays the F toggle/transition on an odd field by a line relative to PFTOG.

### PFTOGDELE PAL Field Toggle Delay on Even Field, Address 0xEA [6]

When PFTOGDELE is 0, there is no delay.

Setting PFTOGDELE to 1 (default) delays the F toggle/transition on an even field by a line relative to PFTOG.

### PFTOGSIGN PAL Field Toggle Sign, Address 0xEA [5]

Setting PFTOGSIGN to 0 delays the Field transition. Set for user manual programming.

Setting PFTOGSIGN to 1 (default) advances the Field transition. Not recommended for user programming.

### PFTOG PAL Field Toggle, Address 0xEA [4:0]

The default value of PFTOG is 00011, indicating the PAL Field toggle position.

For all NTSC/PAL Field timing controls, the F bit in the AV code and the Field signal on the FIELD/DE pin are modified.

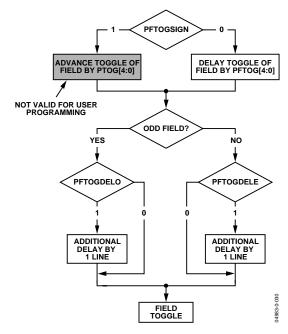

Figure 30. PAL F Toggle

#### SYNC PROCESSING

The ADV7189B has two additional sync processing blocks that postprocess the raw synchronization information extracted from the digitized input video. If desired, the blocks can be disabled via the following two I<sup>2</sup>C bits.

### ENHSPLL Enable HSync Processor, Address 0x01 [6]

The HSYNC processor is designed to filter incoming HSyncs that have been corrupted by noise, providing improved performance for video signals with stable time bases but poor SNR.

Setting ENHSPLL to 0 disables the HSync processor.

Setting ENHSPLL to 1 (default) enables the HSync processor.

### ENVSPROC Enable VSync Processor, Address 0x01 [3]

This block provides extra filtering of the detected VSyncs to give improved vertical lock.

Setting ENVSPROC to 0 disables the VSync processor.

Setting ENVSPROC to 1 (default) enables the VSync processor.

#### **VBI DATA DECODE**

The following low data rate VBI signals can be decoded by the ADV7189B:

- Wide screen signaling (WSS)
- Copy generation management systems (CGMS)
- Closed captioning (CCAP)
- EDTV
- Gemstar 1× and 2× compatible data recovery

The presence of any of the above signals is detected and, if applicable, a parity check is performed. The result of this testing is contained in a confidence bit in the VBI Info[7:0] register. Users are encouraged to first examine the VBI Info register before reading the corresponding data registers. All VBI data decode bits are read-only.

All VBI data registers are double-buffered with the field signals. This means that data is extracted from the video lines and appears in the appropriate I<sup>2</sup>C registers with the next field transition. They are then static until the next field.

The user should start an I<sup>2</sup>C read sequence with VS by first examining the VBI Info register. Then, depending on what data was detected, the appropriate data registers should be read.

The data registers are filled with decoded VBI data even if their corresponding detection bits are low; it is likely that bits within the decoded data stream are wrong.

The closed captioning data (CCAP) is available in the I<sup>2</sup>C registers, and is also inserted into the output video data stream during horizontal blanking.

The Gemstar-compatible data is not available in the I<sup>2</sup>C registers, and is inserted into the data stream only during horizontal blanking.

### WSSD Wide Screen Signaling Detected, Address 0x90 [0]

Logic 1 for this bit indicates that the data in the WSS1 and WSS2 registers is valid.

The WSSD bit goes high if the rising edge of the start bit is detected within a time window, and if the polarity of the parity bit matches the transmitted data.

When WSSD is 0, no WSS is detected and confidence in the decoded data is low.

When WSSD is 1, WSS is detected and confidence in the decoded data is high.

### CCAPD Closed Caption Detected, Address 0x90 [1]

Logic 1 for this bit indicates that the data in the CCAP1 and CCAP2 registers is valid.

The CCAPD bit goes high if the rising edge of the start bit is detected within a time window, and if the polarity of the parity bit matches the transmitted data.

When CCAPD is 0, no CCAP signals are detected and confidence in the decoded data is low.

When CCAPD is 1, the CCAP sequence is detected and confidence in the decoded data is high.

### EDTVD EDTV Sequence Detected, Address 0x90 [2]

Logic 1 for this bit indicates that the data in the EDTV1, 2, 3 registers is valid.

The EDTVD bit goes high if the rising edge of the start bit is detected within a time window, and if the polarity of the parity bit matches the transmitted data.

When EDTVD is 0, no EDTV sequence is detected. Confidence in decoded data is low.

When EDTVD is 1, an EDTV sequence is detected. Confidence in decoded data is high.

### CGMSD CGMS-A Sequence Detected, Address 0x90 [3]

Logic 1 for this bit indicates that the data in the CGMS1, 2, 3 registers is valid. The CGMSD bit goes high if a valid CRC checksum has been calculated from a received CGMS packet.

When CGMSD is 0, no CGMS transmission is detected and confidence in the decoded data is low.

When CGMSD is 1, the CGMS sequence is decoded and confidence in the decoded data is high.

### CRC\_ENABLE CRC CGMS-A Sequence, Address 0xB2 [2]

For certain video sources, the CRC data bits may have an invalid format. In such circumstances, the CRC checksum validation procedure can be disabled. The CGMSD bit goes high if the rising edge of the start bit is detected within a time window.

When CRC\_ENABLE is 0, no CRC check is performed. The CGMSD bit goes high if the rising edge of the start bit is detected within a time window.

When CRC\_ENABLE is 1 (default), CRC checksum is used to validate the CGMS sequence. The CGMSD bit goes high for a valid checksum. ADI recommended setting.

### Wide Screen Signaling Data

### WSS1[7:0], Address 0x91 [7:0], WSS2[7:0], Address 0x92 [7:0]

Figure 31 shows the bit correspondence between the analog video waveform and the WSS1/WSS2 registers. WSS2[7:6] are undetermined and should be masked out by software.

### **EDTV Data Registers**

EDTV1[7:0], Address 0x93 [7:0], EDTV2[7:0], Address 0x94 [7:0], EDTV3[7:0], Address 0x95 [7:0]

Figure 32 shows the bit correspondence between the analog video waveform and the EDTV1/EDTV2/EDTV3 registers.

EDTV3[7:6] are undetermined and should be masked out by software. EDTV3[5] is reserved for future use and, for now, contains a 0. The three LSBs of the EDTV waveform are currently not supported.

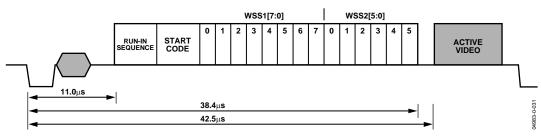

Figure 31. WSS Data Extraction

Table 57. WSS Access Information

| Signal Name | Register Location | Address |      | Register Default Value |
|-------------|-------------------|---------|------|------------------------|
| WSS1 [7:0]  | WSS 1 [7:0]       | 145d    | 0x91 | Readback Only          |
| WSS2 [5:0]  | WSS 2 [5:0]       | 146d    | 0x92 | Readback Only          |

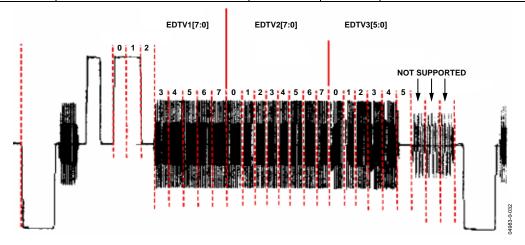

Figure 32. EDTV Data Extraction

**Table 58. EDTV Access Information** 

| Signal Name | Register Location | Address |      | Register Default Value |
|-------------|-------------------|---------|------|------------------------|
| EDTV1[7:0]  | EDTV 1 [7:0]      | 147d    | 0x93 | Readback Only          |
| EDTV2[7:0]  | EDTV 2 [7:0]      | 148d    | 0x94 | Readback Only          |
| EDTV3[7:0]  | EDTV 3 [7:0]      | 149d    | 0x95 | Readback Only          |

### **CGMS Data Registers**

CGMS1[7:0], Address 0x96 [7:0], CGMS2[7:0], Address 0x97 [7:0], CGMS3[7:0], Address 0x98 [7:0]

Figure 33 shows the bit correspondence between the analog video waveform and the CGMS1/CGMS2/CGMS3 registers. CGMS3[7:4] are undetermined and should be masked out by software.

### **Closed Caption Data Registers**

CCAP1[7:0], Address 0x99 [7:0], CCAP2[7:0], Address 0x9A [7:0]

Figure 34 shows the bit correspondence between the analog video waveform and the CCAP1/CCAP2 registers.

CCAP1[7] contains the parity bit from the first word. CCAP2[7] contains the parity bit from the second word.

Refer to the GDECAD Gemstar Decode Ancillary Data Format, Address 0x4C [0] section.

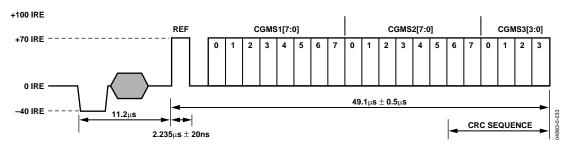

Figure 33. CGMS Data Extraction

**Table 59. CGMS Access Information** 

| Signal Name | Register Location | Add  | lress | Register Default Value |
|-------------|-------------------|------|-------|------------------------|
| CGMS1[7:0]  | CGMS 1 [7:0]      | 150d | 0x96  | Readback Only          |
| CGMS2[7:0]  | CGMS 2 [7:0]      | 151d | 0x97  | Readback Only          |
| CGMS3[3:0]  | CGMS 3 [3:0]      | 152d | 0x98  | Readback Only          |

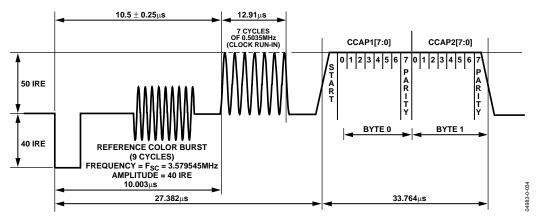

Figure 34. Closed Caption Data Extraction

**Table 60. CCAP Access Information** 

| Signal Name | Register Location | Address |      | Register Default Value |
|-------------|-------------------|---------|------|------------------------|
| CCAP1[7:0]  | CCAP 1 [7:0]      | 153d    | 0x99 | Readback Only          |
| CCAP2[7:0]  | CCAP 2 [7:0]      | 154d    | 0x9A | Readback Only          |

#### **Letterbox Detection**

Incoming video signals may conform to different aspect ratios (16:9 wide screen of 4:3 standard). For certain transmissions in the wide screen format, a digital sequence (WSS) is transmitted with the video signal. If a WSS sequence is provided, the aspect ratio of the video can be derived from the digitally decoded bits WSS contains.

In the absence of a WSS sequence, letterbox detection may be used to find wide screen signals. The detection algorithm examines the active video content of lines at the start and end of a field. If black lines are detected, this may indicate that the currently shown picture is in wide screen format.

The active video content (luminance magnitude) over a line of video is summed together. At the end of a line, this accumulated value is compared with a threshold, and a decision is made as to whether or not a particular line is black. The threshold value needed may depend on the type of input signal; some control is provided via LB\_TH[4:0].

#### Detection at the Start of a Field

The ADV7189B expects a section of at least six consecutive black lines of video at the top of a field. Once those lines are detected, Register LB\_LCT[7:0] reports back the number of black lines that were actually found. By default, the ADV7189B starts looking for those black lines in sync with the beginning of active video, for example, straight after the last VBI video line. LB\_SL[3:0] allows the user to set the start of letterbox detection from the beginning of a frame on a line-by-line basis. The detection window closes in the middle of the field.

### Detection at the End of a Field

The ADV7189B expects at least six continuous lines of black video at the bottom of a field before reporting back the number of lines actually found via the LB\_LCB[7:0] value. The activity window for letterbox detection (end of field) starts in the middle of an active field. Its end is programmable via LB\_EL[3:0].

#### **Detection at the Midrange**

Some transmissions of wide screen video include subtitles within the lower black box. If the ADV7189B finds at least two black lines followed by some more nonblack video, for example, the subtitle, and is then followed by the remainder of the bottom black block, it reports back a midcount via LB\_LCM[7:0]. If no subtitles are found, LB\_LCM[7:0] reports the same number as LB\_LCB[7:0].

There is a 2-field delay in the reporting of any line count parameters.

There is no "letterbox detected" bit. The user is asked to read the LB\_LCT[7:0] and LB\_LCB[7:0] register values and to

conclude whether or not the letterbox-type video is present in software.

LB\_LCT[7:0] Letterbox Line Count Top, Address 0x9B [7:0]; LB\_LCM[7:0] Letterbox Line Count Mid, Address 0x9C [7:0]; LB\_LCB[7:0] Letterbox Line Count Bottom, Address 0x9D [7:0]

Table 61. LB LCx Access Information

| Signal Name | Address Register Default Value |               |
|-------------|--------------------------------|---------------|
| LB_LCT[7:0] | 0x9B                           | Readback only |
| LB_LCM[7:0] | 0x9C                           | Readback only |
| LB_LCB[7:0] | 0x9D                           | Readback only |

### LB\_TH[4:0] Letterbox Threshold Control, Address 0xDC [4:0]

Table 62. LB\_TH Function

| LB_TH[4:0]         | Description                                                                              |
|--------------------|------------------------------------------------------------------------------------------|
| 01100<br>(default) | Default threshold for detection of black lines.                                          |
| 01101 to<br>10000  | Increase threshold (need larger active video content before identifying nonblack lines). |
| 00000 to<br>01011  | Decrease threshold (even small noise levels can cause the detection of nonblack lines).  |

#### LB\_SL [3:0] Letterbox Start Line, Address 0xDD [7:4]

The LB\_SL[3:0] bits are set at 0100b by default. This means that letterbox detection window starts after the EDTV VBI data line. For an NTSC signal this window is from Line 23 to Line 286.

Changing the bits to 0101, the detection window starts on Line 24 and ends on Line 287.

### LB\_EL[3:0] Letterbox End Line, Address 0xDD [3:0]

The LB\_EL[3:0] bits are set at 1101b by default. This means that letterbox detection window ends with the last active video line. For an NTSC signal, this window is from Line 262 to Line 525.

Changing the bits to 1100, the detection window starts on line 261 and ends on Line 254.

### **Gemstar Data Recovery**

The Gemstar-compatible data recovery block (GSCD) supports  $1 \times$  and  $2 \times$  data transmissions. In addition, it can serve as a closed caption decoder. Gemstar-compatible data transmissions can occur only in NTSC. Closed caption data can be decoded in both PAL and NTSC.

The block is configured via I<sup>2</sup>C in the following ways:

- GDECEL[15:0] allow data recovery on selected video lines on even fields to be enabled and disabled.
- GDECOL[15:0] enable the data recovery on selected lines for odd fields.
- GDECAD configures the way in which data is embedded in the video data stream.

The recovered data is not available through  $I^2C$ , but is being inserted into the horizontal blanking period of an ITU-R. BT656-compatible data stream. The data format is intended to comply with the recommendation by the International Telecommunications Union, ITU-R BT.1364. See Figure 35. For more information, see the ITU website at www.itu.ch.

The format of the data packet depends on the following criteria:

- Transmission is  $1 \times$  or  $2 \times$ .
- Data is output in 8-bit or 4-bit format (see the description of the GDECAD Gemstar Decode Ancillary Data Format, Address 0x4C [0] bit).
- Data is closed caption (CCAP) or Gemstar-compatible.

Data packets are output if the corresponding enable bit is set (see the GDECEL and GDECOL descriptions), and if the decoder detects the presence of data. This means that for video lines where no data has been decoded, no data packet is output even if the corresponding line enable bit is set.

Each data packet starts immediately after the EAV code of the preceding line. Figure 35 and Table 63 show the overall structure of the data packet.

Entries within the packet are as follows:

- Fixed preamble sequence of 0x00, 0xFF, 0xFF.
- Data identification word (DID). The value for the DID marking a Gemstar or CCAP data packet is 0x140 (10-bit value).
- Secondary data identification word (SDID), which contains information about the video line from which data was retrieved, whether the Gemstar transmission was of 1× or 2× format, and whether it was retrieved from an even or odd field.
- Data count byte, giving the number of user data-words that follow.
- User data section.
- Optional padding to ensure that the length of the user data-word section of a packet is a multiple of four bytes (requirement as set in ITU-R BT.1364).
- Checksum byte.

Table 63 lists the values within a generic data packet that is output by the ADV7189B in 10-bit format.

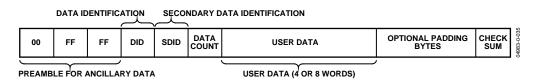

Figure 35. Gemstar and CCAP Embedded Data Packet (Generic)

Table 63. Generic Data Output Packet

| Byte | D[9]   | D[8]  | D[7]  | D[6]  | D[5]       | D[4]       | D[3]    | D[2]  | D[1] | D[0] | Description     |
|------|--------|-------|-------|-------|------------|------------|---------|-------|------|------|-----------------|
| 0    | 0      | 0     | 0     | 0     | 0          | 0          | 0       | 0     | 0    | 0    | Fixed preamble  |
| 1    | 1      | 1     | 1     | 1     | 1          | 1          | 1       | 1     | 1    | 1    | Fixed preamble  |
| 2    | 1      | 1     | 1     | 1     | 1          | 1          | 1       | 1     | 1    | 1    | Fixed preamble  |
| 3    | 0      | 1     | 0     | 1     | 0          | 0          | 0       | 0     | 0    | 0    | DID             |
| 4    | !EP    | EP    | EF    | 2X    |            | line       | e[3:0]  |       | 0    | 0    | SDID            |
| 5    | !EP    | EP    | 0     | 0     | 0          | 0          | DC[1]   | DC[0] | 0    | 0    | Data count (DC) |
| 6    | !EP    | EP    | 0     | 0     |            | word1[7:4] |         |       |      | 0    | User data-words |
| 7    | !EP    | EP    | 0     | 0     |            | word       | d1[3:0] |       | 0    | 0    | User data-words |
| 8    | !EP    | EP    | 0     | 0     |            | word       | d2[7:4] |       | 0    | 0    | User data-words |
| 9    | !EP    | EP    | 0     | 0     |            | word       | d2[3:0] |       | 0    | 0    | User data-words |
| 10   | !EP    | EP    | 0     | 0     |            | word       | d3[7:4] |       | 0    | 0    | User data-words |
| 11   | !EP    | EP    | 0     | 0     |            | word       | d3[3:0] |       | 0    | 0    | User data-words |
| 12   | !EP    | EP    | 0     | 0     | word4[7:4] |            |         |       | 0    | 0    | User data-words |
| 13   | !EP    | EP    | 0     | 0     | word4[3:0] |            |         |       | 0    | 0    | User data-words |
| 14   | !CS[8] | CS[8] | CS[7] | CS[6] | CS[5]      | CS[4]      | CS[3]   | CS[2] | 0    | 0    | Checksum        |

**Table 64. Data Byte Allocation** 

| 2× | Raw Information Bytes<br>Retrieved from the Video Line | GDECAD | User Data-Words<br>(Including Padding) | Padding Bytes | DC[1:0] |
|----|--------------------------------------------------------|--------|----------------------------------------|---------------|---------|
| 1  | 4                                                      | 0      | 8                                      | 0             | 10      |
| 1  | 4                                                      | 1      | 4                                      | 0             | 01      |
| 0  | 2                                                      | 0      | 4                                      | 0             | 01      |
| 0  | 2                                                      | 1      | 4                                      | 2             | 01      |

### **Gemstar Bit Names**

- DID. The data identification value is 0x140 (10-bit value). Care has been taken that in 8-bit systems, the 2 LSBs do not carry vital information.
- EP and !EP. The EP bit is set to ensure even parity on the data-word D[8:0]. Even parity means that there is always an even number of 1s within the D[8:0] bit arrangement. This includes the EP bit. !EP describes the logic inverse of EP and is output on D[9]. The !EP is output to ensure that the reserved codes of 00 and FF cannot happen.
- EF. Even field identifier. EF = 1 indicates that the data was recovered from a video line on an even field.
- 2X. This bit indicates whether the data sliced was in Gemstar 1× or 2× format. A high indicates 2× format.
- line[3:0]. This entry provides a code that is unique for each
  of the possible 16 source lines of video from which
  Gemstar data may have been retrieved. See Table 73 and
  Table 74.
- DC[1:0]. Data count value. The number of user data-words in the packet divided by 4. The number of user data words (UDW) in any packet must be an integral number of 4. Padding is required at the end if necessary (requirement as set in ITU-R BT.1364). See Table 64.
- The 2X bit determines whether the raw information retrieved from the video line was 2 or 4 bytes. The state of the GDECAD bit affects whether the bytes are transmitted straight (i.e., two bytes transmitted as two bytes) or

- whether they are split into nibbles (i.e., two bytes transmitted as four half bytes). Padding bytes are then added where necessary.
- CS[8:2]. The checksum is provided to determine the
  integrity of the ancillary data packet. It is calculated by
  summing up D[8:2] of DID, SDID, the Data Count byte,
  and all UDWs, and ignoring any overflow during the
  summation. Since all data bytes that are used to calculate
  the checksum have their 2 LSBs set to 0, the CS[1:0] bits
  are also always 0.

!CS[8] describes the logic inversion of CS[8]. The value !CS[8] is included in the checksum entry of the data packet to ensure that the reserved values of 0x00 and 0xFF do not occur.

Table 65 to Table 68 outline the possible data packages.

### Gemstar 2× Format, Half-Byte Output

Half-byte output mode is selected by setting CDECAD = 0; full-byte output mode is selected by setting CDECAD = 1. See the GDECAD Gemstar Decode Ancillary Data Format, Address 0x4C [0] section.

#### Gemstar 1× Format

Half-byte output mode is selected by setting CDECAD = 0, full-byte output mode is selected by setting CDECAD = 1. See the GDECAD Gemstar Decode Ancillary Data Format, Address 0x4C [0] section.

Table 65. Gemstar 2× Data, Half-Byte Mode

| Byte | D[9]   | D[8]  | D[7]  | D[6]  | D[5]  | D[4]               | D[3]       | D[2]  | D[1]  | D[0]  | Description     |
|------|--------|-------|-------|-------|-------|--------------------|------------|-------|-------|-------|-----------------|
| 0    | 0      | 0     | 0     | 0     | 0     | 0                  | 0          | 0     | 0     | 0     | Fixed preamble  |
| 1    | 1      | 1     | 1     | 1     | 1     | 1                  | 1          | 1     | 1     | 1     | Fixed preamble  |
| 2    | 1      | 1     | 1     | 1     | 1     | 1                  | 1          | 1     | 1     | 1     | Fixed preamble  |
| 3    | 0      | 1     | 0     | 1     | 0     | 0                  | 0          | 0     | 0     | 0     | DID             |
| 4    | !EP    | EP    | EF    | 1     |       | line               | 2[3:0]     |       | 0     | 0     | SDID            |
| 5    | !EP    | EP    | 0     | 0     | 0     | 0                  | 1          | 0     | 0     | 0     | Data count      |
| 6    | !EP    | EP    | 0     | 0     |       | Gemstar word1[7:4] |            |       |       | 0     | User data-words |
| 7    | !EP    | EP    | 0     | 0     |       | Gemstar            | word1[3:0] |       | 0     | 0     | User data-words |
| 8    | !EP    | EP    | 0     | 0     |       | Gemstar            | word2[7:4] |       | 0     | 0     | User data-words |
| 9    | !EP    | EP    | 0     | 0     |       | Gemstar            | word2[3:0] |       | 0     | 0     | User data-words |
| 10   | !EP    | EP    | 0     | 0     |       | Gemstar            | word3[7:4] |       | 0     | 0     | User data-words |
| 11   | !EP    | EP    | 0     | 0     |       | Gemstar            | word3[3:0] |       | 0     | 0     | User data-words |
| 12   | !EP    | EP    | 0     | 0     |       | Gemstar word4[7:4] |            |       |       | 0     | User data-words |
| 13   | !EP    | EP    | 0     | 0     |       | Gemstar word4[3:0] |            |       | 0     | 0     | User data-words |
| 14   | !CS[8] | CS[8] | CS[7] | CS[6] | CS[5] | CS[4]              | CS[3]      | CS[2] | CS[1] | CS[0] | Checksum        |

### Table 66. Gemstar 2× Data, Full-Byte Mode

| Byte | D[9]   | D[8]               | D[7]  | D[6]    | D[5]       | D[4]  | D[3]  | D[2]  | D[1]  | D[0]  | Description     |
|------|--------|--------------------|-------|---------|------------|-------|-------|-------|-------|-------|-----------------|
| 0    | 0      | 0                  | 0     | 0       | 0          | 0     | 0     | 0     | 0     | 0     | Fixed preamble  |
| 1    | 1      | 1                  | 1     | 1       | 1          | 1     | 1     | 1     | 1     | 1     | Fixed preamble  |
| 2    | 1      | 1                  | 1     | 1       | 1          | 1     | 1     | 1     | 1     | 1     | Fixed preamble  |
| 3    | 0      | 1                  | 0     | 1       | 0          | 0     | 0     | 0     | 0     | 0     | DID             |
| 4    | !EP    | EP                 | EF    | 1       |            | line  | [3:0] |       | 0     | 0     | SDID            |
| 5    | !EP    | EP                 | 0     | 0       | 0          | 0     | 0     | 1     | 0     | 0     | Data count      |
| 6    |        |                    |       | Gemstar | word1[7:0] | ]     |       |       | 0     | 0     | User data-words |
| 7    |        |                    |       | Gemstar | word2[7:0] | ]     |       |       | 0     | 0     | User data-words |
| 8    |        |                    |       | Gemstar | word3[7:0] | ]     |       |       | 0     | 0     | User data-words |
| 9    |        | Gemstar word4[7:0] |       |         |            |       |       |       |       | 0     | User data-words |
| 10   | !CS[8] | CS[8]              | CS[7] | CS[6]   | CS[5]      | CS[4] | CS[3] | CS[2] | CS[1] | CS[0] | Checksum        |

Table 67. Gemstar 1× Data, Half-Byte Mode

| Byte | D[9]   | D[8]  | D[7]  | D[6]  | D[5]               | D[4]               | D[3]       | D[2]  | D[1]  | D[0]            | Description     |
|------|--------|-------|-------|-------|--------------------|--------------------|------------|-------|-------|-----------------|-----------------|
| 0    | 0      | 0     | 0     | 0     | 0                  | 0                  | 0          | 0     | 0     | 0               | Fixed preamble  |
| 1    | 1      | 1     | 1     | 1     | 1                  | 1                  | 1          | 1     | 1     | 1               | Fixed preamble  |
| 2    | 1      | 1     | 1     | 1     | 1                  | 1                  | 1          | 1     | 1     | 1               | Fixed preamble  |
| 3    | 0      | 1     | 0     | 1     | 0                  | 0                  | 0          | 0     | 0     | 0               | DID             |
| 4    | !EP    | EP    | EF    | 0     |                    | line               | [3:0]      |       | 0     | 0               | SDID            |
| 5    | !EP    | EP    | 0     | 0     | 0                  | 0                  | 0          | 1     | 0     | 0               | Data count      |
| 6    | !EP    | EP    | 0     | 0     |                    | Gemstar v          | word1[7:4] |       | 0     | 0               | User data-words |
| 7    | !EP    | EP    | 0     | 0     |                    | Gemstar v          | word1[3:0] |       | 0     | 0               | User data-words |
| 8    | !EP    | EP    | 0     | 0     |                    | Gemstar word2[7:4] |            |       | 0     | 0               | User data-words |
| 9    | !EP    | EP    | 0     | 0     | Gemstar word2[3:0] |                    |            | 0     | 0     | User data-words |                 |
| 10   | !CS[8] | CS[8] | CS[7] | CS[6] | CS[5]              | CS[4]              | CS[3]      | CS[2] | CS[1] | CS[0]           | Checksum        |

Table 68. Gemstar 1× Data, Full-Byte Mode

| Byte | D[9]   | D[8]  | D[7]  | D[6]      | D[5]       | D[4]  | D[3]   | D[2]  | D[1]  | D[0]  | Description       |
|------|--------|-------|-------|-----------|------------|-------|--------|-------|-------|-------|-------------------|
| 0    | 0      | 0     | 0     | 0         | 0          | 0     | 0      | 0     | 0     | 0     | Fixed preamble    |
| 1    | 1      | 1     | 1     | 1         | 1          | 1     | 1      | 1     | 1     | 1     | Fixed preamble    |
| 2    | 1      | 1     | 1     | 1         | 1          | 1     | 1      | 1     | 1     | 1     | Fixed preamble    |
| 3    | 0      | 1     | 0     | 1         | 0          | 0     | 0      | 0     | 0     | 0     | DID               |
| 4    | !EP    | EP    | EF    | 0         |            | line  | 2[3:0] |       | 0     | 0     | SDID              |
| 5    | !EP    | EP    | 0     | 0         | 0          | 0     | 0      | 1     | 0     | 0     | Data count        |
| 6    |        |       |       | Gemstar v | word1[7:0] |       |        |       | 0     | 0     | User data-words   |
| 7    |        |       |       | Gemstar v | word2[7:0] |       |        |       | 0     | 0     | User data-words   |
| 8    | 1      | 0     | 0     | 0         | 0          | 0     | 0      | 0     | 0     | 0     | UDW padding 0x200 |
| 9    | 1      | 0     | 0     | 0         | 0          | 0     | 0      | 0     | 0     | 0     | UDW padding 0x200 |
| 10   | !CS[8] | CS[8] | CS[7] | CS[6]     | CS[5]      | CS[4] | CS[3]  | CS[2] | CS[1] | CS[0] | Checksum          |

### Table 69. NTSC CCAP Data, Half-Byte Mode

| Byte | D[9]   | D[8]  | D[7]  | D[6]  | D[5]  | D[4]   | D[3]      | D[2]  | D[1]  | D[0]  | Description     |
|------|--------|-------|-------|-------|-------|--------|-----------|-------|-------|-------|-----------------|
| 0    | 0      | 0     | 0     | 0     | 0     | 0      | 0         | 0     | 0     | 0     | Fixed preamble  |
| 1    | 1      | 1     | 1     | 1     | 1     | 1      | 1         | 1     | 1     | 1     | Fixed preamble  |
| 2    | 1      | 1     | 1     | 1     | 1     | 1      | 1         | 1     | 1     | 1     | Fixed preamble  |
| 3    | 0      | 1     | 0     | 1     | 0     | 0      | 0         | 0     | 0     | 0     | DID             |
| 4    | !EP    | EP    | EF    | 0     | 1     | 0      | 1         | 1     | 0     | 0     | SDID            |
| 5    | !EP    | EP    | 0     | 0     | 0     | 0      | 0         | 1     | 0     | 0     | Data count      |
| 6    | !EP    | EP    | 0     | 0     |       | CCAP w | ord1[7:4] |       | 0     | 0     | User data-words |
| 7    | !EP    | EP    | 0     | 0     |       | CCAP w | ord1[3:0] |       | 0     | 0     | User data-words |
| 8    | !EP    | EP    | 0     | 0     |       | CCAP w | ord2[7:4] |       | 0     | 0     | User data-words |
| 9    | !EP    | EP    | 0     | 0     |       | CCAP w | ord2[3:0] | •     | 0     | 0     | User data-words |
| 10   | !CS[8] | CS[8] | CS[7] | CS[6] | CS[5] | CS[4]  | CS[3]     | CS[2] | CS[1] | CS[0] | Checksum        |

### Table 70. NTSC CCAP Data, Full-Byte Mode

| Byte | D[9]   | D[8]  | D[7]  | D[6]    | D[5]      | D[4]  | D[3]  | D[2]  | D[1]  | D[0]  | Description       |
|------|--------|-------|-------|---------|-----------|-------|-------|-------|-------|-------|-------------------|
| 0    | 0      | 0     | 0     | 0       | 0         | 0     | 0     | 0     | 0     | 0     | Fixed preamble    |
| 1    | 1      | 1     | 1     | 1       | 1         | 1     | 1     | 1     | 1     | 1     | Fixed preamble    |
| 2    | 1      | 1     | 1     | 1       | 1         | 1     | 1     | 1     | 1     | 1     | Fixed preamble    |
| 3    | 0      | 1     | 0     | 1       | 0         | 0     | 0     | 0     | 0     | 0     | DID               |
| 4    | !EP    | EP    | EF    | 0       | 1         | 0     | 1     | 1     | 0     | 0     | SDID              |
| 5    | !EP    | EP    | 0     | 0       | 0         | 0     | 0     | 1     | 0     | 0     | Data count        |
| 6    |        |       |       | CCAP wo | ord1[7:0] |       |       |       | 0     | 0     | User data-words   |
| 7    |        |       |       | CCAP wo | ord2[7:0] |       |       |       | 0     | 0     | User data-words   |
| 8    | 1      | 0     | 0     | 0       | 0         | 0     | 0     | 0     | 0     | 0     | UDW padding 0x200 |
| 9    | 1      | 0     | 0     | 0       | 0         | 0     | 0     | 0     | 0     | 0     | UDW padding 0x200 |
| 10   | !CS[8] | CS[8] | CS[7] | CS[6]   | CS[5]     | CS[4] | CS[3] | CS[2] | CS[1] | CS[0] | Checksum          |

#### NTSC CCAP Data

Half-byte output mode is selected by setting CDECAD = 0, the full-byte mode is enabled by CDECAD = 1. See the GDECAD Gemstar Decode Ancillary Data Format, Address 0x4C [0] section. The data packet formats are shown in Table 69 and Table 70.

NTSC closed caption data is sliced on line 21d on even and odd fields. The corresponding enable bit has to be set high. See the GDECEL[15:0] Gemstar Decoding Even Lines, Address 0x48 [7:0]; Address 0x49 [7:0] and the GDECOL[15:0] Gemstar Decoding Odd Lines, Address 0x4A [7:0]; Address 0x4B [7:0] sections.

#### **PAL CCAP Data**

Half-byte output mode is selected by setting CDECAD = 0, full-byte output mode is selected by setting CDECAD = 1. See the GDECAD Gemstar Decode Ancillary Data Format, Address 0x4C [0] section. Table 71 and Table 72 list the bytes of the data packet.

PAL closed caption data is sliced from Lines 22 and 335. The corresponding enable bits have to be set.

See the GDECEL[15:0] Gemstar Decoding Even Lines, Address 0x48 [7:0]; Address 0x49 [7:0] and the GDECOL[15:0] Gemstar Decoding Odd Lines, Address 0x4A [7:0]; Address 0x4B [7:0] sections.

Table 71. PAL CCAP Data, Half-Byte Mode

| Byte | D[9]   | D[8]  | D[7]  | D[6]  | D[5]  | D[4]            | D[3]      | D[2]  | D[1]  | D[0]  | Description     |
|------|--------|-------|-------|-------|-------|-----------------|-----------|-------|-------|-------|-----------------|
| 0    | 0      | 0     | 0     | 0     | 0     | 0               | 0         | 0     | 0     | 0     | Fixed preamble  |
| 1    | 1      | 1     | 1     | 1     | 1     | 1               | 1         | 1     | 1     | 1     | Fixed preamble  |
| 2    | 1      | 1     | 1     | 1     | 1     | 1               | 1         | 1     | 1     | 1     | Fixed preamble  |
| 3    | 0      | 1     | 0     | 1     | 0     | 0               | 0         | 0     | 0     | 0     | DID             |
| 4    | !EP    | EP    | EF    | 0     | 1     | 0               | 1         | 0     | 0     | 0     | SDID            |
| 5    | !EP    | EP    | 0     | 0     | 0     | 0               | 0         | 1     | 0     | 0     | Data count      |
| 6    | !EP    | EP    | 0     | 0     |       | CCAP w          | ord1[7:4] | •     | 0     | 0     | User data-words |
| 7    | !EP    | EP    | 0     | 0     |       | CCAP w          | ord1[3:0] |       | 0     | 0     | User data-words |
| 8    | !EP    | EP    | 0     | 0     |       | CCAP w          | ord2[7:4] |       | 0     | 0     | User data-words |
| 9    | !EP    | EP    | 0     | 0     |       | CCAP word2[3:0] |           |       | 0     | 0     | User data-words |
| 10   | !CS[8] | CS[8] | CS[7] | CS[6] | CS[5] | CS[4]           | CS[3]     | CS[2] | CS[1] | CS[0] | Checksum        |

Table 72. PAL CCAP Data, Full-Byte Mode

|      |        |       | •     |        |           |       |       |       |       |       |                  |
|------|--------|-------|-------|--------|-----------|-------|-------|-------|-------|-------|------------------|
| Byte | D[9]   | D[8]  | D[7]  | D[6]   | D[5]      | D[4]  | D[3]  | D[2]  | D[1]  | D[0]  | Description      |
| 0    | 0      | 0     | 0     | 0      | 0         | 0     | 0     | 0     | 0     | 0     | Fixed preamble   |
| 1    | 1      | 1     | 1     | 1      | 1         | 1     | 1     | 1     | 1     | 1     | Fixed preamble   |
| 2    | 1      | 1     | 1     | 1      | 1         | 1     | 1     | 1     | 1     | 1     | Fixed preamble   |
| 3    | 0      | 1     | 0     | 1      | 0         | 0     | 0     | 0     | 0     | 0     | DID              |
| 4    | !EP    | EP    | EF    | 0      | 1         | 0     | 1     | 0     | 0     | 0     | SDID             |
| 5    | !EP    | EP    | 0     | 0      | 0         | 0     | 0     | 1     | 0     | 0     | Data count       |
| 6    |        |       |       | CCAP w | ord1[7:0] |       |       |       | 0     | 0     | User data-words  |
| 7    |        |       |       | CCAP w | ord2[7:0] |       |       |       | 0     | 0     | User data-words  |
| 8    | 1      | 0     | 0     | 0      | 0         | 0     | 0     | 0     | 0     | 0     | UDW padding 200h |
| 9    | 1      | 0     | 0     | 0      | 0         | 0     | 0     | 0     | 0     | 0     | UDW padding 200h |
| 10   | !CS[8] | CS[8] | CS[7] | CS[6]  | CS[5]     | CS[4] | CS[3] | CS[2] | CS[1] | CS[0] | Checksum         |

### GDECEL[15:0] Gemstar Decoding Even Lines, Address 0x48 [7:0]; Address 0x49 [7:0]

The 16 bits of the GDECEL[15:0] are interpreted as a collection of 16 individual line decode enable signals. Each bit refers to a line of video in an even field. Setting the bit enables the decoder block trying to find Gemstar or closed caption-compatible data on that particular line. Setting the bit to 0 prevents the decoder from trying to retrieve data. See Table 73 and Table 74.

To retrieve closed caption data services on NTSC (Line 284), GDECEL[11] must be set.

To retrieve closed caption data services on PAL (Line 335), GDECEL[14] must be set.

The default value of GDECEL[15:0] is 0x0000. This setting instructs the decoder not to attempt to decode Gemstar or CCAP data from any line in the even field

### GDECOL[15:0] Gemstar Decoding Odd Lines, Address 0x4A [7:0]; Address 0x4B [7:0]

The 16 bits of the GDECOL[15:0] form a collection of 16 individual line decode enable signals. See Table 73 and Table 74.

To retrieve closed caption data services on NTSC (Line 21), GDECOL[11] must be set.

To retrieve closed caption data services on PAL (Line 22), GDECOL[14] must be set.

The default value of GDEC0L[15:0] is 0x0000. This setting instructs the decoder not to attempt to decode Gemstar or CCAP data from any line in the odd field.

### GDECAD Gemstar Decode Ancillary Data Format, Address 0x4C [0]

The decoded data from Gemstar-compatible transmissions or closed caption transmission is inserted into the horizontal blanking period of the respective line of video. A potential problem may arise if the retrieved data bytes have the value 0x00 or 0xFF. In an ITU-R BT.656-compatible data stream, those values are reserved and used only to form a fixed preamble.

The GDECAD bit allows the data to be inserted into the horizontal blanking period in two ways:

- Insert all data straight into the data stream, even the reserved values of 0x00 and 0xFF, if they occur. This may violate the output data format specification ITU-R BT.1364.
- Split all data into nibbles and insert the half-bytes over double the number of cycles in a 4-bit format.

When GDECAD is 0 (default), the data is split into half-bytes and inserted.

When GDECAD is 1, the data is output straight in 8-bit format.

Table 73. NTSC Line Enable Bits and Corresponding Line Numbering

|           | Line Number    |            |                |
|-----------|----------------|------------|----------------|
| line[3:0] | (ITU-R BT.470) | Enable Bit | Comment        |
| 0         | 10             | GDECOL[0]  | Gemstar        |
| 1         | 11             | GDECOL[1]  | Gemstar        |
| 2         | 12             | GDECOL[2]  | Gemstar        |
| 3         | 13             | GDECOL[3]  | Gemstar        |
| 4         | 14             | GDECOL[4]  | Gemstar        |
| 5         | 15             | GDECOL[5]  | Gemstar        |
| 6         | 16             | GDECOL[6]  | Gemstar        |
| 7         | 17             | GDECOL[7]  | Gemstar        |
| 8         | 18             | GDECOL[8]  | Gemstar        |
| 9         | 19             | GDECOL[9]  | Gemstar        |
| 10        | 20             | GDECOL[10] | Gemstar        |
| 11        | 21             | GDECOL[11] | Gemstar or     |
|           |                |            | closed caption |
| 12        | 22             | GDECOL[12] | Gemstar        |
| 13        | 23             | GDECOL[13] | Gemstar        |
| 14        | 24             | GDECOL[14] | Gemstar        |
| 15        | 25             | GDECOL[15] | Gemstar        |
| 0         | 273 (10)       | GDECEL[0]  | Gemstar        |
| 1         | 274 (11)       | GDECEL[1]  | Gemstar        |
| 2         | 275 (12)       | GDECEL[2]  | Gemstar        |
| 3         | 276 (13)       | GDECEL[3]  | Gemstar        |
| 4         | 277 (14)       | GDECEL[4]  | Gemstar        |
| 5         | 278 (15)       | GDECEL[5]  | Gemstar        |
| 6         | 279 (16)       | GDECEL[6]  | Gemstar        |
| 7         | 280 (17)       | GDECEL[7]  | Gemstar        |
| 8         | 281 (18)       | GDECEL[8]  | Gemstar        |
| 9         | 282 (19)       | GDECEL[9]  | Gemstar        |
| 10        | 283 (20)       | GDECEL[10] | Gemstar        |
| 11        | 284 (21)       | GDECEL[11] | Gemstar or     |
|           |                |            | closed caption |
| 12        | 285 (22)       | GDECEL[12] | Gemstar        |
| 13        | 286 (23)       | GDECEL[13] | Gemstar        |
| 14        | 287 (24)       | GDECEL[14] | Gemstar        |
| 15        | 288 (25)       | GDECEL[15] | Gemstar        |

Table 74. PAL Line Enable Bits and Corresponding Line Numbering

| Correspon | Line Number    | ing        |                |
|-----------|----------------|------------|----------------|
| line[3:0] | (ITU-R BT.470) | Enable Bit | Comment        |
| 12        | 8              | GDECOL[0]  | Not valid      |
| 13        | 9              | GDECOL[1]  | Not valid      |
| 14        | 10             | GDECOL[2]  | Not valid      |
| 15        | 11             | GDECOL[3]  | Not valid      |
| 0         | 12             | GDECOL[4]  | Not valid      |
| 1         | 13             | GDECOL[5]  | Not valid      |
| 2         | 14             | GDECOL[6]  | Not valid      |
| 3         | 15             | GDECOL[7]  | Not valid      |
| 4         | 16             | GDECOL[8]  | Not valid      |
| 5         | 17             | GDECOL[9]  | Not valid      |
| 6         | 18             | GDECOL[10] | Not valid      |
| 7         | 19             | GDECOL[11] | Not valid      |
| 8         | 20             | GDECOL[12] | Not valid      |
| 9         | 21             | GDECOL[13] | Not valid      |
| 10        | 22             | GDECOL[14] | Closed caption |
| 11        | 23             | GDECOL[15] | Not valid      |
| 12        | 321 (8)        | GDECEL[0]  | Not valid      |
| 13        | 322 (9)        | GDECEL[1]  | Not valid      |
| 14        | 323 (10)       | GDECEL[2]  | Not valid      |
| 15        | 324 (11)       | GDECEL[3]  | Not valid      |
| 0         | 325 (12)       | GDECEL[4]  | Not valid      |
| 1         | 326 (13)       | GDECEL[5]  | Not valid      |
| 2         | 327 (14)       | GDECEL[6]  | Not valid      |
| 3         | 328 (15)       | GDECEL[7]  | Not valid      |
| 4         | 329 (16)       | GDECEL[8]  | Not valid      |
| 5         | 330 (17)       | GDECEL[9]  | Not valid      |
| 6         | 331 (18)       | GDECEL[10] | Not valid      |
| 7         | 332 (19)       | GDECEL[11] | Not valid      |
| 8         | 333 (20)       | GDECEL[12] | Not valid      |
| 9         | 334 (21)       | GDECEL[13] | Not valid      |
| 10        | 335 (22)       | GDECEL[14] | Closed caption |
| 11        | 336 (23)       | GDECEL[15] | Not valid      |

### **IF Compensation Filter**

### IFFILTSEL[2:0] IF Filter Select Address 0xF8 [2:0]

The IFFILTSEL[2:0] register allows the user to compensate for SAW filter characteristics on a composite input as would be observed on tuner outputs. Figure 36 and Figure 37 show IF filter compensation for NTSC and PAL.

The options for this feature are as follows:

- Bypass Mode (default)
- NTSC—consists of three filter characteristics
- PAL—consists of three filter characteristics

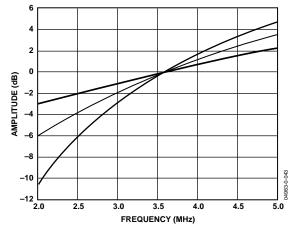

Figure 36. NTSC IF Compensation Filter Responses

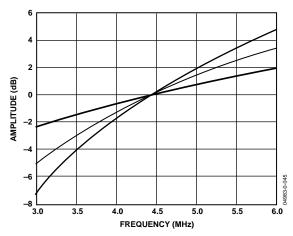

Figure 37. PAL IF Compensation Filter Responses

See Table 85 for programming details.

### I<sup>2</sup>C Interrupt System

The ADV7189B has a comprehensive interrupt register set. This map is located in Register Access Page 2. See Table 84 for details of the interrupt register map.

How to access this map is described in Figure 38.

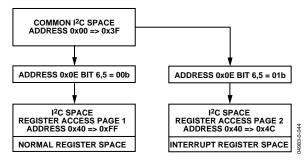

Figure 38. Register Access —Page 1 and Page 2

### **Interrupt Request Output Operation**

When an interrupt event occurs, the interrupt pin INTRQ goes low with a programmable duration given by INTRQ\_DUR\_SEL[1:0]

### INTRQ\_DURSEL[1:0], Interrupt Duration Select Address 0x40 (Interrupt Space) [7:6]

Table 75. INTRQ DUR SEL

| INTRQ_DURSEL[1:0] | Description          |
|-------------------|----------------------|
| 00 (default)      | 3 Xtal Periods       |
| 01                | 15 Xtal Periods      |
| 10                | 63 Xtal Periods      |
| 11                | Active until Cleared |

When the "Active until Cleared" interrupt duration is selected and the event that caused the interrupt is no longer in force, the interrupt persists until it is masked or cleared.

For example, if the ADV7189B loses lock, an interrupt is generated and the INTRQ pin goes low. If the ADV7189B returns to the locked state, INTRQ continues to drive low until the SD\_LOCK bit is either masked or cleared.

### **Interrupt Drive Level**

The ADV7189B resets with open drain enabled and all interrupts masked off. Therefore,  $\overline{\text{INTRQ}}$  is in a high impedance state after reset. 01 or 10 has to be written to  $\overline{\text{INTRQ}}\_\text{OP\_SEL}[1:0]$  for a logic level to be driven out from the  $\overline{\text{INTRQ}}$  pin.

It is also possible to write to a register in the ADV7189B that manually asserts the  $\overline{\text{INTRQ}}$  pin. This bit is MPU\_STIM\_INTRQ.

### INTRQ\_OP\_SEL[1:0], Interrupt Duration Select Address 0x40 (Interrupt Space) [1:0]

Table 76. INTRQ\_OP\_SEL

| INTRQ_OP_SEL[1:0] | Description            |
|-------------------|------------------------|
| 00 (default)      | Open Drain             |
| 01                | Drive Low when Active  |
| 10                | Drive High when Active |
| 11                | Reserved               |

### **Multiple Interrupt Events**

If Interrupt Event 1 occurs and then Interrupt Event 2 occurs before the system controller has cleared or masked Interrupt Event 1, the ADV7189B does not generate a second interrupt signal. The system controller should check all unmasked interrupt status bits since more than one may be active.

### **Macrovision Interrupt Selection Bits**

The user can select between pseudo sync pulse and color stripe detection as follows:

# MV\_INTRQ\_SEL[1:0], Macrovision Interrupt Selection Bits Address 0x40 (Interrupt Space) [5:4]

Table 77. MV\_INTRQ\_SEL

| MV_INTRQ_SEL |                                    |
|--------------|------------------------------------|
| [1:0]        | Description                        |
| 00           | Reserved                           |
| 01 (default) | Pseudo Sync Only                   |
| 10           | Color Stripe Only                  |
| 11           | Either Pseudo Sync or Color Stripe |

Additional information relating to the interrupt system is detailed in Table 83.

### PIXEL PORT CONFIGURATION

The ADV7189B has a very flexible pixel port that can be configured in a variety of formats to accommodate downstream ICs. Table 78 and Table 79 summarize the various functions that the ADV7189B pins can have in different modes of operation.

The ordering of components, for example, Cr versus Cb, CHA/B/C, can be changed. Refer to the SWPC Swap Pixel Cr/Cb, Address 0x27 [7] section. Table 78 indicates the default positions for the Cr/Cb components.

### OF\_SEL[3:0] Output Format Selection, Address 0x03 [5:2]

The modes in which the ADV7189B pixel port can be configured are under the control of OF SEL[3:0]. See Table 79 for details.

The default LLC frequency output on the LLC1 pin is approximately 27 MHz. For modes that operate with a nominal data rate of 13.5 MHz (0001, 0010), the clock frequency on the LLC1 pin stays at the higher rate of 27 MHz. For information on outputting the nominal 13.5 MHz clock on the LLC1 pin, see the LLC1 Output Selection, LLC\_PAD\_SEL[2:0], Address 0x8F [6:4] section.

### SWPC Swap Pixel Cr/Cb, Address 0x27 [7]

This bit allows Cr and Cb samples to be swapped.

When SWPC is 0 (default), no swapping is allowed.

When SWPC is 1, the Cr and Cb values can be swapped.

# LLC1 Output Selection, LLC\_PAD\_SEL[2:0], Address 0x8F [6:4]

The following I<sup>2</sup>C write allows the user to select between the LLC1 (nominally at 27 MHz) and LLC2 (nominally at 13.5 MHz).

The LLC2 signal is useful for LLC2-compatible wide bus (16-/20-bit) output modes. See OF\_SEL[3:0] for additional information. The LLC2 signal and data on the data bus are synchronized. By default, the rising edge of LLC1/LLC2 is aligned with the Y data; the falling edge occurs when the data bus holds C data. The polarity of the clock, and therefore the Y/C assignments to the clock edges, can be altered by using the Polarity LLC pin.

When LLC\_PAD\_SEL[2:0] is 000 (default), the output is nominally 27 MHz LLC on the LLC1 pin.

When LLC\_PAD\_SEL[2:0] is 101, the output is nominally 13.5 MHz LLC on the LLC1 pin.

Table 78. P19-P0 Output/Input Pin Mapping

|                             |    | Data Port Pins P[19:0] |    |    |        |        |    |    |    |    |      |       |    |   |       |        |     |   |   |   |
|-----------------------------|----|------------------------|----|----|--------|--------|----|----|----|----|------|-------|----|---|-------|--------|-----|---|---|---|
| Processor, Format, and Mode | 19 | 18                     | 17 | 16 | 15     | 14     | 13 | 12 | 11 | 10 | 9    | 8     | 7  | 6 | 5     | 4      | 3   | 2 | 1 | 0 |
| Video Out, 8-Bit, 4:2:2     |    | YCrCb[7:0]OUT          |    |    |        |        |    |    |    |    |      |       |    |   |       |        |     |   |   |   |
| Video Out, 10-Bit, 4:2:2    |    |                        |    | Υ  | 'CrCb[ | 9:0]Ol | JT |    |    |    |      |       |    |   |       |        |     |   |   |   |
| Video Out, 16-Bit, 4:2:2    |    | Y[7:0]OUT              |    |    |        |        |    |    |    | Cr | Cb[7 | :0] O | UT |   |       |        |     |   |   |   |
| Video Out, 20-Bit, 4:2:2    |    |                        |    |    | Y[9:0  | ]OUT   |    |    |    |    |      |       |    | C | rCb[9 | 9:0] C | DUT |   |   |   |

Table 79. Standard Definition Pixel Port Modes

|                |                     |            | Pixel Por   | t Pins P[19:0] |             |  |
|----------------|---------------------|------------|-------------|----------------|-------------|--|
| Function       |                     |            | P[19:10]    | P9[9:0]        |             |  |
| OF_SEL[3:0]    | Format              | P[19:12]   | P[11:10]    | P[9:2]         | P[1:0]      |  |
| 0000           | 10-Bit @ LLC1 4:2:2 | YCrCb[9:2] | YCrCb[1:0]  | Three-State    | Three-State |  |
| 0001           | 20-Bit @ LLC2 4:2:2 | Y[9:2]     | Y[1:0]      | CrCb[9:2]      | CrCb[1:0]   |  |
| 0010           | 16-Bit @ LLC2 4:2:2 | Y[7:0]     | Three-State | CrCb[7:0]      | Three-State |  |
| 0011 (default) | 8-Bit @ LLC1 4:2:2  | YCrCb[7:0] | Three-State | Three-State    | Three-State |  |
| 0110-1111      | Reserved            |            | Reserved    | l. Do not use. | •           |  |

### MPU PORT DESCRIPTION

The ADV7189B supports a 2-wire (I²C-compatible) serial interface. Two inputs, serial data (SDA) and serial clock (SCLK), carry information between the ADV7189B and the system I²C master controller. Each slave device is recognized by a unique address. The ADV7189B's I²C port allows the user to set up and configure the decoder and to read back captured VBI data. The ADV7189B has four possible slave addresses for both read and write operations, depending on the logic level on the ALSB pin. These four unique addresses are shown in Table 80. The ADV7189B's ALSB pin controls Bit 1 of the slave address. By altering the ALSB, it is possible to control two ADV7189Bs in an application without having a conflict with the same slave address. The LSB (Bit 0) sets either a read or write operation. Logic 1 corresponds to a read operation; Logic 0 corresponds to a write operation.

Table 80. I<sup>2</sup>C Address for ADV7189B

| ALSB | R/W | Slave Address |
|------|-----|---------------|
| 0    | 0   | 0x40          |
| 0    | 1   | 0x41          |
| 1    | 0   | 0x42          |
| 1    | 1   | 0x43          |

To control the device on the bus, a specific protocol must be followed. First, the master initiates a data transfer by establishing a start condition, which is defined by a high-to-low transition on SDA while SCLK remains high. This indicates that an address/data stream follows. All peripherals respond to the start condition and shift the next eight bits (7-bit address + R/W bit). The bits are transferred from MSB down to LSB. The peripheral that recognizes the transmitted address responds by pulling the data line low during the ninth clock pulse; this is known as an acknowledge bit. All other devices withdraw from the bus at this point and maintain an idle condition. The idle condition is where the device monitors the SDA and SCLK lines, waiting for the start condition and the correct transmitted address. The

R/W bit determines the direction of the data. Logic 0 on the LSB of the first byte means the master writes information to the peripheral. Logic 1 on the LSB of the first byte means the master reads information from the peripheral.

The ADV7189B acts as a standard slave device on the bus. The data on the SDA pin is eight bits long, supporting the 7-bit addresses plus the R/W bit. The ADV7189B has 249 subaddresses to enable access to the internal registers. It therefore interprets the first byte as the device address and the second byte as the starting subaddress. The subaddresses auto-increment, allowing data to be written to or read from the starting subaddress. A data transfer is always terminated by a stop condition. The user can also access any unique subaddress register on a one-by-one basis without having to update all the registers.

Stop and start conditions can be detected at any stage during the data transfer. If these conditions are asserted out of sequence with normal read and write operations, they cause an immediate jump to the idle condition. During a given SCLK high period, the user should only issue one start condition, one stop condition, or a single stop condition followed by a single start condition. If an invalid subaddress is issued by the user, the ADV7189B does not issue an acknowledge and return to the idle condition.

If in autoincrement mode the user exceeds the highest subaddress, the following action is taken:

- In read mode, the highest subaddress register contents continue to be output until the master device issues a noacknowledge. This indicates the end of a read. A noacknowledge condition is when the SDA line is not pulled low on the ninth pulse.
- 2. In write mode, the data for the invalid byte is not loaded into any subaddress register, a no acknowledge is issued by the ADV7189B, and the part returns to the idle condition.

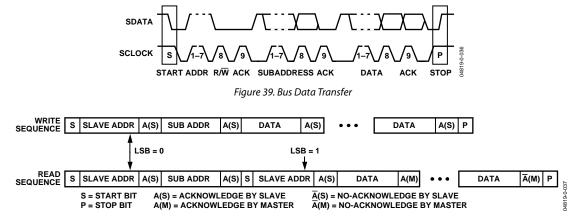

Figure 40. Read and Write Sequence

#### **REGISTER ACCESSES**

The MPU can write to or read from most of the ADV7189B's registers, excepting the registers that are read-only or write-only. The Subaddress register determines which register the next read or write operation accesses. All communications with the part through the bus start with an access to the subaddress register. Then, a read/write operation is performed from/to the target address, which then increments to the next address until a stop command on the bus is performed.

### **REGISTER PROGRAMMING**

This section describes the configuration of each register. The Communications register is an 8-bit, write-only register. After the part has been accessed over the bus and a read/write operation is selected, the subaddress is set up. The subaddress register determines to/from which register the operation takes place. Table 81 lists the various operations under the control of the Subaddress register for the control port.

### Register Select (SR7-SR0)

These bits are set up to point to the required starting address.

### I<sup>2</sup>C SEQUENCER

An I<sup>2</sup>C sequencer is used when a parameter exceeds eight bits, and is therefore distributed over two or more I<sup>2</sup>C registers, for example, HSB [11:0].

When such a parameter is changed using two or more  $I^2C$  write operations, the parameter may hold an invalid value for the time between the first  $I^2C$  being completed and the last  $I^2C$  being completed. In other words, the top bits of the parameter may already hold the new value while the remaining bits of the parameter still hold the previous value.

To avoid this problem, the I<sup>2</sup>C sequencer holds the already updated bits of the parameter in local memory; all bits of the parameter are updated together once the last register write operation has completed.

The correct operation of the I<sup>2</sup>C sequencer relies on the following:

- All I<sup>2</sup>C registers for the parameter in question must be written to in order of ascending addresses. For example, for HSB[10:0], write to Address 0x34 first followed by 0x35.
- No other I<sup>2</sup>C taking place between the two (or more) I<sup>2</sup>C writes for the sequence. For example, for HSB[10:0], write to Address 0x34 first immediately followed by 0x35.

## I<sup>2</sup>C REGISTER MAPS

Table 81. Common and Normal (Page 1) Register Map Details

|                                            |             |    |       | Subaddress   |
|--------------------------------------------|-------------|----|-------|--------------|
| Register Name                              | Reset Value | rw | Dec   | Hex          |
| Input Control                              | 0000 0000   | rw | 0     | 0x00         |
| Video Selection                            | 1100 1000   | rw | 1     | 0x01         |
| Reserved                                   | 0000 0100   | rw | 2     | 0x02         |
| Output Control                             | 0000 1100   | rw | 3     | 0x03         |
| Extended Output Control                    | 01xx 0101   | rw | 4     | 0x04         |
| Reserved                                   | 0000 0000   | rw | 5     | 0x05         |
| Reserved                                   | 0000 0010   | rw | 6     | 0x06         |
| Autodetect Enable                          | 0111 1111   | rw | 7     | 0x07         |
| Contrast                                   | 1000 0000   | rw | 8     | 0x08         |
| Reserved                                   | 1000 0000   | rw | 9     | 0x09         |
| Brightness                                 | 0000 0000   | rw | 10    | 0x0A         |
| Hue                                        | 0000 0000   | rw | 11    | 0x0B         |
| Default Value Y                            | 0011 0110   | rw | 12    | 0x0C         |
| Default Value C                            | 0111 1100   | rw | 13    | 0x0D         |
| ADI Control                                | 0000 0000   | rw | 14    | 0x0E         |
| Power Management                           | 0000 0000   | rw | 15    | 0x0F         |
| Status 1                                   | xxxx xxxx   | r  | 16    | 0x10         |
| ldent                                      | xxxx xxxx   | r  | 17    | 0x11         |
| Status 2                                   | xxxx xxxx   | r  | 18    | 0x12         |
| Status 3                                   | xxxx xxxx   | r  | 19    | 0x13         |
| Analog Clamp Control                       | 0001 0010   | rw | 20    | 0x14         |
| Digital Clamp Control 1                    | 0100 xxxx   | rw | 21    | 0x15         |
| Reserved                                   | xxxx xxxx   | rw | 22    | 0x16         |
| Shaping Filter Control                     | 0000 0001   | rw | 23    | 0x17         |
| Shaping Filter Control 2                   | 1001 0011   | rw | 24    | 0x18         |
| Comb Filter Control                        | 1111 0001   | rw | 25    | 0x19         |
| Reserved                                   | xxxx xxxx   | rw | 26–28 | 0x1A-0x1C    |
| ADI Control 2                              | 0000 0xxx   | rw | 29    | 0x1D         |
| Reserved                                   | xxxx xxxx   | rw | 30-38 | 0x1E-0x26    |
| Pixel Delay Control                        | 0101 1000   | rw | 39    | 0x27         |
| Reserved                                   | xxxx xxxx   | rw | 40-42 | 0x28-0x2A    |
| Misc Gain Control                          | 1110 0001   | rw | 43    | 0x2B         |
| AGC Mode Control                           | 1010 1110   | rw | 44    | 0x2C         |
| Chroma Gain Control 1                      | 1111 0100   | rw | 45    | 0x2D         |
| Chroma Gain Control 2                      | 0000 0000   | rw | 46    | 0x2E         |
|                                            |             |    | 47    | 0x2F         |
| Luma Gain Control 1<br>Luma Gain Control 2 | 1111 xxxx   | rw | 48    | 0x2F<br>0x30 |
| VSync Field Control 1                      | 0001 0010   | rw | 49    | 0x30<br>0x31 |
|                                            |             | rw |       |              |
| VSync Field Control 2                      | 0100 0001   | rw | 50    | 0x32         |
| VSync Field Control 3                      | 1000 0100   | rw | 51    | 0x33         |
| HSync Position Control 1                   | 0000 0000   | rw | 52    | 0x34         |
| HSync Position Control 2                   | 0000 0010   | rw | 53    | 0x35         |
| HSync Position Control 3                   | 0000 0000   | rw | 54    | 0x36         |
| Polarity                                   | 0000 0001   | rw | 55    | 0x37         |
| NTSC Comb Control                          | 1000 0000   | rw | 56    | 0x38         |
| PAL Comb Control                           | 1100 0000   | rw | 57    | 0x39         |
| ADC Control                                | 0001 0000   | rw | 58    | 0x3A         |

|                        |             |    | Subaddress |              |  |  |
|------------------------|-------------|----|------------|--------------|--|--|
| Register Name          | Reset Value | rw | Dec        | Hex          |  |  |
| Reserved               | xxxx xxxx   | rw | 59–60      | 0x3B-0x3C    |  |  |
| Manual Window Control  | 0100 0011   | rw | 61         | 0x3D         |  |  |
| Reserved               | xxxx xxxx   | rw | 62-64      | 0x3E-0x40    |  |  |
| Resample Control       | 0100 0001   | rw | 65         | 0x41         |  |  |
| Reserved               | xxxx xxxx   | rw | 66-71      | 0x42-0x47    |  |  |
| Gemstar Ctrl 1         | 0000000     | rw | 72         | 0x48         |  |  |
| Gemstar Ctrl 2         | 0000 0000   | rw | 73         | 0x49         |  |  |
| Gemstar Ctrl 3         | 0000 0000   | rw | 74         | 0x4A         |  |  |
| Gemstar Ctrl 4         | 0000 0000   | rw | 75         | 0x4B         |  |  |
| GemStar Ctrl 5         | xxxx xxx0   | rw | 76         | 0x4C         |  |  |
| CTI DNR Ctrl 1         | 1110 1111   | rw | 77         | 0x4D         |  |  |
| CTI DNR Ctrl 2         | 0000 1000   | rw | 78         | 0x4E         |  |  |
| Reserved               | XXXX XXXX   | rw | 79         | 0x4F         |  |  |
| CTI DNR Ctrl 4         | 0000 1000   | rw | 80         | 0x50         |  |  |
| Lock Count             | 0010 0100   | rw | 81         | 0x51         |  |  |
| Reserved               | xxxx xxxx   | rw | 82–142     | 0x52-0x8E    |  |  |
| Free Run Line Length 1 | 0000 0000   | w  | 143        | 0x8F         |  |  |
| Reserved               | 0000 0000   | w  | 144        | 0x90         |  |  |
| VBI Info               | xxxx xxxx   | r  | 144        | 0x90         |  |  |
| WSS 1                  | XXXX XXXX   | r  | 145        | 0x91         |  |  |
| WSS 2                  | xxxx xxxx   | r  | 146        | 0x92         |  |  |
| EDTV 1                 | xxxx xxxx   | r  | 147        | 0x93         |  |  |
| EDTV 2                 | xxxx xxxx   | r  | 148        | 0x94         |  |  |
| EDTV 3                 |             | r  | 149        | 0x95         |  |  |
| CGMS 1                 | XXXX XXXX   |    | 150        |              |  |  |
| CGMS 2                 | XXXX XXXX   | r  | 150        | 0x96<br>0x97 |  |  |
|                        | XXXX XXXX   | r  |            |              |  |  |
| CGMS 3                 | XXXX XXXX   | r  | 152        | 0x98         |  |  |
| CCAP 1                 | XXXX XXXX   | r  | 153        | 0x99         |  |  |
| CCAP 2                 | XXXX XXXX   | r  | 154        | 0x9A         |  |  |
| Letterbox 1            | XXXX XXXX   | r  | 155        | 0x9B         |  |  |
| Letterbox 2            | XXXX XXXX   | r  | 156        | 0x9C         |  |  |
| Letterbox 3            | XXXX XXXX   | r  | 157        | 0x9D         |  |  |
| Reserved               | XXXX XXXX   | rw | 158-177    | 0x9E-0xB1    |  |  |
| CRC Enable             | 0001 1100   | W  | 178        | 0xB2         |  |  |
| Reserved               | XXXX XXXX   | rw | 179–194    | 0xB2-0xC2    |  |  |
| ADC Switch 1           | XXXX XXXX   | rw | 195        | 0xC3         |  |  |
| ADC Switch 2           | 0xxx xxxx   | rw | 196        | 0xC4         |  |  |
| Reserved               | XXXX XXXX   | rw | 197–219    | 0xC5-0xDB    |  |  |
| Letterbox Control 1    | 1010 1100   | rw | 220        | 0xDC         |  |  |
| Letterbox Control 2    | 0100 1100   | rw | 221        | 0xDD         |  |  |
| Reserved               | 0000 0000   | rw | 222        | 0xDE         |  |  |
| Reserved               | 0000 0000   | rw | 223        | 0xDF         |  |  |
| Reserved               | 0001 0100   | rw | 224        | 0xE0         |  |  |
| SD Offset Cb           | 1000 0000   | rw | 225        | 0xE1         |  |  |
| SD Offset Cr           | 1000 0000   | rw | 226        | 0xE2         |  |  |
| SD Saturation Cb       | 1000 0000   | rw | 227        | 0xE3         |  |  |
| SD Saturation Cr       | 1000 0000   | rw | 228        | 0xE4         |  |  |
| NTSC V Bit Begin       | 0010 0101   | rw | 229        | 0xE5         |  |  |
| NTSC V Bit End         | 0000 0100   | rw | 230        | 0xE6         |  |  |
| NTSC F Bit Toggle      | 0110 0011   | rw | 231        | 0xE7         |  |  |
| PAL V Bit Begin        | 0110 0101   | rw | 232        | 0xE8         |  |  |
| PAL V Bit End          | 0001 0100   | rw | 233        | 0xE9         |  |  |

|                  |             |    |         | Subaddress |
|------------------|-------------|----|---------|------------|
| Register Name    | Reset Value | rw | Dec     | Hex        |
| PAL F Bit Toggle | 0110 0011   | rw | 234     | 0xEA       |
| Reserved         | xxxx xxxx   | rw | 235-243 | 0xEB-0xF3  |
| Drive Strength   | xx01 0101   | rw | 244     | 0xF4       |
| Reserved         | xxxx xxxx   | rw | 245-247 | 0xF5-0xF7  |
| IF Comp Control  | 0000 0000   | rw | 248     | 0xF8       |
| VS Mode Control  | 0000 0000   | rw | 249     | 0xF9       |

Table 82. Common and Normal (Page 1) Register Map Bit Names

| Register Name               | Bit 7        | Bit 6       | Bit 5          | Bit 4        | Bit 3      | Bit 2      | Bit 1               | Bit 0      |
|-----------------------------|--------------|-------------|----------------|--------------|------------|------------|---------------------|------------|
| Input Control               | VID_SEL.3    | VID_SEL.2   | VID_SEL.1      | VID_SEL.0    | INSEL.3    | INSEL.2    | INSEL.1             | INSEL.0    |
| Video Selection             |              | ENHSPLL     | BETACAM        |              | ENVSPROC   |            |                     |            |
| Reserved                    |              |             |                |              |            |            |                     |            |
| Output Control              | VBI_EN       | TOD         | OF_SEL.3       | OF_SEL.2     | OF_SEL.1   | OF_SEL.0   |                     | SD_DUP_AV  |
| Extended                    | BT656-4      |             |                |              | TIM_OE     | BL_C_VBI   | EN_SFL_PI           | RANGE      |
| Output Control              |              |             |                |              |            |            |                     |            |
| Reserved                    |              |             |                |              |            |            |                     |            |
| Reserved                    |              |             |                |              |            |            |                     |            |
| Autodetect<br>Enable        | AD_SEC525_EN | AD_SECAM_EN | AD_N443_EN     | AD_P60_EN    | AD_PALN_EN | AD_PALM_EN | AD_NTSC_EN          | AD_PAL_EN  |
| Contrast                    | CON.7        | CON.6       | CON.5          | CON.4        | CON.3      | CON.2      | CON.1               | CON.0      |
| Reserved                    |              |             |                |              |            |            |                     |            |
| Brightness                  | BRI.7        | BRI.6       | BRI.5          | BRI.4        | BRI.3      | BRI.2      | BRI.1               | BRI.0      |
| Hue                         | HUE.7        | HUE.6       | HUE.5          | HUE.4        | HUE.3      | HUE.2      | HUE.1               | HUE.0      |
| Default Value Y             | DEF_Y.5      | DEF_Y.4     | DEF_Y.3        | DEF_Y.2      | DEF_Y.1    | DEF_Y.0    | DEF_VAL_AUTO<br>_EN | DEF_VAL_EN |
| Default Value C             | DEF_C.7      | DEF_C.6     | DEF_C.5        | DEF_C.4      | DEF_C.3    | DEF_C.2    | DEF_C.1             | DEF_C.0    |
| ADI Control                 |              |             |                | SUB_USR_EN.0 |            |            |                     |            |
| Power<br>Management         | RES          |             | PWRDN          |              |            | PDBP       |                     |            |
| Status 1                    | COL_KILL     | AD_RESULT.2 | AD_RESULT.1    | AD_RESULT.0  | FOLLOW_PW  | FSC_LOCK   | LOST_LOCK           | IN_LOCK    |
| Ident                       | IDENT.7      | IDENT.6     | IDENT.5        | IDENT.4      | IDENT.3    | IDENT.2    | IDENT.1             | IDENT.0    |
| Status 2                    |              |             | FSC NSTD       | LL NSTD      | MV AGC DET | MV PS DET  | MVCS T3             | MVCS DET   |
| Status 3                    | PAL SW LOCK  | INTERLACE   | STD FLD LEN    | FREE_RUN_ACT |            | SD_OP_50HZ | GEMD                | INST_HLOCK |
| Analog Clamp<br>Control     |              |             |                | CCLEN        |            |            |                     |            |
| Digital Clamp<br>Control 1  |              | DCT.1       | DCT.0          |              |            |            |                     |            |
| Reserved                    |              |             |                |              |            |            |                     |            |
| Shaping Filter<br>Control   | CSFM.2       | CSFM.1      | CSFM.0         | YSFM.4       | YSFM.3     | YSFM.2     | YSFM.1              | YSFM.0     |
| Shaping Filter<br>Control 2 | WYSFMOVR     |             |                | WYSFM.4      | WYSFM.3    | WYSFM.2    | WYSFM.1             | WYSFM.0    |
| Comb Filter<br>Control      |              |             |                |              | NSFSEL.1   | NSFSEL.0   | PSFSEL.1            | PSFSEL.0   |
| Reserved                    |              |             |                |              |            |            |                     |            |
| ADI Control 2               | TRI_LLC      | EN28XTAL    | VS_JIT_COMP_EN |              |            |            |                     |            |
| Reserved                    |              |             |                |              |            |            |                     |            |
| Pixel Delay<br>Control      | SWPC         | AUTO_PDC_EN | CTA.2          | CTA.1        | CTA.0      |            | LTA.1               | LTA.0      |
| Reserved                    |              |             |                |              |            |            |                     |            |
| Misc Gain<br>Control        |              | CKE         |                |              |            |            |                     | PW_UPD     |
| AGC Mode<br>Control         |              | LAGC.2      | LAGC.1         | LAGC.0       |            |            | CAGC.1              | CAGC.0     |
| Chroma Gain<br>Control 1    | CAGT.1       | CAGT.0      |                |              | CMG.11     | CMG.10     | CMG.9               | CMG.8      |
| Chroma Gain<br>Control 2    | CMG.7        | CMG.6       | CMG.5          | CMG.4        | CMG.3      | CMG.2      | CMG.1               | CMG.0      |
| Luma Gain<br>Control 1      | LAGT.1       | LGAT.0      |                |              | LMG.11     | LMG.10     | LMG.9               | LMG.8      |
| Luma Gain<br>Control 2      | LMG.7        | LMG.6       | LMG.5          | LMG.4        | LMG.3      | LMG.2      | LMG.1               | LMG.0      |

| Control 2  VSync Field Control 3  HSync Position Control 1  HSync Position Control 2  HSync Position Control 3  Polarity PH NTSC Comb Control PAL Comb Control Reserved Manual Window Control Reserved Resample Control Reserved Gemstar Ctrl 1 Gemstar Ctrl 2 Gemstar Ctrl 3 Gemstar Ctrl 4 Gemstar Ctrl 5 CTI DNR Ctrl 1 CTI DNR Ctrl 2 CTReserved CTI DNR Ctrl 4 DNR CTI DNR Ctrl 4 DNR CTI CTI DNR Ctrl 4 DNR CTI CTI CTI DNR Ctrl 4 DNR CTI CTI DNR Ctrl 4 DNR CTI CTI DNR Ctrl 4 DNR CTI CTI DNR Ctrl 4 DNR CTI CTI DNR Ctrl 4 DNR CTI DNR Ctrl 4 DNR CTI DNR CTRL CTRL CTRL CTRL CTRL CTRL CTRL CTRL                                                                                                    | /SBHO /SEHO /SEHO /SEHO /SEHO /SEN7 /SE.7 /SES.7 /SES.7 /S | VSBHE  VSEHE  HSB.10  HSB.6  HSE.6  CTAPSN.0  CTAPSP.0  CKILLTHR.2 | HSB.9 HSB.5 HSE.5 PVS CCMN.2 CCMP.2 | HSB.8 HSB.4 HSE.4 CCMN.1 | HSB.3 HSE.3 PF CCMN.0 CCMP.0 | HSE.10 HSB.2 HSE.2 YCMN.2 | HSE.9 HSB.1 HSE.1 YCMN.1                         | HSE.8 HSB.0 HSE.0 PCLK YCMN.0 |
|----------------------------------------------------------------------------------------------------|----------------------------------------------------------------------------------------------------|--------------------------------------------------------------------|-------------------------------------|--------------------------|------------------------------|---------------------------|--------------------------------------------------|-------------------------------|
| VSync Field Control 2 VSync Field Control 3 HSync Position Control 1 HSync Position Control 2 HSync Position Control 3 Polarity PH NTSC Comb Control PAL Comb Control Reserved Manual Window Control Reserved Resample Control Reserved Gemstar Ctrl 1 Gemstar Ctrl 2 Gemstar Ctrl 3 Gemstar Ctrl 4 Gemstar Ctrl 4 Gemstar Ctrl 5 CTI DNR Ctrl 1 CTI DNR Ctrl 2 CTReserved CTI DNR Ctrl 4 CTI DNR Ctrl 4 CTI DNR Ctrl 4 CTI DNR Ctrl 4 CTI DNR Ctrl 4 CTI DNR Ctrl 4 CTI DNR Ctrl 4 CTI DNR Ctrl 4 CTI DNR Ctrl 4 CTI DNR Ctrl 4 CTI DNR Ctrl 4 CTI DNR Ctrl 4 CTI CTI DNR Ctrl 4 CTI CTI DNR Ctrl 4 CTI CTI CTI CTI CTI CTI CTI CTI CTI CTI                                                                                                    | ISB.7 ISE.7 ISE.7 ISE.7 ITAPSN.1 ITAPSP.1                                                                                                    | VSEHE HSB.10 HSB.6 HSE.6 CTAPSN.0 CTAPSP.0 CKILLTHR.2              | HSB.5 HSE.5 PVS CCMN.2 CCMP.2       | HSB.4<br>HSE.4<br>CCMN.1 | PF CCMN.0                    | HSB.2<br>HSE.2<br>YCMN.2  | HSB.1 HSE.1 YCMN.1                               | HSB.0<br>HSE.0<br>PCLK        |
| Control 2 VSync Field Control 3 HSync Position Control 1 HSync Position Control 2 HSync Position Control 2 HSync Position Control 3 Polarity PH NTSC Comb Control PAL Comb Control Reserved Manual Window Control Reserved Resample Control Reserved Gemstar Ctrl 1 Gemstar Ctrl 2 Gemstar Ctrl 3 Gemstar Ctrl 3 Gemstar Ctrl 4 Gemstar Ctrl 5 CTI DNR Ctrl 1 CTI DNR Ctrl 2 CTI CTI DNR Ctrl 4 CTI DNR Ctrl 4 CTI DNR Ctrl 5 CTI DNR Ctrl 4 CTI DNR Ctrl 5 CTI DNR Ctrl 5 CTI DNR Ctrl 5 CTI DNR Ctrl 6 CTI DNR Ctrl 7 CTR CTR CTR CTR CTR CTR CTR CTR CTR CTR | ISB.7 ISE.7 ISE.7 ISE.7 ITAPSN.1 ITAPSP.1                                                                                                    | VSEHE HSB.10 HSB.6 HSE.6 CTAPSN.0 CTAPSP.0 CKILLTHR.2              | HSB.5 HSE.5 PVS CCMN.2 CCMP.2       | HSB.4<br>HSE.4<br>CCMN.1 | PF CCMN.0                    | HSB.2<br>HSE.2<br>YCMN.2  | HSB.1 HSE.1 YCMN.1                               | HSB.0<br>HSE.0<br>PCLK        |
| Control 3 HSync Position Control 1 HSync Position Control 2 HSync Position Control 2 HSync Position Control 3 Polarity PH NTSC Comb Control PAL Comb Control Reserved Manual Window Control Reserved Gemstar Ctrl 1 Gemstar Ctrl 2 Gemstar Ctrl 3 Gemstar Ctrl 4 Gemstar Ctrl 5 CTI DNR Ctrl 1 CTI DNR Ctrl 1 CTI DNR Ctrl 2 CTI Reserved CTI DNR Ctrl 4 Lock Count FS Reserved Free Run Line Length 1                                                                                                    | ISB.7 ISE.7 IHS ITAPSN.1 ITAPSP.1                                                                                                    | HSB.10 HSB.6 HSE.6 CTAPSN.0 CTAPSP.0 CKILLTHR.2                    | HSB.5 HSE.5 PVS CCMN.2 CCMP.2       | HSB.4<br>HSE.4<br>CCMN.1 | PF CCMN.0                    | HSB.2<br>HSE.2<br>YCMN.2  | HSB.1 HSE.1 YCMN.1                               | HSB.0<br>HSE.0<br>PCLK        |
| Control 1 HSync Position Control 2 HSync Position Control 3 Polarity Pholarity PAL Comb Control ADC Control Reserved Manual Window Control Reserved Resample Control Reserved Gemstar Ctrl 1 Gemstar Ctrl 2 Gemstar Ctrl 3 Gemstar Ctrl 4 Gemstar Ctrl 5 CTI DNR Ctrl 1 CTI DNR Ctrl 2 CT Reserved CTI DNR Ctrl 4 CTI DNR Ctrl 4 CTI DNR Ctrl 5 CTI DNR Ctrl 4 CTI DNR Ctrl 5 CTI DNR Ctrl 5 CTI DNR Ctrl 6 CTI DNR Ctrl 7 CTR CTR CTR CTR CTR CTR CTR CTR CTR CTR                                                                                                    | ISE.7  THS  TAPSN.1  TAPSP.1                                                                                                    | HSB.6 HSE.6 CTAPSN.0 CTAPSP.0 CKILLTHR.2                           | HSB.5 HSE.5 PVS CCMN.2 CCMP.2       | HSB.4<br>HSE.4<br>CCMN.1 | PF CCMN.0                    | HSB.2<br>HSE.2<br>YCMN.2  | HSB.1 HSE.1 YCMN.1                               | HSB.0<br>HSE.0<br>PCLK        |
| Control 2 HSync Position Control 3 Polarity PH NTSC Comb Control PAL Comb Control ADC Control ADC Control Reserved Manual Window Control Reserved Resample Control Gemstar Ctrl 1 Gemstar Ctrl 2 Gemstar Ctrl 3 Gemstar Ctrl 4 Gemstar Ctrl 5 CTI DNR Ctrl 1 CTI DNR Ctrl 2 CTI DNR Ctrl 4 Lock Count FS Reserved Free Run Line Length 1                                                                                                    | ISE.7  THS  TAPSN.1  TAPSP.1                                                                                                    | HSE.6  CTAPSN.0  CTAPSP.0  CKILLTHR.2                              | PVS<br>CCMN.2                       | HSE.4                    | PF CCMN.0                    | HSE.2<br>YCMN.2           | HSE.1                                            | HSE.0<br>PCLK                 |
| Control 3 Polarity PH NTSC Comb Control PAL Comb Control ADC Control Reserved Manual Window Control Reserved Resample Control Reserved Gemstar Ctrl 1 GE Gemstar Ctrl 2 GE Gemstar Ctrl 3 GE Gemstar Ctrl 4 GE Gemstar Ctrl 5 CTI DNR Ctrl 1 CTI DNR Ctrl 1 CTI DNR Ctrl 4 DN Lock Count FS Reserved Free Run Line Length 1                                                                                                    | TAPSN.1  TAPSP.1                                                                                                    | CTAPSN.0<br>CTAPSP.0<br>CKILLTHR.2                                 | PVS<br>CCMN.2<br>CCMP.2             | CCMN.1                   | PF<br>CCMN.0<br>CCMP.0       | YCMN.2                    | YCMN.1                                           | PCLK                          |
| NTSC Comb Control PAL Comb Control PAL Comb Control Reserved Manual Window Control Reserved Resample Control Reserved Gemstar Ctrl 1 Gemstar Ctrl 2 Gemstar Ctrl 3 Gemstar Ctrl 4 Gemstar Ctrl 5 CTI DNR Ctrl 1 CTI DNR Ctrl 1 CTI DNR Ctrl 2 Reserved CTI DNR Ctrl 4 DN Lock Count FS Reserved Free Run Line Length 1                                                                                                    | TAPSN.1 TAPSP.1  SDECEL.15                                                                                                    | CTAPSP.0  CKILLTHR.2                                               | CCMP.2                              |                          | CCMP.0                       |                           |                                                  |                               |
| Control PAL Comb Control ADC Control Reserved Manual Window Control Reserved Resample Control Reserved Gemstar Ctrl 1 Gemstar Ctrl 2 Gemstar Ctrl 3 Gemstar Ctrl 4 Gemstar Ctrl 5 CTI DNR Ctrl 1 CTI DNR Ctrl 2 CTI DNR Ctrl 4 DNL Ctrl 4 DNL Ctrl 4 DNL Ctrl 5 CTI DNR Ctrl 4 CTI DNR Ctrl 4 CTI DNR Ctrl 4 CTI DNR Ctrl 4 CTI DNR Ctrl 4 CTI DNR Ctrl 5 CTI DNR Ctrl 5 CTI DNR Ctrl 6 CTI DNR Ctrl 7 Reserved CTI DNR Ctrl 8 CTI DNR Ctrl 8 CTI DNR Ctrl 9 CTI DNR Ctrl 9 CTI DNR Ctrl 9 CTI DNR Ctrl 1 CTI DNR Ctrl 1 CTI DNR Ctrl 1 CTI DNR Ctrl 1 CTI DNR Ctrl 1 CTI DNR Ctrl 1 CTI DNR Ctrl 1 CTI DNR Ctrl 1 CTI DNR Ctrl 1 CTI DNR Ctrl 1 CTI DNR Ctrl 1 CTI DNR Ctrl 1 CTI DNR Ctrl 1 CTI DNR Ctrl 1 CTI DNR Ctrl 1 CTI DNR Ctrl 1                                                                                                    | TAPSP.1                                                                                                    | CTAPSP.0  CKILLTHR.2                                               | CCMP.2                              |                          | CCMP.0                       |                           |                                                  | YCMN.0                        |
| Control ADC Control Reserved Manual Window Control Reserved Resample Control Reserved Gemstar Ctrl 1 GE Gemstar Ctrl 2 GE Gemstar Ctrl 4 GE Gemstar Ctrl 5 CTI DNR Ctrl 1 CTI DNR Ctrl 2 CT Reserved CTI DNR Ctrl 4 DN Lock Count FS Reserved Free Run Line Length 1                                                                                                    | GDECEL.15                                                                                                    | CKILLTHR.2                                                         |                                     | CCMP.1                   |                              | YCMP.2                    | VCMP 1                                           |                               |
| Reserved  Manual Window Control Reserved Resample Control Reserved Gemstar Ctrl 1 GE Gemstar Ctrl 2 GE Gemstar Ctrl 4 GE Gemstar Ctrl 5 CTI DNR Ctrl 1 CTI DNR Ctrl 2 CT Reserved CTI DNR Ctrl 4 DN Lock Count FS Reserved Free Run Line Length 1                                                                                                    |                                                                                                    |                                                                    | CKILLTHR.1                          |                          | DWDDN AD C C                 | Ī                         | YCMP.1                                           | YCMP.0                        |
| Manual Window Control Reserved Resample Control Reserved Gemstar Ctrl 1 GE Gemstar Ctrl 2 GE Gemstar Ctrl 3 GE Gemstar Ctrl 4 GE Gemstar Ctrl 5 CTI DNR Ctrl 1 CTI DNR Ctrl 2 CT Reserved CTI DNR Ctrl 4 DN Lock Count FS Reserved Free Run Line Length 1                                                                                                    |                                                                                                    |                                                                    | CKILLTHR.1                          |                          | PWRDN_AD C_0                 | PWRDN_AD C_1              | PWRDN_ADC_2                                      |                               |
| Window Control Reserved Resample Control Reserved Gemstar Ctrl 1 Gemstar Ctrl 2 Gemstar Ctrl 3 Gemstar Ctrl 4 Gemstar Ctrl 5 CTI DNR Ctrl 1 CTI DNR Ctrl 2 CTI DNR Ctrl 4 DNL Ctrl 4 Lock Count FS Reserved Free Run Line Length 1                                                                                                    |                                                                                                    |                                                                    | CKILLTHR.1                          |                          |                              |                           |                                                  |                               |
| Resample Control  Reserved  Gemstar Ctrl 1 GE Gemstar Ctrl 2 GE Gemstar Ctrl 3 GE Gemstar Ctrl 4 GE Gemstar Ctrl 5 CTI DNR Ctrl 1 CTI DNR Ctrl 2 CT Reserved CTI DNR Ctrl 4 DN Lock Count FS Reserved Free Run Line Length 1                                                                                                    |                                                                                                    | SFL INV                                                            |                                     | CKILLTHR.0               |                              |                           |                                                  |                               |
| Control Reserved Gemstar Ctrl 1 GE Gemstar Ctrl 2 GE Gemstar Ctrl 3 GE Gemstar Ctrl 4 GE Gemstar Ctrl 5 CTI DNR Ctrl 1 CTI DNR Ctrl 2 CT Reserved CTI DNR Ctrl 4 DN Lock Count FS Reserved Free Run Line Length 1                                                                                                    |                                                                                                    | I SFL INV                                                          |                                     |                          |                              |                           |                                                  |                               |
| Gemstar Ctrl 1 GE Gemstar Ctrl 2 GE Gemstar Ctrl 3 GE Gemstar Ctrl 4 GE Gemstar Ctrl 5 CTI DNR Ctrl 1 CTI DNR Ctrl 2 CT Reserved CTI DNR Ctrl 4 DN Lock Count FS Reserved Free Run Line Length 1                                                                                                    |                                                                                                    |                                                                    |                                     |                          |                              |                           |                                                  |                               |
| Gemstar Ctrl 2 GE Gemstar Ctrl 3 GE Gemstar Ctrl 4 GE Gemstar Ctrl 5 CTI DNR Ctrl 1 CTI DNR Ctrl 2 CT Reserved CTI DNR Ctrl 4 DN Lock Count FS Reserved Free Run Line Length 1                                                                                                    |                                                                                                    |                                                                    |                                     |                          |                              |                           |                                                  |                               |
| Gemstar Ctrl 3 GE Gemstar Ctrl 4 GE Gemstar Ctrl 5 CTI DNR Ctrl 1 CTI DNR Ctrl 2 CT Reserved CTI DNR Ctrl 4 DN Lock Count FS Reserved Free Run Line Length 1                                                                                                    | DECEL.7                                                                                                    | GDECEL.14                                                          | GDECEL.13                           | GDECEL.12                | GDECEL.11                    | GDECEL.10                 | GDECEL.9                                         | GDECEL.8                      |
| Gemstar Ctrl 4 GE Gemstar Ctrl 5 CTI DNR Ctrl 1 CTI DNR Ctrl 2 CT Reserved CTI DNR Ctrl 4 DN Lock Count FS Reserved Free Run Line Length 1                                                                                                    |                                                                                                    | GDECEL.6                                                           | GDECEL.5                            | GDECEL.4                 | GDECEL.3                     | GDECEL.2                  | GDECEL.1                                         | GDECEL.0                      |
| Gemstar Ctrl 5 CTI DNR Ctrl 1 CTI DNR Ctrl 2 CTReserved CTI DNR Ctrl 4 DN Lock Count FS Reserved Free Run Line Length 1                                                                                                    | DECOL.15                                                                                                    | GDECOL.14                                                          | GDECOL.13                           | GDECOL.12                | GDECOL.11                    | GDECOL.10                 | GDECOL.9                                         | GDECOL.8                      |
| CTI DNR Ctrl 1 CTI DNR Ctrl 2 CT Reserved CTI DNR Ctrl 4 DN Lock Count FS Reserved Free Run Line Length 1                                                                                                    | DECOL.7                                                                                                    | GDECOL.6                                                           | GDECOL.5                            | GDECOL.4                 | GDECOL.3                     | GDECOL.2                  | GDECOL.1                                         | GDECOL.0                      |
| CTI DNR Ctrl 2 CT Reserved CTI DNR Ctrl 4 DN Lock Count FS Reserved Free Run Line Length 1                                                                                                    |                                                                                                    |                                                                    | DAID EN                             |                          | CTI AD 4                     | CTL AD 0                  | CTI AD EN                                        | GDECAD                        |
| Reserved CTI DNR Ctrl 4 DN Lock Count FS Reserved Free Run Line Length 1                                                                                                    | TI 6 TI 7                                                                                                    | CTL C TILC                                                         | DNR_EN                              | CTI C TIL                | CTI_AB.1                     | CTI_AB.0                  | CTI_AB_EN                                        | CTI_EN                        |
| CTI DNR Ctrl 4 DN<br>Lock Count FS<br>Reserved<br>Free Run Line<br>Length 1                                                                                                    | TI_C_TH.7                                                                                                    | CTI_C_TH.6                                                         | CTI_C_TH.5                          | CTI_C_TH.4               | CTI_C_TH.3                   | CTI_C_TH.2                | CTI_C_TH.1                                       | CTI_C_TH.0                    |
| Lock Count FS Reserved Free Run Line Length 1                                                                                                    | NID TIL 7                                                                                                    | DNR_TH.6                                                           | DNR TH.5                            | DND THA                  | DND THE                      | DND THE                   | DND TIL1                                         | DND THA                       |
| Reserved<br>Free Run Line<br>Length 1                                                                                                    | ONR_TH.7                                                                                                    | SRLS                                                               | COL.2                               | DNR_TH.4<br>COL.1        | DNR_TH.3<br>COL.0            | DNR_TH.2<br>CIL.2         | DNR_TH.1<br>CIL.1                                | DNR_TH.0<br>CIL.0             |
| Free Run Line<br>Length 1                                                                                                    | OCLE                                                                                                    | SNLS                                                               | COL.2                               | COL.1                    | COL.0                        | CIL.2                     | CIL.1                                            | CIL.U                         |
| Length 1                                                                                                    |                                                                                                    | LLC_PAD_SEL.2                                                      | LLC_PAD_SEL.1                       | LLC PAD SEL.0            |                              |                           | <del>                                     </del> |                               |
| Pacaryod                                                                                                    |                                                                                                    | LEC_I ND_SEL.2                                                     | LEC_I ND_SEE.I                      | LEC_I ND_SEE.0           |                              |                           |                                                  |                               |
| neserveu                                                                                                    |                                                                                                    |                                                                    |                                     |                          |                              |                           |                                                  |                               |
| VBI Info                                                                                                    |                                                                                                    |                                                                    |                                     |                          | CGMSD                        | EDTVD                     | CCAPD                                            | WSSD                          |
| WSS 1 WS                                                                                                    | VSS1.7                                                                                                    | WSS1.6                                                             | WSS1.5                              | WSS1.4                   | WSS1.3                       | WSS1.2                    | WSS1.1                                           | WSS1.0                        |
| WSS 2 WS                                                                                                    | VSS2.7                                                                                                    | WSS2.6                                                             | WSS2.5                              | WSS2.4                   | WSS2.3                       | WSS2.2                    | WSS2.1                                           | WSS2.0                        |
| EDTV 1 ED                                                                                                    | DTV1.7                                                                                                    | EDTV1.6                                                            | EDTV1.5                             | EDTV1.4                  | EDTV1.3                      | EDTV1.2                   | EDTV1.1                                          | EDTV1.0                       |
| EDTV 2 ED                                                                                                    | DTV2.7                                                                                                    | EDTV2.6                                                            | EDTV2.5                             | EDTV2.4                  | EDTV2.3                      | EDTV2.2                   | EDTV2.1                                          | EDTV2.0                       |
| EDTV 3 ED                                                                                                    | DTV3.7                                                                                                    | EDTV3.6                                                            | EDTV3.5                             | EDTV3.4                  | EDTV3.3                      | EDTV3.2                   | EDTV3.1                                          | EDTV3.0                       |
| CGMS 1 CG                                                                                                    | GMS1.7                                                                                                    | CGMS1.6                                                            | CGMS1.5                             | CGMS1.4                  | CGMS1.3                      | CGMS1.2                   | CGMS1.1                                          | CGMS1.0                       |
|                                                                                                    | GMS2.7                                                                                                    | CGMS2.6                                                            | CGMS2.5                             | CGMS2.4                  | CGMS2.3                      | CGMS2.2                   | CGMS2.1                                          | CGMS2.0                       |
| CGMS 3 CG                                                                                                    | GMS3.7                                                                                                    | CGMS3.6                                                            | CGMS3.5                             | CGMS3.4                  | CGMS3.3                      | CGMS3.2                   | CGMS3.1                                          | CGMS3.0                       |
|                                                                                                    | CAP1.7                                                                                                    | CCAP1.6                                                            | CCAP1.5                             | CCAP1.4                  | CCAP1.3                      | CCAP1.2                   | CCAP1.1                                          | CCAP1.0                       |
|                                                                                                    | CAP2.7                                                                                                    | CCAP2.6                                                            | CCAP2.5                             | CCAP2.4                  | CCAP2.3                      | CCAP2.2                   | CCAP2.1                                          | CCAP2.0                       |
|                                                                                                    | B_LCT.7                                                                                                    | LB_LCT.6                                                           | LB_LCT.5                            | LB_LCT.4                 | LB_LCT.3                     | LB_LCT.2                  | LB_LCT.1                                         | LB_LCT.0                      |
|                                                                                                    | B_LCM.7                                                                                                    | LB_LCM.6                                                           | LB_LCM.5                            | LB_LCM.4                 | LB_LCM.3                     | LB_LCM.2                  | LB_LCM.1                                         | LB_LCM.0                      |
|                                                                                                    | B_LCB.7                                                                                                    | LB_LCB.6                                                           | LB_LCB.5                            | LB_LCB.4                 | LB_LCB.3                     | LB_LCB.2                  | LB_LCB.1                                         | LB_LCB.0                      |
| Reserved                                                                                                    |                                                                                                    |                                                                    |                                     |                          |                              |                           |                                                  |                               |
| CRC Enable                                                                                                    |                                                                                                    |                                                                    |                                     |                          |                              | CRC_ENABLE                |                                                  |                               |
| Reserved                                                                                                    | D.C.1. C'''-                                                                                                    | 1001 5111                                                          | 1000 500                            | ADGC SW                  | ADGG SILL                    | 4D.C0. 5111.              | ABGG SW                                          | ADG: SILL                     |
|                                                                                                    | ADC1_SW.3                                                                                                    | ADC1_SW.2                                                          | ADC1_SW.1                           | ADC1_SW.0                | ADC0_SW.3                    | ADC0_SW.2                 | ADC0_SW.1                                        | ADC0_SW.0                     |
|                                                                                                    | ADC_SW_M AN                                                                                                    |                                                                    |                                     |                          | ADC2_SW.3                    | ADC2_SW.2                 | ADC2_SW.1                                        | ADC2_SW.0                     |
| Reserved                                                                                                    |                                                                                                    |                                                                    |                                     | 10.77                    | 10.77:-                      | 1.D. T.: -                | 10.70                                            | 10                            |
| Letterbox<br>Control 1                                                                                                    |                                                                                                    |                                                                    |                                     | LB_TH.4                  | LB_TH.3                      | LB_TH.2                   | LB_TH.1                                          | LB_TH.0                       |
| Letterbox LB<br>Control 2<br>Reserved                                                                                                    |                                                                                                    | LB_SL.2                                                            | LB_SL.1                             | LB_SL.0                  | LB_EL.3                      | LB_EL.2                   | LB_EL.1                                          | LB_EL.0                       |

| Register Name        | Bit 7       | Bit 6       | Bit 5       | Bit 4       | Bit 3               | Bit 2               | Bit 1                  | Bit 0                  |
|----------------------|-------------|-------------|-------------|-------------|---------------------|---------------------|------------------------|------------------------|
| Reserved             |             |             |             |             |                     |                     |                        |                        |
| Reserved             |             |             |             |             |                     |                     |                        |                        |
| SD Offset Cb         | SD_OFF_CB.7 | SD_OFF_CB.6 | SD_OFF_CB.5 | SD_OFF_CB.4 | SD_OFF_CB.3         | SD_OFF_CB.2         | SD_OFF_CB.1            | SD_OFF_CB.0            |
| SD Offset Cr         | SD_OFF_CR.7 | SD_OFF_CR.6 | SD_OFF_CR.5 | SD_OFF_CR.4 | SD_OFF_CR.3         | SD_OFF_CR.2         | SD_OFF_CR.1            | SD_OFF_CR.0            |
| SD Saturation<br>Cb  | SD_SAT_CB.7 | SD_SAT_CB.6 | SD_SAT_CB.5 | SD_SAT_CB.4 | SD_SAT_CB.3         | SD_SAT_CB.2         | SD_SAT_CB.1            | SD_SAT_CB.0            |
| SD Saturation<br>Cr  | SD_SAT_CR.7 | SD_SAT_CR.6 | SD_SAT_CR.5 | SD_SAT_CR.4 | SD_SAT_CR.3         | SD_SAT_CR.2         | SD_SAT_CR.1            | SD_SAT_CR.0            |
| NTSC V Bit<br>Begin  | NVBEGDEL O  | NVBEGDEL E  | NVBEGSIGN   | NVBEG.4     | NVBEG.3             | NVBEG.2             | NVBEG.1                | NVBEG.0                |
| NTSC V Bit End       | NVENDDEL O  | NVENDDEL E  | NVENDSIGN   | NVEND.4     | NVEND.3             | NVEND.2             | NVEND.1                | NVEND.0                |
| NTSC F Bit<br>Toggle | NFTOGDEL O  | NFTOGDEL E  | NFTOGSIGN   | NFTOG.4     | NFTOG.3             | NFTOG.2             | NFTOG.1                | NFTOG.0                |
| PAL V Bit Begin      | PVBEGDEL O  | PVBEGDEL E  | PVBEGSIGN   | PVBEG.4     | PVBEG.3             | PVBEG.2             | PVBEG.1                | PVBEG.0                |
| PAL V Bit End        | PVENDDEL O  | PVENDDEL E  | PVENDSIGN   | PVEND.4     | PVEND.3             | PVEND.2             | PVEND.1                | PVEND.0                |
| PAL F Bit Toggle     | PFTOGDEL O  | PFTOGDEL E  | PFTOGSIGN   | PFTOG.4     | PFTOG.3             | PFTOG.2             | PFTOG.1                | PFTOG.0                |
| Reserved             |             |             |             |             |                     |                     |                        |                        |
| Drive Strength       |             |             | DR_STR.1    | DR_STR.0    | DR_STR_C.1          | DR_STR_C.0          | DR_STR_S.1             | DR_STR_S.0             |
| Reserved             |             |             |             |             |                     |                     |                        |                        |
| IF Comp Control      |             |             |             |             |                     | IFFILTSEL.2         | IFFILTSEL.1            | IFFILTSEL.0            |
| VS Mode<br>Control   |             |             |             |             | VS_COAST_<br>MODE.1 | VS_COAST_<br>MODE.0 | EXTEND_VS_<br>MIN_FREQ | EXTEND_VS_<br>MAX_FREQ |

### I<sup>2</sup>C REGISTER MAP DETAILS

The following registers are located in the Common I<sup>2</sup>C Map and Register Access Page 2.

Table 83. Interrupt Register Map Details<sup>1</sup>

|                    | Reset        |    | Subaddress Dec Hex |      |                             |                     |                             |                            |                         |                             |                             |                     |
|--------------------|--------------|----|--------------------|------|-----------------------------|---------------------|-----------------------------|----------------------------|-------------------------|-----------------------------|-----------------------------|---------------------|
| Register Name      | Value        | rw |                    |      | 7                           | 6                   | 5                           | 4                          | 3                       | 2                           | 1                           | 0                   |
| Interrupt Config 0 | 0001<br>x000 | rw | 64                 | 0x40 | INTRQ_DU<br>R_SEL.1         | INTRQ_<br>DUR_SEL.0 | MV_INTRQ<br>_SEL.1          | MV_INTRQ<br>_SEL.0         |                         | MPU_STIM<br>_INTRQ          | INTRQ_OP<br>_SEL.1          | INTRQ_OP<br>_SEL.0  |
| Reserved           |              |    | 65                 | 0x41 |                             |                     |                             |                            |                         |                             |                             |                     |
| Interrupt Status 1 |              | r  | 66                 | 0x42 |                             | MV_PS_<br>CS_Q      | SD_FR_<br>CHNG_Q            |                            |                         |                             | SD_<br>UNLOCK_Q             | SD_LOCK_<br>Q       |
| Interrupt Clear 1  | x000<br>0000 | w  | 67                 | 0x43 |                             | MV_PS_<br>CS_CLR    | SD_FR_CH<br>NG_CLR          |                            |                         |                             | SD_UNLOCK<br>_CLR           | SD_LOCK_<br>CLR     |
| Interrupt Maskb 1  | x000<br>0000 | rw | 68                 | 0x44 |                             | MV_PS_<br>CS_MSKB   | SD_FR_CH<br>NG_MSKB         |                            |                         |                             | SD_UNLOCK<br>_MSKB          | SD_LOCK_<br>MSKB    |
| Reserved           |              |    | 69                 | 0x45 |                             |                     |                             |                            |                         |                             |                             |                     |
| Interrupt Status 2 |              | r  | 70                 | 0x46 | MPU_STIM<br>_INTRQ_Q        |                     |                             |                            | WSS_CHN<br>GD_Q         | CGMS_<br>CHNGD_Q            | GEMD_Q                      | CCAPD_Q             |
| Interrupt Clear 2  | 0xxx<br>0000 | w  | 71                 | 0x47 | MPU_STIM<br>_INTRQ_<br>CLR  |                     |                             |                            | WSS_<br>CHNGD_<br>CLR   | CGMS_<br>CHNGD_<br>CLR      | GEMD_CLR                    | CCAPD_<br>CLR       |
| Interrupt Maskb 2  | 0xxx<br>0000 | rw | 72                 | 0x48 | MPU_<br>STIM_INTR<br>Q_MSKB |                     |                             |                            | WSS_<br>CHNGD_<br>MSKB  | CGMS_<br>CHNGD_<br>MSKB     | GEMD_<br>MSKB               | CCAPD_<br>MSKB      |
| Raw Status 3       |              | r  | 73                 | 0x49 |                             |                     |                             | SCM_LOCK                   |                         | SD_H_LOCK                   | SD_V_LOCK                   | SD_OP_<br>50HZ      |
| Interrupt Status 3 |              | r  | 74                 | 0x4A |                             |                     | PAL_SW_LK<br>_CHNG_Q        | SCM_LOCK<br>_CHNG_Q        | SD_AD_<br>CHNG_Q        | SD_H_LOCK<br>_CHNG_Q        | SD_V_LOCK<br>_CHNG_Q        | SD_OP_<br>CHNG_Q    |
| Interrupt Clear 3  | xx00<br>0000 | w  | 75                 | 0x4B |                             |                     | PAL_SW_L<br>K_CHNG_<br>CLR  | SCM_LOCK<br>_CHNG_<br>CLR  | SD_AD_CH<br>NG_CLR      | SD_H_<br>LOCK_<br>CHNG_CLR  | SD_V_LOCK<br>_CHNG_<br>CLR  | SD_OP_<br>CHNG_CLR  |
| Interrupt Maskb 3  | xx00<br>0000 | rw | 76                 | 0x4C |                             |                     | PAL_SW_<br>LK_CHNG_<br>MSKB | SCM_LOCK<br>_CHNG_<br>MSKB | SD_AD_<br>CHNG_<br>MSKB | SD_H_<br>LOCK_<br>CHNG_MSKB | SD_V_<br>LOCK_<br>CHNG_MSKB | SD_OP_<br>CHNG_MSKB |

<sup>&</sup>lt;sup>1</sup> To access the interrupt Register Map, the Register Access page [1:0] bits in register address 0x0E must be programmed to 01b.

### I<sup>2</sup>C INTERRUPT REGISTER MAP

The following registers are located in Register Access Page 2.

**Table 84. Interrupt Register Map Details** 

|            |             |                                               | Bit                                   |          |   |          |   |   |   |   |                                             |                         |
|------------|-------------|-----------------------------------------------|---------------------------------------|----------|---|----------|---|---|---|---|---------------------------------------------|-------------------------|
| Subaddress | Register    | Bit Description                               | 7                                     | 6        | 5 | 4        | 3 | 2 | 1 | 0 | Comments                                    | Notes                   |
| 0x40       | Interrupt   | INTRQ_OP_SEL[1:0].                            |                                       |          |   |          |   |   | 0 | 0 | Open drain                                  |                         |
|            | Config 1    | Interrupt Drive Level Select                  |                                       |          |   |          |   |   | 0 | 1 | Drive low when active                       |                         |
|            |             |                                               |                                       |          |   |          |   |   | 1 | 0 | Drive high when active                      | 1                       |
|            | Register    |                                               |                                       |          |   |          |   |   | 1 | 1 | Reserved                                    | 1                       |
|            | Access      | MPU_STIM_INTRQ[1:0].                          |                                       |          |   |          |   | 0 |   |   | Manual interrupt mode disabled              |                         |
|            | Page 2      | Manual Interrupt Set Mode                     |                                       |          |   |          |   | 1 |   |   | Manual interrupt mode enabled               |                         |
|            |             | Reserved                                      |                                       |          |   |          | Х |   |   |   | Not used                                    |                         |
|            |             | MV_INTRQ_SEL[1:0].                            |                                       |          | 0 | 0        |   |   |   |   | Reserved                                    |                         |
|            |             | Macrovision Interrupt Select                  |                                       |          | 0 | 1        |   |   |   |   | Pseudo sync only                            | -                       |
|            |             |                                               |                                       |          | 1 | 0        |   |   |   |   | Color stripe only                           |                         |
|            |             |                                               |                                       |          | 1 | 1        |   |   |   |   | Pseudo sync or color stripe                 |                         |
|            |             | INTRQ_DUR_SEL[1:0]. Interrupt duration Select | 0                                     | 0        | Ė |          |   |   |   |   | 3 Xtal periods                              |                         |
|            |             |                                               | 0                                     | 1        |   |          |   |   |   |   | 15 Xtal periods                             | †                       |
|            |             |                                               | 1                                     | 0        |   |          |   |   |   |   | 63 Xtal periods                             | 1                       |
|            |             |                                               | 1                                     | 1        |   |          |   |   |   |   | Active until cleared                        | †                       |
| 0x41       | Reserved    |                                               | X                                     | X        | х | х        | х | х | х | х | , care and cicarea                          | 1                       |
| 0x42       | Interrupt   | SD_LOCK_Q                                     | <u> </u>                              | _        | _ | <u> </u> | _ | ^ | ^ | 0 | No change                                   | These bits              |
| UNTZ       | Status 1    | JD_EOCK_Q                                     |                                       |          |   |          |   |   |   | 1 | SD input has caused the                     | can be                  |
|            |             |                                               |                                       |          |   |          |   |   |   | ' | decoder to go from an unlocked              | cleared or<br>masked in |
|            | Read-Only   |                                               |                                       |          |   |          |   |   |   |   | state to a locked state                     |                         |
|            | ,           | SD_UNLOCK_Q                                   |                                       |          |   |          |   |   | 0 |   | No change                                   | Resisters<br>0x43 and   |
|            | Register    |                                               |                                       |          |   |          |   |   | 1 |   | SD input has caused the                     | 0x43 and 0x44,          |
|            | Access      |                                               |                                       |          |   |          |   |   |   |   | decoder to go from a locked                 | respectively            |
|            | Page 2      |                                               |                                       |          |   |          |   |   |   |   | state to an unlocked state                  |                         |
|            |             | Reserved                                      |                                       |          |   |          |   | Х |   |   |                                             |                         |
|            |             | Reserved                                      |                                       |          |   |          | Х |   |   |   |                                             |                         |
|            |             | Reserved                                      |                                       |          |   | Х        |   |   |   |   |                                             |                         |
|            |             | SD_FR_CHNG_Q                                  |                                       |          | 0 |          |   |   |   |   | No change                                   | 7                       |
|            |             |                                               |                                       |          | 1 |          |   |   |   |   | Denotes a change in the free-<br>run status |                         |
|            |             | MV_PS_CS_Q                                    |                                       | 0        |   |          |   |   |   |   | No change                                   |                         |
|            |             |                                               |                                       | 1        |   |          |   |   |   |   | Pseudo sync / color striping                |                         |
|            |             |                                               |                                       |          |   |          |   |   |   |   | detected. See Reg 0x40                      |                         |
|            |             |                                               |                                       |          |   |          |   |   |   |   | MV_INTRQ_SEL[1:0] for selection             |                         |
|            |             | Reserved                                      | \ \ \ \ \ \ \ \ \ \ \ \ \ \ \ \ \ \ \ |          |   |          |   |   |   |   | selection                                   | _                       |
| 0v42       | Interrupt   | SD_LOCK_CLR                                   | Х                                     | -        | - | <u> </u> |   |   |   | 0 | Do not clear                                |                         |
| 0x43       | Clear 1     | 2D_FOCK_CFK                                   | -                                     |          |   |          |   |   |   | 1 |                                             | -                       |
|            | Cicui i     | CD TIMEOCK CLD                                |                                       | <u> </u> |   |          |   |   | 0 |   | Clears SD_LOCK_Q bit                        | -                       |
|            | Write-Only  | SD_UNLOCK_CLR                                 | <u> </u>                              | <u> </u> |   |          |   |   | 0 |   | Do not clear                                | 1                       |
|            | Winter Only |                                               |                                       |          |   |          |   |   | 1 |   | Clears SD_UNLOCK_Q bit                      | _                       |
|            | Register    | Reserved                                      |                                       |          |   |          | _ | 0 |   |   | Not used                                    |                         |
|            | Access      | Reserved                                      | <u> </u>                              |          |   |          | 0 |   |   |   | Not used                                    | 1                       |
|            | Page 2      | Reserved                                      | <u> </u>                              | ļ        |   | 0        |   |   |   |   | Not used                                    | 1                       |
|            |             | SD_FR_CHNG_CLR                                | <u></u>                               | <u> </u> | 0 |          |   |   |   |   | Do not clear                                | _                       |
|            |             |                                               |                                       |          | 1 |          |   |   |   |   | Clears SD_FR_CHNG_Q bit                     |                         |
|            |             | MV_PS_CS_CLR                                  |                                       | 0        |   |          |   |   |   |   | Do not clear                                | _                       |
|            |             |                                               |                                       | 1        |   |          |   |   |   |   | Clears MV_PS_CS_Q bit                       |                         |
|            |             | Reserved                                      | х                                     |          |   |          |   |   |   |   | Not used                                    |                         |

|            |                    |                    |   |   |   |   | Bit                                              |                                                  |   |   |                                                          |                     |  |
|------------|--------------------|--------------------|---|---|---|---|--------------------------------------------------|--------------------------------------------------|---|---|----------------------------------------------------------|---------------------|--|
| Subaddress | Register           | Bit Description    | 7 | 6 | 5 | 4 | 3                                                | 2                                                | 1 | 0 | Comments                                                 | Notes               |  |
| 0x44       | Interrupt          | SD_LOCK_MSKB       |   |   |   |   |                                                  |                                                  |   | 0 | Masks SD_LOCK_Q bit                                      |                     |  |
|            | Mask 1             |                    |   |   |   |   |                                                  |                                                  |   | 1 | Do not mask                                              |                     |  |
|            |                    | SD_UNLOCK_MSKB     |   |   |   |   |                                                  |                                                  | 0 |   | Masks SD_UNLOCK_Q bit                                    |                     |  |
|            | Read/Write         |                    |   |   |   |   |                                                  |                                                  | 1 |   | Do not mask                                              |                     |  |
|            | Register           | Reserved           |   |   |   |   |                                                  | 0                                                |   |   | Not used                                                 |                     |  |
|            | Danistan           | Reserved           |   |   |   |   | 0                                                |                                                  |   |   | Not used                                                 |                     |  |
|            | Register<br>Access | Reserved           |   |   |   | 0 |                                                  |                                                  |   |   | Not used                                                 |                     |  |
|            | Page 2             | SD_FR_CHNG_MSKB    |   |   | 0 |   |                                                  |                                                  |   |   | Masks SD_FR_CHNG_Q bit                                   |                     |  |
|            |                    |                    |   |   | 1 |   |                                                  |                                                  |   |   | Do not mask                                              |                     |  |
|            |                    | MV_PS_CS_MSKB      |   | 0 |   |   |                                                  |                                                  |   |   | Masks MV_PS_CS_Q bit                                     |                     |  |
|            |                    |                    |   | 1 |   |   |                                                  |                                                  |   |   | Do not mask                                              |                     |  |
|            |                    | Reserved           | х |   |   |   |                                                  |                                                  |   |   | Not used                                                 |                     |  |
| 0x45       | Reserved           |                    | х | х | Х | Х | Х                                                | х                                                | Х | х |                                                          |                     |  |
| 0x46       | Interrupt          | CCAPD_Q            |   |   |   |   |                                                  |                                                  |   | 0 | Closed captioning not detected                           | These bits          |  |
|            | Status 2           |                    |   |   |   |   |                                                  |                                                  |   |   | in the input video signal                                | can be              |  |
|            |                    |                    |   |   |   |   |                                                  |                                                  |   | 1 | Closed captioning data                                   | cleared or          |  |
|            | Read-Only          |                    |   |   |   |   |                                                  |                                                  |   |   | detected in the video input                              | masked by registers |  |
|            | Register           | CEMP 0             |   |   |   |   |                                                  |                                                  | _ |   | signal                                                   | 0x47 and            |  |
|            |                    | GEMD_Q             |   |   |   |   |                                                  |                                                  | 0 |   | Gemstar data not detected in the input video signal      | 0x48.               |  |
|            | Register<br>Access |                    |   |   |   |   |                                                  |                                                  | 1 |   | Gemstar data detected in the                             | respectively        |  |
|            | Page 2             |                    |   |   |   |   |                                                  |                                                  |   |   | input video signal                                       |                     |  |
|            | J                  | CGMS_CHNGD_Q       |   |   |   |   |                                                  | 0                                                |   |   | No change detected in CGMS                               | _                   |  |
|            |                    |                    |   |   |   |   |                                                  |                                                  |   |   | data in the input video signal                           |                     |  |
|            |                    |                    |   |   |   |   |                                                  | 1                                                |   |   | A change is detected in the                              |                     |  |
|            |                    |                    |   |   |   |   |                                                  |                                                  |   |   | CGMS data in the input video                             |                     |  |
|            |                    | was sunsp. o       |   |   |   |   | _                                                |                                                  |   |   | signal                                                   | _                   |  |
|            |                    | WSS_CHNGD_Q        |   |   |   |   | 0                                                |                                                  |   |   | No change detected in WSS data in the input video signal |                     |  |
|            |                    |                    |   |   |   |   | 1                                                |                                                  |   |   | A change is detected in the WSS                          |                     |  |
|            |                    |                    |   |   |   |   | '                                                |                                                  |   |   | data in the input video signal                           |                     |  |
|            |                    | Reserved           |   |   |   | Х |                                                  |                                                  |   |   | Not used                                                 | _                   |  |
|            |                    | Reserved           |   |   | Х |   |                                                  |                                                  |   |   | Not used                                                 | _                   |  |
|            |                    | Reserved           |   | Х |   |   |                                                  |                                                  |   |   | Not used                                                 | _                   |  |
|            |                    | MPU_STIM_INTRQ_Q   | 0 |   |   |   |                                                  |                                                  |   |   | Manual interrupt not set                                 | _                   |  |
|            |                    |                    | 1 |   |   |   |                                                  |                                                  |   |   | Manual interrupt set                                     | 1                   |  |
| 0x47       | Interrupt          | CCAPD_CLR          |   |   |   |   |                                                  |                                                  |   | 0 | Do not clear                                             |                     |  |
|            | Clear 2            | _                  |   |   |   |   |                                                  |                                                  |   | 1 | Clears CCAPD_Q bit                                       | _                   |  |
|            |                    | GEMD_CLR           |   |   |   |   |                                                  |                                                  | 0 |   | Do not clear                                             | _                   |  |
|            | Write-Only         | _                  |   |   |   |   |                                                  |                                                  | 1 |   | Clears GEMD_Q bit                                        | _                   |  |
|            |                    | CGMS_CHNGD_CLR     |   |   |   |   |                                                  | 0                                                |   |   | Do not clear                                             | _                   |  |
|            | Register           |                    |   |   |   |   |                                                  | 1                                                |   |   | Clears CGMS_CHNGD_Q bit                                  |                     |  |
|            | Access             | WSS_CHNGD_CLR      |   |   |   |   | 0                                                |                                                  |   |   | Do not clear                                             |                     |  |
|            | Page 2             |                    |   |   |   |   | 1                                                |                                                  |   |   | Clears WSS_CHNGD_Q bit                                   |                     |  |
|            |                    | Reserved           |   |   |   | Х |                                                  |                                                  |   |   | Not used                                                 |                     |  |
|            |                    | Reserved           |   |   | Х |   |                                                  |                                                  |   |   | Not used                                                 | 1                   |  |
|            |                    | Reserved           |   | х |   |   |                                                  |                                                  |   |   | Not used                                                 | 1                   |  |
|            |                    | MPU_STIM_INTRQ_CLR | 0 |   |   |   |                                                  |                                                  |   |   | Do not clear                                             | -                   |  |
|            |                    | 5_5                | 1 |   | 1 |   | <del>                                     </del> | <del>                                     </del> |   |   | Clears MPU_STIM_INTRQ_Q bit                              | 1                   |  |

|            |                              |                                                                                                    |   |   |   |   | Bit      |   |   |   |                                                          |                             |  |
|------------|------------------------------|----------------------------------------------------------------------------------------------------|---|---|---|---|----------|---|---|---|----------------------------------------------------------|-----------------------------|--|
| Subaddress | Register                     | Bit Description                                                                                                    | 7 | 6 | 5 | 4 | 3        | 2 | 1 | 0 | Comments                                                 | Notes                       |  |
| 0x48       | Interrupt                    | CCAPD_MSKB                                                                                                    |   |   |   |   |          |   |   | 0 | Do not mask                                              |                             |  |
|            | Mask 2                       |                                                                                                    |   |   |   |   |          |   |   | 1 | Masks CCAPD_Q bit                                        | 1                           |  |
|            |                              | GEMD_MSKB                                                                                                    |   |   |   |   |          |   | 0 |   | Do not mask                                              | 1                           |  |
|            | Read /                       |                                                                                                    |   |   |   |   |          |   | 1 |   | Masks GEMD_Q bit                                         | 1                           |  |
|            | Write                        | CGMS_CHNGD_MSKB                                                                                                    |   |   |   |   |          | 0 |   |   | Do not mask                                              | 1                           |  |
|            | Register                     |                                                                                                    |   |   |   |   |          | 1 |   |   | Masks CGMS_CHNGD_Q bit                                   | 1                           |  |
|            | Access                       | WSS_CHNGD_MSKB                                                                                                    |   |   |   |   | 0        |   |   |   | Do not mask                                              | 1                           |  |
|            | Page 2                       |                                                                                                    |   |   |   |   | 1        |   |   |   | Masks WSS_CHNGD_Q bit                                    | 1                           |  |
|            |                              | Reserved                                                                                                    |   |   |   | 0 |          |   |   |   | Not used                                                 | 1                           |  |
|            |                              | Reserved                                                                                                    |   |   | 0 |   |          |   |   |   | Not used                                                 | 1                           |  |
|            |                              | Reserved                                                                                                    |   | 0 |   |   |          |   |   |   | Not used                                                 | 1                           |  |
|            |                              | MPU_STIM_INTRQ_MSKB                                                                                                    | 0 |   |   |   |          |   |   |   | Do not mask                                              |                             |  |
|            |                              |                                                                                                    |   |   |   |   |          |   |   |   | Masks MPU_STIM_INTRQ_Q bit                               |                             |  |
| 0x49       | Raw Status                   | SD_OP_50Hz                                                                                                    |   |   |   |   |          |   |   | 0 | SD 60 Hz signal output                                   | These bits                  |  |
|            | 3                            | SD 60/50Hz frame rate at output                                                                                                    |   |   |   |   |          |   |   | 1 | SD 50 Hz signal output                                   | <b>cannot</b> be cleared or |  |
|            | Read Only<br>Register        | SD_V_LOCK                                                                                                    |   |   |   |   |          |   | 0 |   | SD vertical sync lock not established                    | masked.<br>Register         |  |
|            | Register<br>Access<br>Page 2 |                                                                                                    |   |   |   |   |          |   | 1 |   | SD vertical sync lock established                        | for this purpose.           |  |
|            |                              | SD_H_LOCK                                                                                                    |   |   |   |   |          | 0 |   |   | SD horizontal sync lock not established                  | _ purpose.                  |  |
|            |                              |                                                                                                    |   |   |   |   |          | 1 |   |   | SD horizontal sync lock established                      | _                           |  |
|            |                              | Reserved                                                                                                    |   |   |   |   | х        |   |   |   | Not used                                                 | -                           |  |
|            |                              | SCM LOCK                                                                                                    |   |   |   | 0 | <u> </u> |   |   |   | SECAM lock not established                               | -                           |  |
|            |                              | SECAM Lock                                                                                                    |   |   |   | 1 |          |   |   |   | SECAM lock established                                   |                             |  |
|            |                              | Reserved                                                                                                    |   |   | х |   |          |   |   |   | Not used                                                 |                             |  |
|            |                              | Reserved                                                                                                    |   | х |   |   |          |   |   |   | Not used                                                 |                             |  |
|            |                              | Reserved                                                                                                    | х |   |   |   |          |   |   |   | Not used                                                 | 1                           |  |
| 0x4A       | Interrupt                    | SD_OP_CHNG_Q                                                                                                    | 1 |   |   |   |          |   |   | 0 | No change in SD signal standard                          | These bits                  |  |
|            | Status 3                     | SD 60/50 Hz frame rate at                                                                                                    |   |   |   |   |          |   |   |   | detected at the input                                    | can be cleared and          |  |
|            | Read Only                    | input                                                                                                    |   |   |   |   |          |   |   | 1 | A change in SD signal standard is detected at the input  | masked by<br>Registers      |  |
|            | Register                     | SD_V_LOCK_CHNG_Q                                                                                                    |   |   |   |   |          |   | 0 |   | No change in SD vertical sync lock status                | 0x4B and<br>0x4C,           |  |
|            | Register<br>Access           |                                                                                                    |   |   |   |   |          |   | 1 |   | SD vertical sync lock status has changed.                | respectively                |  |
|            | Page 2                       | SD_H_LOCK_CHNG_Q                                                                                                    |   |   |   |   |          | 0 |   |   | No change in SD horizontal sync lock status              |                             |  |
|            |                              |                                                                                                    |   |   |   |   |          | 1 |   |   | SD horizontal sync lock status has changed               |                             |  |
|            |                              | SD_AD_CHNG_Q<br>SD autodetect changed                                                                                                    |   |   |   |   | х        |   |   |   | No change in AD_RESULT[2:0]<br>bits in Status Register 1 |                             |  |
|            |                              | and an analysis and a second second s |   |   |   |   |          |   |   |   | AD_RESULT[2:0] bits in Status<br>Register 1 have changed |                             |  |
|            |                              | SCM_LOCK_CHNG_Q                                                                                                    |   |   |   | 0 |          |   |   |   | No change in Secam Lock status                           | 1                           |  |
|            |                              | Secam Lock                                                                                                    |   |   |   | 1 |          |   |   |   | Secam lock status has changed                            | 1                           |  |
|            |                              | PAL_SW_LK_CHNG_Q                                                                                                    |   |   | Х |   |          |   |   |   | No change in PAL swinging burst lock status              | 1                           |  |
|            |                              |                                                                                                    |   |   |   |   |          |   |   |   | PAL swinging burst lock status has changed               |                             |  |
|            |                              | Reserved                                                                                                    |   | Х |   |   |          |   |   |   | Not used                                                 | 1                           |  |
|            |                              | Reserved                                                                                                    | х |   |   |   |          |   |   |   | Not used                                                 | 1                           |  |

|            |                 | Bit Description      |   |   |   |   | Bit |   |   |   |                             |       |
|------------|-----------------|----------------------|---|---|---|---|-----|---|---|---|-----------------------------|-------|
| Subaddress | Register        |                      | 7 | 6 | 5 | 4 | 3   | 2 | 1 | 0 | Comments                    | Notes |
| 0x4B       | Interrupt       | SD_OP_CHNG_CLR       |   |   |   |   |     |   |   | 0 | Do not clear                |       |
|            | Clear 3         |                      |   |   |   |   |     |   |   | 1 | Clears SD_OP_CHNG_Q bit     |       |
|            |                 | SD_V_LOCK_CHNG_CLR   |   |   |   |   |     |   | 0 |   | Do not clear                |       |
|            | Write Only      |                      |   |   |   |   |     |   | 1 |   | Clears SD_V_LOCK_CHNG_Q bit | 1     |
|            | register        | SD_H_LOCK_CHNG_CLR   |   |   |   |   |     | 0 |   |   | Do not clear                |       |
|            | Register        |                      |   |   |   |   |     | 1 |   |   | Clears SD_H_LOCK_CHNG_Q bit | 1     |
|            | Access          | SD_AD_CHNG_CLR       |   |   |   |   | 0   |   |   |   | Do not clear                | 1     |
|            | Page 2          |                      |   |   |   |   | 1   |   |   |   | Clears SD_AD_CHNG_Q bit     | 1     |
|            |                 | SCM_LOCK_CHNG_CLR    |   |   |   | 0 |     |   |   |   | Do not clear                | 1     |
|            |                 |                      |   |   |   | 1 |     |   |   |   | Clears SCM_LOCK_CHNG_Q bit  | 1     |
|            |                 | PAL_SW_LK_CHNG_CLR   |   |   | 0 |   |     |   |   |   | Do not clear                | 1     |
|            |                 |                      |   |   | 1 |   |     |   |   |   | Clears PAL_SW_LK_CHNG_Q bit | 1     |
|            |                 | Reserved             |   | х |   |   |     |   |   |   | Not used                    | 1     |
|            |                 | Reserved             | х |   |   |   |     |   |   |   | Not used                    |       |
| 0x4C       | Interrupt       | SD_OP_CHNG_MSKB      |   |   |   |   |     |   |   | 0 | Do not mask                 |       |
|            | Mask 2          |                      |   |   |   |   |     |   |   | 1 | Masks SD_OP_CHNG_Q bit      |       |
|            |                 | SD_V_LOCK_CHNG_ MSKB |   |   |   |   |     |   | 0 |   | Do not mask                 |       |
|            | Read /<br>Write |                      |   |   |   |   |     |   | 1 |   | Masks SD_V_LOCK_CHNG_Q bit  | 1     |
|            | Register        | SD_H_LOCK_CHNG_ MSKB |   |   |   |   |     | 0 |   |   | Do not mask                 | 1     |
|            | eg.ste.         |                      |   |   |   |   |     | 1 |   |   | Masks SD_H_LOCK_CHNG_Q bit  |       |
|            | Register        | SD_AD_CHNG_ MSKB     |   |   |   |   | 0   |   |   |   | Do not mask                 | 1     |
|            | Access          |                      |   |   |   |   | 1   |   |   |   | Masks SD_AD_CHNG_Q bit      | 1     |
|            | Page 2          | SCM_LOCK_CHNG_ MSKB  |   |   |   | 0 |     |   |   |   | Do not mask                 |       |
|            |                 |                      |   |   |   | 1 |     |   |   |   | Masks SCM_LOCK_CHNG_Q bit   | 1     |
|            |                 | PAL_SW_LK_CHNG_ MSKB |   |   | 0 |   |     |   |   |   | Do not mask                 |       |
|            |                 |                      |   |   | 1 |   |     |   |   |   | Masks PAL_SW_LK_CHNG_Q bit  |       |
|            |                 | Reserved             |   | х |   |   |     |   |   |   | Not used                    |       |
|            |                 | Reserved             | Х |   |   |   |     |   |   |   | Not used                    |       |

The following registers are located in the Common I<sup>2</sup>C Map and Register Access Page 1.

Table 85. Common and Normal (Page 1) Register Map Details

|            |          |                                                                                    |   |   |   | В | its |   |   |                       |                                                                       |           |
|------------|----------|------------------------------------------------------------------------------------|---|---|---|---|-----|---|---|-----------------------|-----------------------------------------------------------------------|-----------|
| Subaddress | Register | Bit Description                                                                    | 7 | 6 | 5 | 4 | 3   | 2 | 1 | 0                     | Comments                                                              | Notes     |
| 0x00       | Input    | INSEL [3:0]. The INSEL bits allow the                                              |   |   |   |   | 0   | 0 | 0 | 0                     | CVBS in on AIN1                                                       | Composite |
|            | Control  | user to select an input channel as well as the input format.                       |   |   |   |   | 0   | 0 | 0 | 1                     | CVBS in on AIN2                                                       |           |
|            |          |                                                                                    |   |   |   |   | 0   | 0 | 1 | 0                     | CVBS in on AIN3                                                       |           |
|            |          |                                                                                    |   |   |   |   | 0   | 0 | 1 | 1                     | CVBS in on AIN4                                                       |           |
|            |          |                                                                                    |   |   |   |   | 0   | 1 | 0 | 0                     | CVBS in on AIN5                                                       |           |
|            |          |                                                                                    |   |   |   |   | 0   | 1 | 0 | 1                     | CVBS in on AIN6                                                       |           |
|            |          |                                                                                    |   |   |   |   | 0   | 1 | 1 | 0                     | Y on AIN1, C on AIN4                                                  | S-Video   |
|            |          |                                                                                    |   |   |   |   | 0   | 1 | 1 | 1                     | Y on AIN2, C on AIN5                                                  |           |
|            |          |                                                                                    |   |   |   |   | 1   | 0 | 0 | 0                     | Y on AIN3, C on AIN6                                                  |           |
|            |          |                                                                                    |   |   |   |   | 1   | 0 | 0 | 1                     | Y on AIN1, Pr on AIN4, Pb<br>on AIN5                                  | YPbPr     |
|            |          |                                                                                    |   |   |   |   | 1   | 0 | 1 | 0                     | Y on AIN2, Pr on AIN3, Pb<br>on AIN6                                  |           |
|            |          |                                                                                    |   |   |   |   | 1   | 0 | 1 | 1                     | CVBS in on AIN7                                                       | Composite |
|            |          |                                                                                    |   |   |   |   | 1   | 1 | 0 | 0                     | CVBS in on AIN8                                                       |           |
|            |          |                                                                                    |   |   |   |   | 1   | 1 | 0 | 1                     | CVBS in on AIN9                                                       |           |
|            |          |                                                                                    |   |   |   |   | 1   | 1 | 1 | 0                     | CVBS in on AIN10                                                      |           |
|            |          |                                                                                    |   |   |   |   | 1   | 1 | 1 | 1                     | CVBS in on AIN11                                                      |           |
|            |          | VID_SEL [3:0]. The VID_SEL bits allow the user to select the input video standard. | 0 | 0 | 0 | 0 |     |   |   |                       | Auto-detect PAL (BGHID),<br>NTSC J (without pedestal),<br>SECAM       |           |
|            |          |                                                                                    | 0 | 0 | 0 | 1 |     |   |   |                       | Auto-detect PAL (BGHID),<br>NTSC M (with pedestal),<br>SECAM          |           |
|            |          |                                                                                    | 0 | 0 | 1 | 0 |     |   |   |                       | Auto-detect PAL (N), NTSC<br>J, SECAM (PAL with<br>pedestal)          |           |
|            |          |                                                                                    | 0 | 0 | 1 | 1 |     |   |   |                       | Auto-detect PAL (N), NTSC<br>M, SECAM (PAL and NTSC<br>with pedestal) |           |
|            |          |                                                                                    | 0 | 1 | 0 | 0 |     |   |   |                       | NTSC(J)                                                               |           |
|            |          |                                                                                    | 0 | 1 | 0 | 1 |     |   |   |                       | NTSC(M)                                                               |           |
|            |          |                                                                                    | 0 | 1 | 1 | 0 |     |   |   |                       | PAL 60                                                                |           |
|            |          |                                                                                    | 0 | 1 | 1 | 1 |     |   |   |                       | NTSC 4.43                                                             |           |
|            |          |                                                                                    | 1 | 0 | 0 | 0 |     |   |   |                       | PAL BGHID                                                             |           |
|            |          |                                                                                    | 1 | 0 | 0 | 1 |     |   |   |                       | PAL N (BGHID without pedestal)                                        |           |
|            |          |                                                                                    | 1 | 0 | 1 | 0 |     |   |   |                       | PAL M (without pedestal)                                              |           |
|            |          |                                                                                    | 1 | 0 | 1 | 1 |     |   |   |                       | PAL M                                                                 |           |
|            |          |                                                                                    | 1 | 1 | 0 | 0 |     |   |   |                       | PAL combination N                                                     |           |
|            |          |                                                                                    | 1 | 1 | 0 | 1 |     |   |   |                       | PAL combination N                                                     |           |
|            |          |                                                                                    | 1 | 1 | 1 | 0 |     |   |   |                       | SECAM (with pedestal)                                                 |           |
|            |          | 1                                                                                  | 1 | 1 | 1 |   |     |   |   | SECAM (with pedestal) |                                                                       |           |

|            |                   |                                                                                                    |   |   |   | В | its |   |   |   |                                                   |                                     |
|------------|-------------------|----------------------------------------------------------------------------------------------------|---|---|---|---|-----|---|---|---|---------------------------------------------------|-------------------------------------|
| Subaddress | Register          | Bit Description                                                                                                  | 7 | 6 | 5 | 4 | 3   | 2 | 1 | 0 | Comments                                          | Notes                               |
| 0x01       | Video             | Reserved                                                                                                    |   |   |   |   |     | 0 | 0 | 0 | Set to default                                    |                                     |
|            | Selection         | ENVSPROC                                                                                                    |   |   |   |   | 0   |   |   |   | Disable VSync processor                           |                                     |
|            |                   |                                                                                                    |   |   |   |   | 1   |   |   |   | Enable VSync processor                            |                                     |
|            |                   | Reserved                                                                                                    |   |   |   | 0 |     |   |   |   | Set to default                                    |                                     |
|            |                   | BETACAM                                                                                                    |   |   | 0 |   |     |   |   |   | Standard video input                              |                                     |
|            |                   |                                                                                                    |   |   | 1 |   |     |   |   |   | Betacam input enable                              |                                     |
|            |                   | ENHSPLL                                                                                                    |   | 0 |   |   |     |   |   |   | Disable HSync processor                           |                                     |
|            |                   |                                                                                                    |   | 1 |   |   |     |   |   |   | Enable HSync processor                            |                                     |
|            |                   | Reserved                                                                                                    | 1 |   |   |   |     |   |   |   | Set to default                                    |                                     |
| 0x03       | Output            | SD_DUP_AV. Duplicates the AV                                                                                     |   |   |   |   |     |   |   | 0 | AV codes to suit 8-bit                            |                                     |
| ches       | Control           | codes from the luma into the                                                                                     |   |   |   |   |     |   |   |   | interleaved data output                           |                                     |
|            |                   | chroma path.                                                                                                    |   |   |   |   |     |   |   | 1 | AV codes duplicated (for                          |                                     |
|            |                   |                                                                                                    |   |   |   |   |     |   |   |   | 16-bit interfaces)                                |                                     |
|            |                   | Reserved                                                                                                    |   |   |   |   |     |   | 0 |   | Set as default                                    |                                     |
|            |                   | OF_SEL [3:0]. Allows the user to                                                                                 |   |   | 0 | 0 | 0   | 0 |   |   | 10-bit @ LLC1 4:2:2                               |                                     |
|            |                   | choose from a set of output formats.                                                                             |   |   |   |   |     |   |   |   | ITU-R BT.656                                      |                                     |
|            |                   |                                                                                                    |   |   | 0 | 0 | 0   | 1 |   |   | 20-bit @ LLC1 4:2:2                               |                                     |
|            |                   |                                                                                                    |   |   | 0 | 1 | 1   | 0 |   |   | 16-bit @ LLC1 4:2:2                               |                                     |
|            |                   |                                                                                                    |   |   | 0 | 0 | 1   | 1 |   |   | 8-bit @ LLC1 4:2:2<br>ITU-R BT.656                |                                     |
|            |                   |                                                                                                    |   |   | 0 | 1 | 0   | 0 |   |   | Not used                                          |                                     |
|            |                   |                                                                                                    |   |   | 0 | 1 | 0   | 1 |   |   | Not used                                          |                                     |
|            |                   |                                                                                                    |   |   | 0 | 1 | 1   | 0 |   |   | Not used                                          |                                     |
|            |                   |                                                                                                    |   |   | 0 | 1 | 1   | 1 |   |   | Not used                                          |                                     |
|            |                   |                                                                                                    |   |   | 1 | 0 | 0   | 0 |   |   | Not used                                          |                                     |
|            |                   |                                                                                                    |   |   | 1 | 0 | 0   | 1 |   |   | Not used                                          |                                     |
|            |                   |                                                                                                    |   |   | 1 | 0 |     | 0 |   |   | Not used                                          |                                     |
|            |                   |                                                                                                    |   |   | 1 | 0 | 1   | 1 |   |   | Not used                                          |                                     |
|            |                   |                                                                                                    |   |   | 1 | 1 | 0   | 0 |   |   | Not used                                          |                                     |
|            |                   |                                                                                                    |   |   | 1 | 1 | 0   | 1 |   |   | Not used                                          |                                     |
|            |                   |                                                                                                    |   |   | 1 | 1 | 1   | 0 |   |   | Not used                                          |                                     |
|            |                   |                                                                                                    | - |   | 1 | 1 | 1   | 1 |   |   | Not used                                          |                                     |
|            |                   | TOD. Three-State Output Drivers. This bit allows the user to three-                                              |   | 0 | Ė | ' |     | ' |   |   | Output pins enabled                               | See also TIM_OE and                 |
|            |                   | state the output drivers: P[19:0], HS,                                                                           |   | 1 |   |   |     |   |   |   | Drivers three-stated                              | TRI_LLC                             |
|            |                   | VS, FIELD, and SFL.  VBI_EN. Allows VBI data (Lines 1 to                                                         | 0 |   |   |   |     |   |   |   | All lines filtered and scaled                     |                                     |
|            |                   | 21) to be passed through with only                                                                               | 1 |   |   |   |     |   |   |   | Only active video region                          |                                     |
|            |                   | a minimum amount of filtering performed.                                                                         | ' |   |   |   |     |   |   |   | filtered                                          |                                     |
| 0x04       | Extended          | RANGE. Allows the user to select the                                                                             |   |   |   |   |     |   |   | 0 | 16 < Y < 235, 16 < C < 240                        | ITU-R BT.656                        |
|            | Output<br>Control | range of output values. Can be<br>BT656-compliant, or can fill the<br>whole accessible number range.             |   |   |   |   |     |   |   | 1 | 1 < Y < 254, 1 < C < 254                          | Extended range                      |
|            |                   | EN_SFL_PIN                                                                                                    |   |   |   |   |     |   | 0 |   | SFL output is disabled                            | SFL output enables                  |
|            |                   |                                                                                                    |   |   |   |   |     |   | 1 |   | SFL information output on the SFL pin             | encoder and decoder to be connected |
|            |                   | PL C VPI Plant Chrome division VPI                                                                               | 1 |   |   |   |     | ^ |   |   | Decode and output color                           | directly.                           |
|            |                   | BL_C_VBI. Blank Chroma during VBI.<br>If set, enables data in the VBI region<br>to be passed through the decoder |   |   |   |   |     | 1 |   |   | Blank Cr and Cb                                   | During VBI                          |
|            |                   | undistorted.                                                                                                    |   |   |   |   |     |   |   |   |                                                   |                                     |
|            |                   | TIM_OE. Timing signals output enable.                                                                            | - |   |   |   | 0   |   |   |   | HS, VS, F three-stated<br>HS, VS, F forced active | Controlled by TOD                   |
|            |                   | Reserved                                                                                                    |   |   | х | Х | Ė   |   |   |   | 113, v3, i Torceu active                          |                                     |
|            |                   | Reserved                                                                                                    |   | 1 |   |   |     |   |   |   |                                                   |                                     |
|            |                   | BT656-4. Allows the user to select an                                                                            | 0 |   |   |   |     |   |   |   | BT656-3-compatible                                |                                     |
|            |                   | output mode-compatible with ITU-R BT656-3/4.                                                                     | 1 |   |   |   |     |   |   |   | BT656-4-compatible                                |                                     |

|            |                        |                                                                                               |          |   |          | В | its |   |   |   |                                                              |                                                                   |
|------------|------------------------|-----------------------------------------------------------------------------------------------|----------|---|----------|---|-----|---|---|---|--------------------------------------------------------------|-------------------------------------------------------------------|
| Subaddress | Register               | Bit Description                                                                               | 7        | 6 | 5        | 4 | 3   | 2 | 1 | 0 | Comments                                                     | Notes                                                             |
| 0x07       | Autodetect             | AD_PAL_EN. PAL B/G/I/H autodetect                                                             |          |   |          |   |     |   |   | 0 | Disable                                                      |                                                                   |
|            | Enable                 | enable.                                                                                       |          |   |          |   |     |   |   | 1 | Enable                                                       |                                                                   |
|            |                        | AD_NTSC_EN. NTSC autodetect enable.                                                           |          |   |          |   |     |   | 0 |   | Disable                                                      |                                                                   |
|            |                        |                                                                                               |          |   |          |   |     |   | 1 |   | Enable                                                       | -                                                                 |
|            |                        | AD_PALM_EN. PAL M autodetect enable.                                                          |          |   |          |   |     | 0 |   |   | Disable                                                      |                                                                   |
|            |                        |                                                                                               |          |   |          |   |     | 1 |   |   | Enable                                                       |                                                                   |
|            |                        | AD_PALN_EN. PAL N autodetect enable.                                                          |          |   |          |   | 0   |   |   |   | Disable                                                      |                                                                   |
|            |                        |                                                                                               |          |   |          |   | 1   |   |   |   | Enable                                                       |                                                                   |
|            |                        | AD_P60_EN. PAL 60 autodetect enable.                                                          |          |   |          | 0 |     |   |   |   | Disable                                                      |                                                                   |
|            |                        |                                                                                               |          |   |          | 1 |     |   |   |   | Enable                                                       |                                                                   |
|            |                        | AD_N443_EN. NTSC443 autodetect enable.                                                        |          |   | 0        |   |     |   |   |   | Disable                                                      |                                                                   |
|            |                        |                                                                                               |          |   | 1        |   |     |   |   |   | Enable                                                       |                                                                   |
|            |                        | AD_SECAM_EN. SECAM autodetect enable.                                                         |          | 0 |          |   |     |   |   |   | Disable                                                      |                                                                   |
|            |                        |                                                                                               |          | 1 |          |   |     |   |   |   | Enable                                                       |                                                                   |
|            |                        | AD_SEC525_EN. SECAM 525 autodetect enable.                                                    | 0        |   |          |   |     |   |   |   | Disable                                                      |                                                                   |
|            |                        |                                                                                               | 1        |   |          |   |     |   |   |   | Enable                                                       |                                                                   |
| 0x08       | Contrast<br>Register   | CON[7:0]. Contrast adjust. This is the user control for contrast adjustment.                  | 1        | 0 | 0        | 0 | 0   | 0 | 0 | 0 | Luma gain = 1                                                | 0x00 gain = 0;<br>0x80 gain = 1;<br>0xFF gain = 2                 |
| 0x09       | Reserved               | Reserved                                                                                      | 1        | 0 | 0        | 0 | 0   | 0 | 0 | 0 |                                                              | 3                                                                 |
| 0x0A       | Brightness<br>Register | BRI[7:0]. This register controls the brightness of the video signal.                          | 0        | 0 | 0        | 0 | 0   | 0 | 0 | 0 |                                                              | 0x00 = 0IRE;<br>0x7F = 100IRE;<br>0x80 = -100IRE                  |
| 0x0B       | Hue<br>Register        | HUE[7:0]. This register contains the value for the color hue adjustment.                      | 0        | 0 | 0        | 0 | 0   | 0 | 0 | 0 |                                                              | Hue range =<br>-90° to +90°                                       |
| 0x0C       | Default<br>Value Y     | DEF_VAL_EN. Default value enable.                                                             |          |   |          |   |     |   |   | 0 | Free-run mode dependent on DEF_VAL_AUTO_EN                   |                                                                   |
|            |                        |                                                                                               |          |   |          |   |     |   |   | 1 | Force Free-run mode on and output blue screen                |                                                                   |
|            |                        | DEF_VAL_AUTO_EN. Default value.                                                               |          |   |          |   |     |   | 0 |   | Disable Free-run mode                                        | When lock is lost,<br>Free-run mode can                           |
|            |                        |                                                                                               |          |   |          |   |     |   | 1 |   | Enable Automatic Free-<br>run mode (blue screen)             | be enabled to output<br>stable timing, clock,<br>and a set color. |
|            |                        | DEF_Y[5:0]. Default value Y. This register holds the Y default value.                         | 0        | 0 | 1        | 1 | 0   | 1 |   |   | Y[7:0] = {DEF_Y[5:0],0, 0}                                   | Default Y value<br>output in Free-run<br>mode.                    |
| 0x0D       | Default<br>Value C     | DEF_C[7:0]. Default value C. The Cr<br>and Cb default values are defined in<br>this register. | 0        | 1 | 1        | 1 | 1   | 1 | 0 | 0 | Cr[7:0] = DEF_C[7:4],0, 0, 0, 0} Cb[7:0] = DEF_C[3:0], 0, 0, | Default Cb/Cr value<br>output in Free-run<br>mode. Default values |
|            |                        |                                                                                               |          |   |          |   |     |   |   |   | 0, 0}                                                        | give blue screen output.                                          |
| 0x0E       | ADI<br>Control         | Reserved                                                                                      |          |   |          | 0 | 0   | 0 | 0 | 0 | Set as default                                               |                                                                   |
|            |                        | SUB_USR_EN. Enables the user to access the Interrupt map.                                     | <u> </u> |   | 0        |   |     | - | - |   | Access User Reg Map                                          | See Figure 38                                                     |
|            |                        |                                                                                               |          | ^ | 1        |   |     |   |   |   | Access Interrupt Reg Map                                     |                                                                   |
|            | I .                    | Reserved                                                                                      | U        | 0 | <u> </u> |   |     |   |   |   | Set as default                                               |                                                                   |

|            |                        | Bits                                                                     |   |   |   |   |   |   |   |   |                                    |                                                                |
|------------|------------------------|--------------------------------------------------------------------------|---|---|---|---|---|---|---|---|------------------------------------|----------------------------------------------------------------|
| Subaddress | Register               | Bit Description                                                          | 7 | 6 | 5 | 4 | 3 | 2 | 1 | 0 | Comments                           | Notes                                                          |
| 0x0F       | Power<br>Management    | Reserved                                                                 |   |   |   |   |   |   | 0 | 0 | Set to default                     |                                                                |
|            |                        | PDBP. Power-down bit priority selects between PWRDN bit or PIN.          |   |   |   |   |   | 0 | Г |   | Chip power-down controlled by pin  |                                                                |
|            |                        |                                                                          |   |   |   |   |   | 1 |   |   | Bit has priority (pin disregarded) |                                                                |
|            |                        | Reserved                                                                 |   |   |   | 0 | 0 |   |   |   | Set to default                     |                                                                |
|            |                        | PWRDN. Power-down places the                                             |   |   | 0 |   |   |   |   |   | System functional                  |                                                                |
|            |                        | decoder in a full power-down mode.                                       |   |   | 1 |   |   |   |   |   | Powered down                       | See PDBP, 0x0F Bit 2.                                          |
|            |                        | Reserved                                                                 |   | 0 |   |   |   |   |   |   | Set to default                     |                                                                |
|            |                        | RES. Chip Reset will load all I <sup>2</sup> C bits with default values. | 0 |   |   |   |   |   |   |   | Normal operation                   |                                                                |
|            |                        |                                                                          | 1 |   |   |   |   |   |   |   | Start reset sequence               | Executing reset takes approx. 2 ms. This bit is self-clearing. |
| 0x10       | Status                 | IN_LOCK                                                                  |   |   |   |   |   |   |   | Х | In lock (right now) = 1            | Provides information                                           |
|            | Register 1.            | LOST_LOCK                                                                |   |   |   |   |   |   | Х |   | Lost lock (since last read) = 1    | about the internal status of the decoder.                      |
|            | Read-Only.             | FSC_LOCK                                                                 |   |   |   |   |   | х |   |   | Fsc lock (right now) = 1           | status of the decoder.                                         |
|            |                        | FOLLOW_PW                                                                |   |   |   |   | х |   |   |   | Peak white AGC mode active = 1     |                                                                |
|            |                        | AD_RESULT[2:0]. Autodetection                                            |   | 0 | 0 | 0 |   |   |   |   | NTSM-MJ                            | Detected standard.                                             |
|            |                        | result reports the standard of the Input video.                          |   | 0 | 0 | 1 |   |   |   |   | NTSC-443                           |                                                                |
|            |                        | input video.                                                             |   | 0 | 1 | 0 |   |   |   |   | PAL-M                              |                                                                |
|            |                        |                                                                          |   | 0 | 1 | 1 |   |   |   |   | PAL-60                             |                                                                |
|            |                        |                                                                          |   | 1 | 0 | 0 |   |   |   |   | PAL-BGHID                          |                                                                |
|            |                        |                                                                          |   | 1 | 0 | 1 |   |   |   |   | SECAM                              |                                                                |
|            |                        |                                                                          |   | 1 | 1 | 0 |   |   |   |   | PAL combination N                  |                                                                |
|            |                        |                                                                          |   | 1 | 1 | 1 |   |   |   |   | SECAM 525                          |                                                                |
|            |                        | COL_KILL.                                                                | Х |   |   |   |   |   |   |   | Color kill is active = 1           | Color Kill.                                                    |
| 0x11       | IDENT<br>Read-Only     | IDENT[7:0] Provides identification on the revision of the part.          | Х | х | Х | Х | Х | Х | Х | Х |                                    | ADV7189B = 0x13                                                |
| 0x12       | Status Reg             | MVCS DET                                                                 |   |   |   |   |   |   |   | Х | MV color striping detected         | 1 = Detected                                                   |
|            | ister 2.<br>Read-Only. | MVCS T3                                                                  |   |   |   |   |   |   | х |   | MV color striping type             | 0 = Type 2,<br>1 = Type 3                                      |
|            |                        | MV PS DET                                                                |   |   |   |   |   | Х |   |   | MV pseudo Sync detected            | 1 = Detected                                                   |
|            |                        | MV AGC DET                                                               |   |   |   |   | Χ |   |   |   | MV AGC pulses detected             | 1 = Detected                                                   |
|            |                        | LL NSTD                                                                  |   |   |   | Х |   |   |   |   | Nonstandard line length            | 1 = Detected                                                   |
|            |                        | FSC NSTD                                                                 |   |   | х |   |   |   |   |   | Fsc frequency nonstandard          | 1 = Detected                                                   |
| 0x13       | Status<br>Register 3.  | Reserved INST_HLOCK                                                      | х | Х |   |   |   |   |   | х | 1 = horizontal lock<br>achieved    | Unfiltered                                                     |
|            | Read-Only.             | GEMD                                                                     |   |   |   |   |   |   | х |   | 1 = Gemstar Data<br>detected       |                                                                |
|            |                        | SD_OP_50HZ                                                               |   |   |   |   |   | х |   |   | SD 60 Hz detected                  | SD Field rate detect                                           |
|            |                        | Reserved                                                                 |   |   |   |   | Х |   |   |   | SD 50 Hz detected                  |                                                                |
|            |                        | FREE_RUN_ACT                                                             |   |   |   | х |   |   |   |   | 1 = Free-run mode active           | Blue screen output                                             |
|            |                        | STD FLD_LEN                                                              |   |   | х |   |   |   |   |   | 1 = Field length standard          | Correct Field length found                                     |
|            |                        | INTERLACED                                                               |   | х |   |   |   |   |   |   | 1 = Interlaced Video<br>Detected   | Field sequence found                                           |
|            |                        | PAL_SW_LOCK                                                              | х |   |   |   |   |   |   |   | 1 = Swinging burst<br>detected     | Reliable swinging burst sequence                               |
| 0x14       | Analog                 | Reserved                                                                 |   |   |   |   | 0 | 0 | 1 | 0 | Set to default                     |                                                                |
|            | Clamp<br>Control       | CCLEN. Current clamp enable allows the user to switch off the current    |   |   |   | 0 |   |   |   |   | Current sources switched off       |                                                                |
|            |                        | sources in the analog front.                                             |   |   |   | 1 |   |   |   |   | Current sources enabled            |                                                                |
|            |                        | Reserved                                                                 | 0 | 0 | 0 |   |   |   |   |   | Set to default                     |                                                                |

|            |           |                                                                                          |   |   |   | В | its |   |   |   |                                                      |                                                 |
|------------|-----------|------------------------------------------------------------------------------------------|---|---|---|---|-----|---|---|---|------------------------------------------------------|-------------------------------------------------|
| Subaddress | Register  | Bit Description                                                                          | 7 | 6 | 5 | 4 | 3   | 2 | 1 | 0 | Comments                                             | Notes                                           |
| 0x15       | Digital   | Reserved                                                                                 |   |   |   | 0 | Х   | Х | Х | Х | Set to default                                       |                                                 |
|            | Clamp     | DCT[1:0]. Digital clamp timing                                                           |   | 0 | 0 |   |     |   |   |   | Slow (TC = 1 s)                                      |                                                 |
|            | Control 1 | determines the time constant of the                                                      |   | 0 | 1 |   |     |   |   |   | Medium (TC = 0.5 s)                                  |                                                 |
|            |           | digital fine clamp circuitry.                                                            |   | 1 | 0 |   |     |   |   |   | Fast (TC = 0.1 s)                                    |                                                 |
|            |           |                                                                                          |   | 1 | 1 |   |     |   |   |   | TC dependent on video                                |                                                 |
|            |           | Reserved                                                                                 | 0 |   |   |   |     |   |   |   | Set to default                                       |                                                 |
| 0x17       | Shaping   | YSFM[4:0]. Selects Y Shaping Filter                                                      |   |   |   | 0 | 0   | 0 | 0 | 0 | Auto wide notch for poor                             | Decoder selects                                 |
|            | Filter    | mode when in CVBS only mode.                                                             |   |   |   |   |     |   |   |   | quality sources or wide-                             | optimum Y shaping                               |
|            | Control   |                                                                                          |   |   |   |   |     |   |   |   | band filter with Comb for                            | filter depending on                             |
|            |           | Allows the user to select a wide                                                         |   |   |   |   |     |   |   |   | good quality input                                   | CVBS quality.                                   |
|            |           | range of low-pass and notch filters.                                                     |   |   |   | 0 | 0   | 0 | 0 | 1 | Auto narrow notch for                                |                                                 |
|            |           |                                                                                          |   |   |   |   |     |   |   |   | poor quality sources or<br>wideband filter with comb |                                                 |
|            |           | If either auto mode is selected, the                                                     |   |   |   |   |     |   |   |   | for good quality input                               |                                                 |
|            |           | decoder selects the optimum Y filter depending on the CVBS video                         |   |   |   | 0 | 0   | 0 | 1 | 0 | SVHS 1                                               | If one of these modes                           |
|            |           | source quality (good vs. bad).                                                           |   |   |   | 0 | 0   | 0 | 1 | 1 | SVHS 2                                               | is selected, the                                |
|            |           | source quanty (good vs. bad).                                                            |   |   |   | 0 | 0   | 1 | 0 | 0 | SVHS 3                                               | decoder does not                                |
|            |           |                                                                                          |   |   |   | 0 | 0   | 1 | 0 | 1 | SVHS 4                                               | change filter modes.                            |
|            |           |                                                                                          |   |   |   | 0 | 0   | 1 | 1 | 0 | SVHS 5                                               | Depending on video quality, a fixed filter      |
|            |           |                                                                                          |   |   |   | 0 | 0   | 1 | 1 | 1 | SVHS 6                                               | response (the one                               |
|            |           |                                                                                          |   |   |   | 0 | 1   | 0 | 0 | 0 | SVHS 7                                               | selected) is used for                           |
|            |           |                                                                                          |   |   |   | 0 | 1   | 0 | 0 | 1 | SVHS 8                                               | good and bad quality                            |
|            |           |                                                                                          |   |   |   | 0 | 1   | 0 | 1 | 0 | SVHS 9                                               | video.                                          |
|            |           |                                                                                          |   |   |   | 0 | 1   | 0 | 1 | 1 | SVHS 10                                              |                                                 |
|            |           |                                                                                          |   |   |   | 0 | 1   | 1 | 0 | 0 | SVHS 11                                              |                                                 |
|            |           |                                                                                          |   |   |   | 0 | 1   | 1 | 0 | 1 | SVHS 12                                              |                                                 |
|            |           |                                                                                          |   |   |   | 0 | 1   | 1 | 1 | 0 | SVHS 13                                              |                                                 |
|            |           |                                                                                          |   |   |   | 0 | 1   | 1 | 1 | 1 | SVHS 14                                              |                                                 |
|            |           |                                                                                          |   |   |   | 1 | 0   | 0 | 0 | 0 | SVHS 15                                              |                                                 |
|            |           |                                                                                          |   |   |   | 1 | 0   | 0 | 0 | 1 | SVHS 16                                              |                                                 |
|            |           |                                                                                          |   |   |   | 1 | 0   | 0 | 1 | 0 | SVHS 17                                              |                                                 |
|            |           |                                                                                          |   |   |   | 1 | 0   | 0 | 1 | 1 | SVHS 18 (CCIR601)                                    |                                                 |
|            |           |                                                                                          |   |   |   | 1 | 0   | 1 | 0 | 0 | PAL NN1                                              |                                                 |
|            |           |                                                                                          |   |   |   | 1 | 0   | 1 | 0 | 1 | PAL NN2                                              |                                                 |
|            |           |                                                                                          |   |   |   | 1 | 0   | 1 | 1 | 0 | PAL NN3                                              |                                                 |
|            |           |                                                                                          |   |   |   | 1 | 0   | 1 | 1 | 1 | PAL WN 1                                             |                                                 |
|            |           |                                                                                          |   |   |   | 1 | 1   | 0 | 0 | 0 | PAL WN 2                                             |                                                 |
|            |           |                                                                                          |   |   |   | 1 | 1   | 0 | 0 | 1 | NTSC NN1                                             |                                                 |
|            |           |                                                                                          |   |   |   | 1 | 1   | 0 | 1 | 0 | NTSC NN2                                             |                                                 |
|            |           |                                                                                          |   |   |   | 1 | 1   | 0 | 1 | 1 | NTSC NN3                                             |                                                 |
|            |           |                                                                                          |   |   |   | 1 | 1   | 1 | 0 | 0 | NTSC WN1                                             |                                                 |
|            |           |                                                                                          |   |   |   | 1 | 1   | 1 | 0 | 1 | NTSC WN2                                             |                                                 |
|            |           |                                                                                          |   |   |   | 1 | 1   | 1 | 1 | 0 | NTSC WN3                                             |                                                 |
|            |           |                                                                                          |   |   |   | 1 | 1   | 1 | 1 | 1 | Reserved                                             |                                                 |
|            |           | CSFM[2:0].                                                                               | 0 |   | 0 |   |     |   |   |   | Auto selection 15. MHz                               | Automatically selects                           |
|            |           | C Shaping Filter mode allows the selection from a range of low-pass chrominance filters. | 0 | 0 | 1 |   |     |   |   |   | Auto selection 2.17 MHz                              | a C filter based on video standard and quality. |
|            |           | If either auto mode is selected, the                                                     | 0 | 1 | 0 |   |     |   |   |   | SH1                                                  | Selects a C filter for all                      |
|            |           | decoder selects the optimum C filter                                                     | 0 | 1 | 1 |   |     |   |   |   | SH2                                                  | video standards and                             |
|            |           | depending on the CVBS video                                                              | 1 | 0 | 0 |   |     |   |   |   | SH3                                                  | for good and bad                                |
|            |           | source quality (good vs. bad). Non-                                                      | 1 | 0 | 1 |   |     |   |   |   | SH4                                                  | video.                                          |
|            |           | auto settings force a C filter for all                                                   |   |   |   |   |     |   |   |   |                                                      |                                                 |
|            |           | standards and quality of CVBS video.                                                     | 1 | 1 | 0 |   |     |   |   |   | SH5                                                  |                                                 |
|            |           |                                                                                          | 1 | 1 | 1 |   |     |   |   |   | Wideband mode                                        |                                                 |

|            |                   |                                                                           |   |   |   | В | its |   |   |   |                                          |       |
|------------|-------------------|---------------------------------------------------------------------------|---|---|---|---|-----|---|---|---|------------------------------------------|-------|
| Subaddress | Register          | Bit Description                                                           | 7 | 6 | 5 | 4 | 3   | 2 | 1 | 0 | Comments                                 | Notes |
| 0x18       | Shaping           | WYSFM[4:0]. Wideband Y Shaping                                            |   |   |   | 0 | 0   | 0 | 0 | 0 | Reserved. Do not use.                    |       |
|            | Filter            | Filter mode allows the user to select                                     |   |   |   | 0 | 0   | 0 | 0 | 1 | Reserved. Do not use.                    |       |
|            | Control 2         | which Y shaping filter is used for the Y component of Y/C, YPbPr, B/W     |   |   |   | 0 | 0   | 0 | 1 | 0 | SVHS 1                                   | 1     |
|            |                   | input signals; it is also used when a                                     |   |   |   | 0 | 0   | 0 | 1 | 1 | SVHS 2                                   | 1     |
|            |                   | good quality input CVBS signal is                                         |   |   |   | 0 | 0   | 1 | 0 | 0 | SVHS 3                                   | 1     |
|            |                   | detected. For all other inputs, the Y shaping filter chosen is controlled |   |   |   | 0 | 0   | 1 | 0 | 1 | SVHS 4                                   |       |
|            |                   | by YSFM[4:0].                                                             |   |   |   | 0 | 0   | 1 | 1 | 0 | SVHS 5                                   | 7     |
|            |                   |                                                                           |   |   |   | 0 | 0   | 1 | 1 | 1 | SVHS 6                                   | 1     |
|            |                   |                                                                           |   |   |   | 0 | 1   | 0 | 0 | 0 | SVHS 7                                   | 1     |
|            |                   |                                                                           |   |   |   | 0 | 1   | 0 | 0 | 1 | SVHS 8                                   | 7     |
|            |                   |                                                                           |   |   |   | 0 | 1   | 0 | 1 | 0 | SVHS 9                                   | 1     |
|            |                   |                                                                           |   |   |   | 0 | 1   | 0 | 1 | 1 | SVHS 10                                  | 7     |
|            |                   |                                                                           |   |   |   | 0 | 1   | 1 | 0 | 0 | SVHS 11                                  | 7     |
|            |                   |                                                                           |   |   |   | 0 | 1   | 1 | 0 | 1 | SVHS 12                                  | 1     |
|            |                   |                                                                           |   |   |   | 0 | 1   | 1 | 1 | 0 | SVHS 13                                  | 7     |
|            |                   |                                                                           |   |   |   | 0 | 1   | 1 | 1 | 1 | SVHS 14                                  | =     |
|            |                   |                                                                           |   |   |   | 1 | 0   | 0 | 0 | 0 | SVHS 15                                  | 7     |
|            |                   |                                                                           |   |   |   | 1 | 0   | 0 | 0 | 1 | SVHS 16                                  |       |
|            |                   |                                                                           |   |   |   | 1 | 0   | 0 | 1 | 0 | SVHS 17                                  | =     |
|            |                   |                                                                           |   |   |   | 1 | 0   | 0 | 1 | 1 | SVHS 18 (CCIR 601)                       | 1     |
|            |                   |                                                                           |   |   |   | 1 | 0   | 1 | 0 | 0 | Reserved. Do not use.                    | 7     |
|            |                   |                                                                           |   |   |   | ۲ | 2   | ~ | ~ | ~ | Reserved. Do not use.                    | 1     |
|            |                   |                                                                           |   |   |   | 1 | 1   | 1 | 1 | 1 | Reserved. Do not use.                    |       |
|            |                   | Reserved                                                                  |   | 0 | 0 |   |     |   |   |   | Set to default                           |       |
|            |                   | WYSFMOVR. Enables the use of automatic WYSFN filter.                      | 0 |   |   |   |     |   |   |   | Manual select filter using<br>WYSFM[4:0] |       |
|            |                   |                                                                           | 1 |   |   |   |     |   |   |   | Auto selection of best filter            |       |
| 0x19       | Comb              | PSFSEL[1:0]. Controls the signal                                          |   |   |   |   |     |   | 0 | 0 | Narrow                                   |       |
|            | Filter<br>Control | bandwidth that is fed to the comb filters (PAL).                          |   |   |   |   |     |   | 0 | 1 | Medium                                   | _     |
|            |                   |                                                                           |   |   |   |   |     |   | 1 | 0 | Wide                                     |       |
|            |                   |                                                                           |   |   |   |   |     |   | 1 | 1 | Widest                                   |       |
|            |                   | NSFSEL[1:0]. Controls the signal                                          |   |   |   |   | 0   | 0 |   |   | Narrow                                   |       |
|            |                   | bandwidth that is fed to the comb filters (NTSC).                         |   |   |   |   | 0   | 1 |   |   | Medium                                   |       |
|            |                   | med (Mise).                                                               |   |   |   |   | 1   | 0 |   |   | Medium                                   |       |
|            |                   |                                                                           |   |   |   |   | 1   | 1 |   |   | Wide                                     |       |
|            |                   | Reserved                                                                  | 1 | 1 | 1 | 1 |     |   |   |   | Set as default                           |       |
| 0x1D       | ADI               | Reserved                                                                  |   |   |   | 0 | 0   | Х | Х | Х | Set to default                           |       |
|            | Control 2         | VS_JIT_COMP_EN                                                            |   |   | 0 |   |     |   |   |   | Enabled                                  | _     |
|            |                   |                                                                           |   |   | 1 |   |     |   |   |   | Disabled                                 |       |
|            |                   | EN28XTAL                                                                  |   | 0 |   |   |     |   |   |   | Use 27 MHz crystal                       |       |
|            |                   |                                                                           |   | 1 |   |   |     |   |   |   | Use 28 MHz crystal                       |       |
|            |                   | TRI_LLC                                                                   | 0 |   |   |   |     |   |   |   | LLC pin active                           |       |
|            |                   |                                                                           | 1 |   |   |   |     |   |   |   | LLC pin three-stated                     |       |

|            |                      |                                                                                               |   |   |   | В | its |   |   |   |                                                               |                                            |
|------------|----------------------|-----------------------------------------------------------------------------------------------|---|---|---|---|-----|---|---|---|---------------------------------------------------------------|--------------------------------------------|
| Subaddress | Register             | Bit Description                                                                               | 7 | 6 | 5 | 4 | 3   | 2 | 1 | 0 | Comments                                                      | Notes                                      |
| 0x27       | Pixel Delay          | LTA[1:0]. Luma timing adjust allows                                                           |   |   |   |   |     |   | 0 | 0 | No Delay                                                      | CVBS mode                                  |
|            | Control              | the user to specify a timing difference between chroma and                                    |   |   |   |   |     |   | 1 | 0 | Luma 1 clk (37nS) delayed                                     | LTA[1:0] = 00b;<br>S-Video mode            |
|            |                      | luma samples.                                                                                 |   |   |   |   |     |   | 1 | 0 | Luma 2 clk (74nS) early                                       | LTA[1:0] = 01b;PrPb<br>mode LTA[1:0] = 01b |
|            |                      |                                                                                               |   |   |   |   |     |   | 1 | 1 | Luma 1 clk (37nS) early                                       | mode LTA[1.0] = 01b                        |
|            |                      | Reserved                                                                                      |   |   |   |   |     | 0 |   |   | Set to Zero                                                   |                                            |
|            |                      | CTA[2:0]. Chroma timing adjust                                                                |   |   | 0 | 0 | 0   |   |   |   | Not valid setting                                             | CVBS mode                                  |
|            |                      | allows a specified timing difference                                                          |   |   | 0 | 0 | 1   |   |   |   | Chroma +2 pixels (early)                                      | CTA[2:0] = 011b                            |
|            |                      | between the luma and chroma samples                                                           |   |   | 0 | 1 | 0   |   |   |   | Chroma +1 pixel (early)                                       | C Mide a manda                             |
|            |                      | samples                                                                                       |   |   | 0 | 1 | 1   |   |   |   | No delay                                                      | S-Video mode<br>CTA[2:0] = 101b            |
|            |                      |                                                                                               |   |   | 1 | 0 | 0   |   |   |   | Chroma -1 pixel (late)                                        | 217(2.0) 1015                              |
|            |                      |                                                                                               |   |   | 1 | 0 | 1   |   |   |   | Chroma -2 pixels (late)                                       | YPrPb mode                                 |
|            |                      |                                                                                               |   |   | 1 | 1 | 0   |   |   |   | Chroma -3 pixels (late)                                       | CTA[2:0] = 110b                            |
|            |                      |                                                                                               |   |   | 1 | 1 | 1   |   |   |   | Not valid setting                                             |                                            |
|            |                      | AUTO_PDC_EN. Automatically programs the LTA/CTA values so that luma and chroma are aligned at |   | 0 |   |   |     |   |   |   | Use values in LTA[1:0] and CTA[2:0] for delaying luma/chroma  |                                            |
|            |                      | the output for all modes of operation.                                                        |   | 1 |   |   |     |   |   |   | LTA and CTA values<br>determined automatically                |                                            |
|            |                      | SWPC. Allows the Cr and Cb samples to be swapped.                                             | 0 |   |   |   |     |   |   |   | No Swapping                                                   | See –                                      |
|            |                      | to be swapped.                                                                                | 1 |   |   |   |     |   |   |   | Swap the Cr and Cb O/p samples                                | Swap_CR_CB_WB, Addr 0x89                   |
| 0x2B       | Misc Gain<br>Control | PW_UPD. Peak white update determines the rate of gain.                                        |   |   |   |   |     |   |   | 0 | Update once per video<br>line                                 | Peak white must be enabled. See            |
|            |                      |                                                                                               |   |   |   |   |     |   |   | 1 | Update once per field                                         | LAGC[2:0]                                  |
|            |                      | Reserved                                                                                      |   |   | 1 | 0 | 0   | 0 | 0 |   | Set to default                                                |                                            |
|            |                      | CKE. Color kill enable allows the                                                             |   | 0 |   |   |     |   |   |   | Color kill disabled                                           | For SECAM color kill,                      |
|            |                      | color kill function to be switched on and off.                                                |   | 1 |   |   |     |   |   |   | Color kill enabled                                            | threshold is set at 8% See CKILLTHR[2:0]   |
|            |                      | Reserved                                                                                      | 1 |   |   |   |     |   |   |   | Set to default                                                |                                            |
| 0x2C       | AGC Mode             | CAGC[1:0]. Chroma automatic gain                                                              |   |   |   |   |     |   | 0 | 0 | Manual fixed gain                                             | Use CMG[11:0]                              |
|            | Control              | control selects the basic mode of                                                             |   |   |   |   |     |   | 0 | 1 | Use luma gain for chroma                                      |                                            |
|            |                      | operation for the AGC in the chroma path.                                                     |   |   |   |   |     |   | 1 | 0 | Automatic gain                                                | Based on color burst                       |
|            |                      | patri.                                                                                        |   |   |   |   |     |   | 1 | 1 | Freeze chroma gain                                            |                                            |
|            |                      | Reserved                                                                                      |   |   |   |   | 1   | 1 |   |   | Set to 1                                                      |                                            |
|            |                      | LAGC[2:0]. Luma automatic gain                                                                |   | 0 | 0 | 0 |     |   |   |   | Manual fixed gain                                             | Use LMG[11:0]                              |
|            |                      | control selects the mode of operation for the gain control in the luma path.                  |   | 0 | 0 | 1 |     |   |   |   | AGC no override through white peak. Man IRE control.          | Blank level to sync tip                    |
|            |                      |                                                                                               |   | 0 | 1 | 0 |     |   |   |   | AGC auto-override<br>through white peak. Man<br>IRE control.  | Blank level to sync tip                    |
|            |                      |                                                                                               |   | 0 | 1 | 1 |     |   |   |   | AGC no override through white peak. Auto IRE control.         | Blank level to sync tip                    |
|            |                      |                                                                                               |   | 1 | 0 | 0 |     |   |   |   | AGC auto-override<br>through white peak. Auto<br>IRE control. | Blank level to sync tip                    |
|            |                      |                                                                                               |   | 1 | 0 | 1 |     |   |   |   | AGC active video with white peak                              |                                            |
|            |                      |                                                                                               |   | 1 | 1 | 0 |     |   |   |   | AGC active video with average video                           |                                            |
|            |                      |                                                                                               |   | 1 | 1 | 1 |     |   |   |   | Freeze gain                                                   |                                            |
|            | }                    | Reserved                                                                                      | 1 |   |   |   |     |   |   |   | Set to 1                                                      |                                            |

|            |                             |                                                                                                    |   |   |   | В | its |   |   |   |                                                                                      |                                                                                                    |
|------------|-----------------------------|----------------------------------------------------------------------------------------------------|---|---|---|---|-----|---|---|---|--------------------------------------------------------------------------------------|----------------------------------------------------------------------------------------------------|
| Subaddress | Register                    | Bit Description                                                                                                    | 7 | 6 | 5 | 4 |     | 2 | 1 | 0 | Comments                                                                             | Notes                                                                                                    |
| 0x2D       | Chroma<br>Gain<br>Control 1 | CMG[11:8]. Chroma manual gain can<br>be used to program a desired<br>manual chroma gain. Reading back<br>from this register in AGC mode gives<br>the current gain. |   |   |   |   | 0   | 1 | 0 | 0 |                                                                                      | CAGC[1:0] settings<br>decide in which<br>mode CMG[11:0]<br>operates                                          |
|            |                             | Reserved                                                                                                    |   |   | 1 | 1 |     |   |   |   | Set to 1                                                                             |                                                                                                    |
|            |                             | CAGT[1:0]. Chroma automatic gain timing allows adjustment of the                                                                                                   | 0 |   |   |   |     |   |   |   | Slow (TC = $2 s$ )                                                                   | Has an effect only if CAGC[1:0] is set to                                                                    |
|            |                             | chroma AGC tracking speed.                                                                                                    | 0 |   |   |   |     |   |   |   | Medium (TC = 1 s)                                                                    | auto gain (10)                                                                                               |
|            |                             | 3.,                                                                                                    | 1 |   |   |   |     |   |   |   | Fast (TC = 0.2 s)                                                                    | , , , , , , , , , , , , , , , , , , ,                                                                        |
| 025        | Chroma                      | CMC[7:0] Chrama manual min                                                                                                    | 0 | 0 | 0 | 0 | 0   | 0 | 0 | 0 | Adaptive 750d rain in                                                                | Min valva is Odes                                                                                            |
| 0x2E       | Gain<br>Control 2           | CMG[7:0]. Chroma manual gain lower 8 bits. See CMG[11:8] for description.                                                                                          | U | U | U | U | U   | U | U | 0 | CMG[11:0] = 750d; gain is<br>1 in NTSC<br>CMG[11:0] = 741d; gain is<br>1 in PAL      | Min value is 0dec<br>(G = -60 dB)<br>Max value is 3750<br>(Gain = 5)                                         |
| 0x2F       | Luma Gain<br>Control 1      | LMG[11:8]. Luma manual gain can<br>be used program a desired manual<br>chroma gain, or to read back the<br>actual gain value used.                                 |   |   |   |   | X   | х | Х | х | LAGC[1:0] settings decide<br>in which mode LMG[11:0]<br>operates                     |                                                                                                    |
|            |                             | Reserved                                                                                                    |   |   | 1 | 1 |     |   |   |   | Set to 1                                                                             |                                                                                                    |
|            |                             | LAGT[1:0]. Luma automatic gain                                                                                                    | 0 |   |   |   |     |   |   |   | Slow (TC = $2 s$ )                                                                   | Only has an effect if                                                                                        |
|            |                             | timing allows adjustment of the luma AGC tracking speed.                                                                                                    | 0 | _ |   |   |     |   |   |   | Medium (TC = 1 s)                                                                    | LAGC[1:0] is set to auto gain (001, 010,                                                                     |
|            |                             | l anna con a anna g op coar                                                                                                    | 1 | _ |   |   |     |   |   |   | Fast (TC = 0.2 s)                                                                    | 011,or 100)                                                                                                  |
| 020        | Luma Gain                   | LMG[7:0]. Luma manual gain can be                                                                                                    | 1 |   |   |   | .,  |   |   |   | Adaptive                                                                             | Minusalus                                                                                                    |
| 0x30       | Control 2                   | used to program a desired manual chroma gain or read back the actual used gain value.                                                                              | x | Х | x | х | X   | x | X | × | LMG[11:0] = 1234dec; gain<br>is 1 in NTSC LMG[11:0] =<br>1266d; gain is 1 in PAL     | Min value<br>NTSC 1024 (G = 0.85)<br>PAL (G = 0.81)<br>Max value<br>NTSC 2468 (G = 2),<br>PAL = 2532 (G = 2) |
| 0x31       | VS and                      | Reserved                                                                                                    |   |   |   |   |     | 0 | 1 | 0 | Set to default                                                                       |                                                                                                    |
|            | FIELD<br>Control 1          | HVSTIM. Selects where within a line                                                                                                    |   |   |   |   | 0   |   |   |   | Start of line relative to HSE                                                        | HSE = Hsync end                                                                                              |
|            | Control                     | of video the VS signal is asserted.                                                                                                    |   |   |   |   | 1   |   |   |   | Start of line relative to HSB                                                        | HSB = Hsync begin                                                                                            |
|            |                             | NEWAVMODE. Sets the EAV/SAV mode.                                                                                                    |   |   |   | 0 |     |   |   |   | EAV/SAV codes generated to suit ADI encoders                                         |                                                                                                    |
|            |                             |                                                                                                    |   |   |   | 1 |     |   |   |   | Manual VS/Field position<br>controlled by registers<br>0x32, 0x33, and 0xE5–<br>0xEA |                                                                                                    |
|            |                             | Reserved                                                                                                    | 0 | 0 | 0 |   |     |   |   |   | Set to default                                                                       |                                                                                                    |
| 0x32       | VSync                       | Reserved                                                                                                    |   |   | 0 | 0 | 0   | 0 | 0 | 1 | Set to default                                                                       | NEWAVMODE bit                                                                                                |
|            | Field<br>Control 2          | VSBHE                                                                                                    |   | 0 |   |   |     |   |   |   | VS goes high in the<br>middle of the line (even<br>field)                            | must be set high.                                                                                            |
|            |                             |                                                                                                    |   | 1 |   |   |     |   |   |   | VS changes state at the start of the line (even field)                               |                                                                                                    |
|            |                             | VSBHO                                                                                                    | 0 |   |   |   |     |   |   |   | VS goes high in the<br>middle of the line (odd<br>field)                             |                                                                                                    |
|            |                             |                                                                                                    | 1 |   |   |   |     |   |   |   | VS changes state at the start of the line (odd field)                                |                                                                                                    |
| 0x33       | VSync                       | Reserved                                                                                                    |   |   | 0 | 0 | 0   | 1 | 0 | 0 | Set to default                                                                       |                                                                                                    |
|            | Field<br>Control 3          | VSEHE                                                                                                    |   | 0 |   |   |     |   |   |   | VS goes low in the middle of the line (even field)                                   | NEWAVMODE bit must be set high.                                                                              |
|            |                             |                                                                                                    |   | 1 |   |   |     |   |   |   | VS changes state at the start of the line (even field)                               |                                                                                                    |
|            |                             | VSEHO                                                                                                    | 0 |   |   |   |     |   |   |   | VS goes low in the middle of the line (odd field)                                    |                                                                                                    |
|            |                             |                                                                                                    | 1 |   |   |   |     |   |   |   | VS changes state at the start of the line odd field                                  |                                                                                                    |

|            |                             |                                                                                                    |   |   |   | В | its |   |   |   |                                                                         |                                                               |
|------------|-----------------------------|----------------------------------------------------------------------------------------------------|---|---|---|---|-----|---|---|---|-------------------------------------------------------------------------|---------------------------------------------------------------|
| Subaddress | Register                    | Bit Description                                                                                                    | 7 | 6 | 5 | 4 | 3   | 2 | 1 | 0 | Comments                                                                | Notes                                                         |
| 0x34       | HS<br>Position<br>Control 1 | HSE[10:8]. HS end allows the positioning of the HS output within the video line.                                     |   |   |   |   |     | 0 | 0 | 0 | HS output ends HSE[10:0]<br>pixels after the falling<br>edge of HSync   | Using HSB and HSE<br>the user can program<br>the position and |
|            |                             | Reserved                                                                                                    |   |   |   |   | 0   |   |   |   | Set to 0                                                                | length of the output                                          |
|            |                             | HSB[10:8]. HS begin allows the positioning of the HS output within the video line.                                   |   | 0 | 0 | 0 |     |   |   |   | HS output starts HSB[10:0]<br>pixels after the falling<br>edge of HSync | HSync                                                         |
|            |                             | Reserved                                                                                                    | 0 |   |   |   |     |   |   |   | Set to 0                                                                |                                                               |
| 0x35       | HS<br>Position<br>Control 2 | HSB[7:0] See above, using HSB[10:0] and HSE[10:0], the user can program the position and length of HS output signal. | 0 | 0 | 0 | 0 | 0   | 0 | 1 | 0 |                                                                         |                                                               |
| 0x36       | HS<br>Position<br>Control 3 | HSE[7:0] See above.                                                                                                  | 0 | 0 | 0 | 0 | 0   | 0 | 0 | 0 |                                                                         |                                                               |
| 0x37       | Polarity                    | PCLK. Sets the polarity of LLC1.                                                                                     |   |   |   |   |     |   |   | 0 | Invert polarity                                                         |                                                               |
|            |                             |                                                                                                    |   |   |   |   |     |   |   | 1 | Normal polarity as per timing diagrams                                  |                                                               |
|            |                             | Reserved                                                                                                    |   |   |   |   |     | 0 | 0 |   | Set to 0                                                                |                                                               |
|            |                             | PF. Sets the FIELD polarity.                                                                                         |   |   |   |   | 0   |   |   |   | Active high                                                             | ]                                                             |
|            |                             |                                                                                                    |   |   |   |   | 1   |   |   |   | Active low                                                              | ]                                                             |
|            |                             | Reserved                                                                                                    |   |   |   | 0 |     |   |   |   | Set to 0                                                                |                                                               |
|            |                             | PVS. Sets the VS Polarity.                                                                                           |   |   | 0 |   |     |   |   |   | Active high                                                             |                                                               |
|            |                             |                                                                                                    |   |   | 1 |   |     |   |   |   | Active low                                                              |                                                               |
|            |                             | Reserved                                                                                                    |   | 0 |   |   |     |   |   |   | Set to 0                                                                |                                                               |
|            |                             | PHS. Sets HS Polarity.                                                                                               | 0 |   |   |   |     |   |   |   | Active high                                                             |                                                               |
|            |                             |                                                                                                    | 1 |   |   |   |     |   |   |   | Active low                                                              |                                                               |

|            |              |                                       |   |   |   | В | its |   |   |   |                                    |                        |
|------------|--------------|---------------------------------------|---|---|---|---|-----|---|---|---|------------------------------------|------------------------|
| Subaddress | Register     | Bit Description                       | 7 | 6 | 5 | 4 | 3   | 2 | 1 | 0 | Comments                           | Notes                  |
| 0x38       | NTSC<br>Comb | YCMN[2:0]. Luma<br>Comb Mode, NTSC.   |   |   |   |   |     | 0 | 0 | 0 | Adaptive 3-line, 3-tap<br>luma     |                        |
|            | Control      |                                       |   |   |   |   |     | 1 | 0 | 0 | Use low-pass notch                 |                        |
|            |              |                                       |   |   |   |   |     | 1 | 0 | 1 | Fixed luma comb (2-line)           | Top lines of memory    |
|            |              |                                       |   |   |   |   |     | 1 | 1 | 0 | Fixed luma comb (3-Line)           | All lines of memory    |
|            |              |                                       |   |   |   |   |     | 1 | 1 | 1 | Fixed luma comb (2-line)           | Bottom lines of memory |
|            |              | CCMN[2:0]. Chroma<br>Comb Mode, NTSC. |   |   | 0 | 0 | 0   |   |   |   | 3-line adaptive for<br>CTAPSN = 01 |                        |
|            |              |                                       |   |   |   |   |     |   |   |   | 4-line adaptive for<br>CTAPSN = 10 |                        |
|            |              |                                       |   |   |   |   |     |   |   |   | 5-line adaptive for<br>CTAPSN = 11 |                        |
|            |              |                                       |   |   | 1 | 0 | 0   |   |   |   | Disable chroma comb                |                        |
|            |              |                                       |   |   | 1 | 0 | 1   |   |   |   | Fixed 2-line for<br>CTAPSN = 01    | Top lines of memory    |
|            |              |                                       |   |   |   |   |     |   |   |   | Fixed 3-line for<br>CTAPSN = 10    |                        |
|            |              |                                       |   |   |   |   |     |   |   |   | Fixed 4-line for<br>CTAPSN = 11    |                        |
|            |              |                                       |   |   | 1 | 1 | 0   |   |   |   | Fixed 3-line for<br>CTAPSN = 01    | All lines of memory    |
|            |              |                                       |   |   |   |   |     |   |   |   | Fixed 4-line for<br>CTAPSN = 10    |                        |
|            |              |                                       |   |   |   |   |     |   |   |   | Fixed 5-line for<br>CTAPSN = 11    |                        |
|            |              |                                       |   |   | 1 | 1 | 1   |   |   |   | Fixed 2-line for<br>CTAPSN = 01    | Bottom lines of memory |
|            |              |                                       |   |   |   |   |     |   |   |   | Fixed 3-line for<br>CTAPSN = 10    |                        |
|            |              |                                       |   |   |   |   |     |   |   |   | Fixed 4-line for<br>CTAPSN = 11    |                        |
|            |              | CTAPSN[1:0]. Chroma                   | 0 | 0 |   |   |     |   |   |   | Adapts 3 lines – 2 lines           |                        |
|            |              | Comb Taps, NTSC.                      | 0 | 1 |   |   |     |   |   |   | Not used                           |                        |
|            |              |                                       | 1 | 0 |   |   |     |   |   |   | Adapts 5 lines – 3 lines           |                        |
|            |              |                                       | 1 | 1 |   |   |     |   |   |   | Adapts 5 lines – 4 lines           |                        |

|            |                     |                                      |         |   |   | В | its      |          |          |   |                                                                                                    |                                             |
|------------|---------------------|--------------------------------------|---------|---|---|---|----------|----------|----------|---|----------------------------------------------------------------------------------------------------|---------------------------------------------|
| Subaddress | Register            | Bit Description                      | 7       | 6 | 5 | 4 | 3        | 2        | 1        | 0 | Comments                                                                                                    | Notes                                       |
| 0x39       | PAL Comb<br>Control | YCMP[2:0]. Luma Comb mode, PAL.      |         |   |   |   |          | 0        | 0        | 0 | Adaptive 5-line, 3-tap<br>luma comb                                                                            |                                             |
|            |                     |                                      |         |   |   |   |          | 1        | 0        | 0 | Use low-pass notch                                                                                             |                                             |
|            |                     |                                      |         |   |   |   |          | 1        | 1        | 0 | Fixed luma comb                                                                                                | Top lines of memory                         |
|            |                     |                                      |         |   |   |   |          | 1        | 1        | 0 | Fixed luma comb (5-line)                                                                                       | All lines of memory                         |
|            |                     |                                      |         |   |   |   |          | 1        | 1        | 1 | Fixed luma comb (3-line)                                                                                       | Bottom lines of memory                      |
|            |                     | CCMP[2:0]. Chroma Comb mode,<br>PAL. |         |   | 0 | 0 | 0        |          |          |   | 3-line adaptive for<br>CTAPSN = 01<br>4-line adaptive for<br>CTAPSN = 10<br>5-line adaptive for<br>CTAPSN = 11 |                                             |
|            |                     |                                      |         |   | 1 | 0 | 0        |          |          |   | Disable chroma comb                                                                                            |                                             |
|            |                     |                                      |         |   | 1 | 0 | 1        |          |          |   | Fixed 2-line for<br>CTAPSN = 01                                                                                | Top lines of memory                         |
|            |                     |                                      |         |   |   |   |          |          |          |   | Fixed 3-line for<br>CTAPSN = 10                                                                                |                                             |
|            |                     |                                      |         |   |   |   |          |          |          |   | Fixed 4-line for<br>CTAPSN = 11                                                                                |                                             |
|            |                     |                                      |         |   | 1 | 1 | 0        |          |          |   | Fixed 3-line for<br>CTAPSN = 01                                                                                | All lines of memory                         |
|            |                     |                                      |         |   |   |   |          |          |          |   | Fixed 4-line for<br>CTAPSN = 10                                                                                |                                             |
|            |                     |                                      |         |   |   |   |          |          |          |   | Fixed 5-line for<br>CTAPSN = 11                                                                                |                                             |
|            |                     |                                      |         |   | 1 | 1 | 1        |          |          |   | Fixed 2-line for<br>CTAPSN = 01                                                                                | Bottom lines of memory                      |
|            |                     |                                      |         |   |   |   |          |          |          |   | Fixed 3-line for<br>CTAPSN = 10                                                                                |                                             |
|            |                     |                                      |         |   |   |   |          |          |          |   | Fixed 4-line for<br>CTAPSN = 11                                                                                |                                             |
|            |                     | CTAPSP[1:0]. Chroma comb taps, PAL.  | 0       | 0 |   |   |          |          |          |   | Adapts 5-lines – 2 lines<br>(2 taps)                                                                           |                                             |
|            |                     |                                      | 0       | 1 |   |   |          |          |          |   | Not used                                                                                                    |                                             |
|            |                     |                                      | 1       | 0 |   |   |          |          |          |   | Adapts 5 lines – 3 lines<br>(3 taps)                                                                           |                                             |
|            |                     |                                      | 1       | 1 |   |   |          |          |          |   | Adapts 5 lines – 4 lines<br>(4 taps)                                                                           |                                             |
| 0x3A       |                     | Reserved                             |         |   |   |   |          |          |          | 0 | Set as default                                                                                                 |                                             |
|            |                     | PWRDN_ADC_2. Enables power-          |         |   |   |   |          |          | 0        |   | ADC2 normal operation                                                                                          |                                             |
|            |                     | down of ADC2.                        |         |   |   |   |          |          | 1        |   | Power down ADC2                                                                                                |                                             |
|            |                     | PWRDN_ADC_1. Enables power-          |         |   |   |   |          | 0        |          |   | ADC1 normal operation                                                                                          |                                             |
|            |                     | down of ADC1.                        |         |   |   |   |          | 1        |          |   | Power down ADC1                                                                                                |                                             |
|            |                     | PWRDN_ADC_0. Enables power-          |         |   |   |   | 0        |          |          |   | ADC0 normal operation                                                                                          |                                             |
|            |                     | down of ADC0.                        |         |   |   |   | 1        |          |          |   | Power down ADC0                                                                                                |                                             |
|            |                     | Reserved                             | 0       | 0 | 0 | 1 |          |          |          |   | Set as default                                                                                                 |                                             |
| 0x3D       | Manual              | Reserved                             |         |   |   |   | 0        | 0        | 1        | 1 | Set to default                                                                                                 |                                             |
|            | Window<br>Control   | CKILLTHR[2:0]                        |         | 0 | 0 | 0 |          |          |          |   | Kill at 0.5%                                                                                                   | CKE = 1 enables the                         |
|            | Control             |                                      |         | 0 | 0 | 1 |          | <u> </u> | <u> </u> |   | Kill at 1.5%                                                                                                   | color kill function and must be enabled for |
|            |                     |                                      |         | 0 | 1 | 0 |          |          | <u> </u> |   | Kill at 2.5%                                                                                                   | CKILLTHR[2:0] to take                       |
|            |                     |                                      |         | 0 | 1 | 1 |          | <u> </u> | <u> </u> |   | Kill at 4%                                                                                                    | effect.                                     |
|            |                     |                                      | <u></u> | 1 | 0 | 0 |          | <u> </u> | <u> </u> |   | Kill at 8.5%                                                                                                   | _                                           |
|            |                     |                                      |         | 1 | 0 | 1 |          | <u> </u> | <u> </u> |   | Kill at 16%                                                                                                    | _                                           |
|            |                     |                                      | _       | 1 | 1 | 0 |          | <u> </u> | <u> </u> |   | Kill at 32%                                                                                                    | 4                                           |
|            |                     |                                      |         | 1 | 1 | 1 |          |          | <u> </u> |   | Reserved                                                                                                    |                                             |
|            |                     | Reserved                             | 0       |   |   |   | <u> </u> |          |          |   | Set to default                                                                                                 |                                             |

|            |                      |                                                                                                    |   |   |   | В | its      |   |   |   |                                                                                                    |                                                                                                    |
|------------|----------------------|----------------------------------------------------------------------------------------------------|---|---|---|---|----------|---|---|---|----------------------------------------------------------------------------------------------------|----------------------------------------------------------------------------------------------------|
| Subaddress | Register             | Bit Description                                                                                            | 7 | 6 | 5 | 4 | 3        | 2 | 1 | 0 | Comments                                                                                                    | Notes                                                                                               |
| 0x41       | Resample             | Reserved                                                                                                   |   |   | 0 | 1 | 0        | 0 | 0 | 0 | Set to default                                                                                                    |                                                                                                    |
|            | Control              | SFL_INV. Controls the behavior of the PAL switch bit.                                                      |   | 0 |   |   |          |   |   |   | SFL compatible with<br>ADV7190/ADV7191/ADV7<br>194 encoders                                                         |                                                                                                    |
|            |                      |                                                                                                    |   | 1 |   |   |          |   |   |   | SFL compatible with<br>ADV717x/ADV7173x<br>encoders                                                                 |                                                                                                    |
|            |                      | Reserved                                                                                                   | 0 |   |   |   |          |   |   |   | Set to default                                                                                                    |                                                                                                    |
| 0x48       | Gemstar<br>Control 1 | GDECEL[15:8]. See the Comment column.                                                                      | 0 | 0 | 0 | 0 | 0        | 0 | 0 | 0 | GDECEL[15:0]. 16 individual enable bits that                                                                        | LSB = Line 10<br>MSB = Line 25                                                                      |
| 0x49       | Gemstar<br>Control 2 | GDECEL[7:0]. See above.                                                                                    | 0 | 0 | 0 | 0 | 0        | 0 | 0 | 0 | select the lines of video<br>(even field lines 10–25)<br>that the decoder checks<br>for Gemstar-compatible<br>data. | Default = Do not<br>check for Gemstar-<br>compatible data on<br>any lines (10–25) in<br>even fields |
| 0x4A       | Gemstar<br>Control 3 | GDECOL[15:8]. See the Comment column.                                                                      | 0 | 0 | 0 | 0 | 0        | 0 | 0 | 0 | GDECOL[15:0]. 16 individual enable bits that select the lines of video                                              | LSB = Line 10<br>MSB = Line 25<br>Default = Do not                                                  |
| 0x4B       | Gemstar<br>Control 4 | GDECOL[7:0]. See above.                                                                                    | 0 | 0 | 0 | 0 | 0        | 0 | 0 | 0 | (odd field lines 10–25) that<br>the decoder checks for<br>Gemstar-compatible data.                                  | check for Gemstar-<br>compatible data on<br>any lines (10–25) in<br>odd fields                      |
| 0x4C       | Gemstar<br>Control 5 | GDECAD. Controls the manner in which decoded Gemstar data is inserted into the horizontal blanking period. |   |   |   |   |          |   |   | 0 | Split data into half byte                                                                                           | To avoid 00/FF code.                                                                                |
|            |                      |                                                                                                    |   |   |   |   |          |   |   | 1 | Output in straight 8-bit format                                                                                     |                                                                                                    |
|            |                      | Reserved                                                                                                   | х | Х | х | х | Х        | х | х |   | Undefined                                                                                                    |                                                                                                    |
| 0x4D       | CTI DNR              | CTI_EN. CTI enable.                                                                                        |   |   |   |   |          |   |   | 0 | Disable CTI                                                                                                    |                                                                                                    |
|            | Control 1            |                                                                                                    |   |   |   |   |          |   |   | 1 | Enable CTI                                                                                                    |                                                                                                    |
|            |                      | CTI_AB_EN. Enables the mixing of the transient improved chroma with                                        |   |   |   |   |          |   | 0 |   | Disable CTI alpha blender                                                                                           |                                                                                                    |
|            |                      | the original signal.                                                                                       |   |   |   |   |          |   | 1 |   | Enable CTI alpha blender                                                                                            |                                                                                                    |
|            |                      | CTI_AB[1:0]. Controls the behavior                                                                         |   |   |   |   | 0        | 0 |   |   | Sharpest mixing                                                                                                    |                                                                                                    |
|            |                      | of the alpha-blend circuitry.                                                                              |   |   |   |   | 0        | 1 |   |   | Sharp mixing                                                                                                    |                                                                                                    |
|            |                      |                                                                                                    |   |   |   |   | 1        | 0 |   |   | Smooth                                                                                                    |                                                                                                    |
|            |                      |                                                                                                    |   |   |   |   | 1        | 1 |   |   | Smoothest                                                                                                    |                                                                                                    |
|            |                      | Reserved                                                                                                   |   |   |   | 0 |          |   |   |   | Set to default                                                                                                    |                                                                                                    |
|            |                      | DNR_EN. Enable or bypass the DNR                                                                           |   |   | 0 |   | <u> </u> |   |   |   | Bypass the DNR block                                                                                                |                                                                                                    |
|            |                      | block.                                                                                                    |   |   | 1 |   |          |   |   |   | Enable the DNR block                                                                                                |                                                                                                    |
|            |                      | Reserved                                                                                                   | 1 | 1 |   |   |          |   | _ |   | Set to default                                                                                                    |                                                                                                    |
| 0x4E       | CTI DNR<br>Control 2 | CTI_CTH[7:0]. Specifies how big the amplitude step must be to be steepened by the CTI block.               | 0 | 0 | 0 | 0 | 1        | 0 | 0 | 0 | Set to 0x04 for A/V input;<br>set to 0x0A for tuner input                                                           |                                                                                                    |
| 0x50       | CTI DNR<br>Control 4 | DNR_TH[7:0]. Specifies the maximum edge that is interpreted as noise and is therefore blanked.             | 0 | 0 | 0 | 0 | 1        | 0 | 0 | 0 |                                                                                                    |                                                                                                    |

|            |                      |                                                                    |   |   |   | В        | its |          |   |   |                                                         |                                             |
|------------|----------------------|--------------------------------------------------------------------|---|---|---|----------|-----|----------|---|---|---------------------------------------------------------|---------------------------------------------|
| Subaddress | Register             | Bit Description                                                    | 7 | 6 | 5 | 4        | 3   | 2        | 1 | 0 | Comments                                                | Notes                                       |
| 0x51       | Lock                 | CIL[2:0]. Count-into-lock determines                               |   |   |   |          |     | 0        | 0 | 0 | 1 line of video                                         |                                             |
|            | Count                | the number of lines the system must                                |   |   |   |          |     | 0        | 0 | 1 | 2 lines of video                                        | 1                                           |
|            |                      | remain in lock before showing a locked status.                     |   |   |   |          |     | 0        | 1 | 0 | 5 lines of video                                        | 1                                           |
|            |                      | locked status.                                                     |   |   |   |          |     | 0        | 1 | 1 | 10 lines of video                                       |                                             |
|            |                      |                                                                    |   |   |   |          |     | 1        | 0 | 0 | 100 lines of video                                      |                                             |
|            |                      |                                                                    |   |   |   |          |     | 1        | 0 | 1 | 500 lines of video                                      |                                             |
|            |                      |                                                                    |   |   |   |          |     | 1        | 1 | 0 | 1000 lines of video                                     |                                             |
|            |                      |                                                                    |   |   |   |          |     | 1        | 1 | 1 | 100000 lines of video                                   | -                                           |
|            |                      | COL[2:0]. Count-out-of-lock                                        |   |   | 0 | 0        | 0   |          |   |   | 1 line of video                                         |                                             |
|            |                      | determines the number of lines the                                 |   |   | 0 | 0        | 1   |          |   |   | 2 lines of video                                        | -                                           |
|            |                      | system must remain out-of-lock                                     |   |   | 0 | 1        | 0   |          |   |   | 5 lines of video                                        |                                             |
|            |                      | before showing a lost-locked status.                               |   |   | 0 | 1        | 1   |          |   |   | 10 lines of video                                       | -                                           |
|            |                      |                                                                    |   |   | 1 | 0        | 0   |          |   |   | 100 lines of video                                      | -                                           |
|            |                      |                                                                    |   |   | 1 | 0        | 1   |          |   |   | 500 lines of video                                      |                                             |
|            |                      |                                                                    |   |   | 1 | 1        | 0   |          |   |   | 1000 lines of video                                     |                                             |
|            |                      |                                                                    |   |   | 1 | 1        | 1   |          |   |   | 100000 lines of video                                   |                                             |
|            |                      | SRLS. Select raw lock signal. Selects                              |   | 0 |   |          |     |          |   |   | Over field with vertical                                |                                             |
|            |                      | the determination of the lock.                                     |   |   |   |          |     |          |   |   | info                                                    |                                             |
|            |                      | Status.                                                            |   | 1 |   |          |     |          |   |   | Line-to-line evaluation                                 |                                             |
|            |                      | FSCLE. Fsc lock enable.                                            | 0 |   |   |          |     |          |   |   | Lock status set only by horizontal lock                 |                                             |
|            |                      |                                                                    | 1 |   |   |          |     |          |   |   | Lock status set by horizontal lock and subcarrier lock. |                                             |
| 0x8F       | Free Run             | Reserved                                                           |   |   |   |          | 0   | 0        | 0 | 0 | Set to default                                          |                                             |
|            | Line<br>Length 1     | LLC_PAD_SEL [2:0]. Enables manual selection of clock for LLC1 pin. |   | 0 | 0 | 0        |     |          |   |   | LLC1 (nominal 27 MHz)<br>selected out on LLC1 pin       |                                             |
|            |                      | Selection of clocktor LECT pinn                                    |   | 1 | 0 | 1        |     |          |   |   | LLC2 (nominally 13.5 MHz)<br>selected out on LLC1 pin   | For 16-bit 4:2:2 out,<br>OF_SEL[3:0] = 0010 |
|            |                      | Reserved                                                           | 0 |   |   |          |     |          |   |   | Set to default                                          |                                             |
| 0x90       | VBI Info             | WSSD. Screen signaling detected.                                   |   |   |   |          |     |          |   | 0 | No WSS detected                                         | Read-only status bits                       |
|            | (Read                |                                                                    |   |   |   |          |     |          |   | 1 | WSS detected                                            | 1                                           |
|            | Only)                | CCAPD. Closed caption data.                                        |   |   |   |          |     |          | 0 |   | No CCAP signals detected                                | 1                                           |
|            |                      | ·                                                                  |   |   |   |          |     |          | 1 |   | CCAP sequence detected                                  |                                             |
|            |                      | EDTVD. EDTV sequence.                                              |   |   |   |          |     | 0        |   |   | No EDTV sequence detected                               |                                             |
|            |                      |                                                                    |   |   |   |          |     | 1        |   |   | EDTV sequence detected                                  | 1                                           |
|            |                      | CGMSD. CGMS sequence.                                              |   |   |   |          | 0   |          |   |   | No CGMS transition detected                             |                                             |
|            |                      |                                                                    |   |   |   |          | 1   |          |   |   | CGMS sequence decoded                                   |                                             |
|            |                      | Reserved                                                           | х | Х | х | х        |     |          |   |   | 111111111111111111111111111111111111111                 | -                                           |
| 0x91       | WSS1                 | WSS1[7:0]                                                          | х | Х | х | х        | х   | х        | х | х |                                                         |                                             |
|            | (Read Only)          | Wide screen signaling data.                                        |   |   |   |          |     |          |   |   |                                                         |                                             |
| 0x92       | WSS2                 | WSS2[7:0]                                                          | х | х | х | х        | х   | х        | Х | Х | WSS2[7:6] are                                           |                                             |
|            | (Read Only)          | Wide screen signaling data.                                        |   |   |   |          |     |          |   |   | undetermined                                            |                                             |
| 0x93       | WSS2                 | WSS2[7:0]                                                          | х | х | х | х        | х   | х        | х | Х |                                                         | †                                           |
|            | (Read Only)          | Wide screen signaling data.                                        |   |   |   |          |     |          |   |   |                                                         |                                             |
| 0x94       | EDTV2                | EDTV2[7:0]                                                         | Х | х | х | х        | х   | х        | х | х |                                                         | -                                           |
|            | (Read Only)          | EDTV data register.                                                |   |   |   |          |     |          |   | ^ |                                                         |                                             |
| 0x95       | EDTV3<br>(Read Only) | EDTV3[7:0]                                                         | Х | х | х | х        | х   | х        | х | х | EDTV3[7:6] are                                          | EDTV3[5] is reserved                        |
|            | (Read Only)          | EDTV data register.                                                |   |   |   | <u> </u> |     | <u> </u> |   |   | undetermined                                            | for future use                              |
| 0x96       | CGMS1                | CGMS1[7:0]                                                         | х | х | х | х        | х   | х        | х | х |                                                         |                                             |
|            | (Read Only)          | CGMS data register.                                                |   |   |   | <u> </u> |     | <u> </u> |   |   |                                                         |                                             |
| 0x97       | CGMS2                | CGMS2[7:0]                                                         | х | Х | х | х        | х   | х        | Х | Х |                                                         |                                             |
|            | (Read Only)          | CGMS data register.                                                | L |   | L |          |     |          | L | L |                                                         |                                             |

|            |                            | T                                                           |          |   |   | D |     |   |   |   |                                                                                                    | <u> </u>                                                                                                    |
|------------|----------------------------|-------------------------------------------------------------|----------|---|---|---|-----|---|---|---|----------------------------------------------------------------------------------------------------|----------------------------------------------------------------------------------------------------|
| Subaddress | Register                   | Bit Description                                             | 7        | _ | 5 |   | its | _ | - | _ | Camananta                                                                                               | Notes                                                                                                    |
|            | CGMS3                      | CGMS3[7:0]                                                  | +        |   | + | 4 | 3   | 2 | 1 | 0 | COMPOSITION                                                                                             | Notes                                                                                                    |
| 0x98       | (Read Only)                | CGMS data register.                                         | Х        | Х | Х | Х | Х   | Х | Х | Х | CGMS3[7:4] are undetermined                                                                             |                                                                                                    |
| 0x99       | CCAP1<br>(Read Only)       | CCAP1[7:0] Closed caption data register.                    | Х        | х | х | х | х   | Х | х | х | CCAP1[7] contains parity bit for Byte 0                                                                 |                                                                                                    |
| 0x9A       | CCAP2<br>(Read Only)       | CCAP2[7:0] Closed caption data register.                    | х        | х | х | х | х   | х | х | х | CCAP2[7] contains parity<br>bit for Byte 0                                                              |                                                                                                    |
| 0x9B       | Letterbox 1<br>(Read Only) | LB_LCT[7:0] Letterbox data register.                        | х        | х | х | х | х   | х | х | х | Reports the number of black lines detected at the top of active video                                   | This feature examines<br>the active video at<br>the start and at the                                                             |
| 0x9C       | Letterbox 2<br>(Read Only) | LB_LCM[7:0]<br>Letterbox data register.                     | х        | х | х | х | х   | х | х | х | Reports the number of black lines detected in the bottom half of active video if subtitles are detected | end of each field. It<br>enables format<br>detection even if the<br>video is not<br>accompanied by a<br>CGMS or WSS<br>sequence. |
| 0x9D       | Letterbox 3<br>(Read Only) | LB_LCB[7:0]<br>Letterbox data register.                     | х        | х | х | х | х   | х | х | х | Reports the number of black lines detected at the bottom of active video                                |                                                                                                    |
| 0xB2       | CRC                        | Reserved                                                    |          |   |   |   |     |   | 0 | 0 | Set as default                                                                                          |                                                                                                    |
|            | Enable<br>Write            | CRC_ENABLE. Enable CRC checksum decoded from CGMS packet to |          |   |   |   |     | 0 |   |   | Turn off CRC check                                                                                      |                                                                                                    |
|            | Register                   | validate CGMSD.                                             |          |   |   |   |     | 1 |   |   | CGMSD goes high with valid checksum                                                                     |                                                                                                    |
|            |                            | Reserved                                                    | 0        | 0 | 0 | 1 | 1   |   |   |   | Set as default                                                                                          |                                                                                                    |
| 0xC3       | ADC                        | ADC0_SW[3:0]. Manual muxing                                 |          |   |   |   | 0   | 0 | 0 | 0 | No connection                                                                                           | SETADC_sw_man_                                                                                                    |
|            | SWITCH 1                   | control for ADC0.                                           |          |   |   |   | 0   | 0 | 0 | 1 | AIN1                                                                                                    | en = 1                                                                                                    |
|            |                            |                                                             |          |   |   |   | 0   | 0 | 1 | 0 | AIN2                                                                                                    |                                                                                                    |
|            |                            |                                                             |          |   |   |   | 0   | 0 | 1 | 1 | AIN3                                                                                                    |                                                                                                    |
|            |                            |                                                             |          |   |   |   | 0   | 1 | 0 | 0 | AIN4                                                                                                    |                                                                                                    |
|            |                            |                                                             |          |   |   |   | 0   | 1 | 0 | 1 | AIN5                                                                                                    | 1                                                                                                    |
|            |                            |                                                             |          |   |   |   | 0   | 1 | 1 | 0 | AIN6                                                                                                    |                                                                                                    |
|            |                            |                                                             |          |   |   |   | 0   | 1 | 1 | 1 | No connection                                                                                           |                                                                                                    |
|            |                            |                                                             |          |   |   |   | 1   | 0 | 0 | 0 | No connection                                                                                           |                                                                                                    |
|            |                            |                                                             |          |   |   |   | 1   | 0 | 0 | 1 | AIN7                                                                                                    |                                                                                                    |
|            |                            |                                                             |          |   |   |   | 1   | 0 | 1 | 0 | AIN8                                                                                                    | 1                                                                                                    |
|            |                            |                                                             |          |   |   |   | 1   | 0 | 1 | 1 | AIN9                                                                                                    |                                                                                                    |
|            |                            |                                                             |          |   |   |   | 1   | 1 | 0 | 0 | AIN10                                                                                                   |                                                                                                    |
|            |                            |                                                             |          |   |   |   | 1   | 1 | 0 | 1 | AIN11                                                                                                   |                                                                                                    |
|            |                            |                                                             |          |   |   |   | 1   | 1 | 1 | 0 | AIN12                                                                                                   | 1                                                                                                    |
|            |                            |                                                             |          |   |   |   | 1   | 1 | 1 | 1 | No connection                                                                                           | 1                                                                                                    |
|            |                            | ADC1_SW[3:0]. Manual muxing                                 | 0        | 0 | 0 | 0 |     |   |   |   | No connection                                                                                           | SETADC_sw_man_                                                                                                    |
|            |                            | control for ADC1.                                           | 0        |   | 0 | 1 |     |   |   |   | No connection                                                                                           | en = 1                                                                                                    |
|            |                            |                                                             | 0        |   | 1 | 0 |     |   |   |   | No connection                                                                                           |                                                                                                    |
|            |                            |                                                             | 0        |   | 1 | 1 |     |   |   |   | AIN3                                                                                                    | 1                                                                                                    |
|            |                            |                                                             | 0        |   | 0 | 0 |     |   |   |   | AIN4                                                                                                    |                                                                                                    |
|            |                            |                                                             | 0        |   | 0 | 1 |     |   |   |   | AIN5                                                                                                    | -                                                                                                    |
|            |                            |                                                             | 0        |   | 1 | 0 |     |   |   |   | AIN6                                                                                                    | 1                                                                                                    |
|            |                            |                                                             | 0        |   | 1 | 1 |     |   |   |   | No connection                                                                                           | 1                                                                                                    |
|            |                            |                                                             | 1        |   | 0 | 0 |     |   |   |   | No connection                                                                                           | 1                                                                                                    |
|            |                            |                                                             | 1        |   | 0 | 1 |     |   |   |   | No connection                                                                                           | 1                                                                                                    |
|            |                            |                                                             | 1        |   | 1 | 0 |     |   |   |   | No connection                                                                                           | 1                                                                                                    |
|            |                            |                                                             | <u> </u> |   | 1 | 1 |     |   |   |   | AIN9                                                                                                    | 1                                                                                                    |
|            |                            |                                                             | 1        |   | 0 | 0 | -   |   |   |   | AIN10                                                                                                   | 1                                                                                                    |
|            |                            |                                                             | 1        |   | 0 | 1 | -   |   |   |   | AIN11                                                                                                   | 1                                                                                                    |
|            |                            |                                                             | 1        |   | 1 | 0 | -   |   |   |   | AIN12                                                                                                   | 1                                                                                                    |
|            |                            |                                                             | 1        |   | 1 | 1 |     |   |   |   | No connection                                                                                           | 1                                                                                                    |

|            |                        |                                                                                                 |   |   |   | В | its |   |   |   |                                                                                           |                |
|------------|------------------------|-------------------------------------------------------------------------------------------------|---|---|---|---|-----|---|---|---|-------------------------------------------------------------------------------------------|----------------|
| Subaddress | Register               | Bit Description                                                                                 | 7 | 6 | 5 | 4 | 3   | 2 | 1 | 0 | Comments                                                                                  | Notes          |
| 0xC4       | ADC                    | ADC2_SW[3:0]. Manual muxing                                                                     |   |   |   |   | 0   | 0 | 0 | 0 | No connection                                                                             | SETADC_sw_man_ |
|            | SWITCH 2               | control for ADC2.                                                                               |   |   |   |   | 0   | 0 | 0 | 1 | No connection                                                                             | en = 1         |
|            |                        |                                                                                                 |   |   |   |   | 0   | 0 | 1 | 0 | AIN2                                                                                      |                |
|            |                        |                                                                                                 |   |   |   |   | 0   | 0 | 1 | 1 | No connection                                                                             |                |
|            |                        |                                                                                                 |   |   |   |   | 0   | 1 | 0 | 0 | No connection                                                                             |                |
|            |                        |                                                                                                 |   |   |   |   | 0   | 1 | 0 | 1 | AIN5                                                                                      |                |
|            |                        |                                                                                                 |   |   |   |   | 0   | 1 | 1 | 0 | AIN6                                                                                      |                |
|            |                        |                                                                                                 |   |   |   |   | 0   | 1 | 1 | 1 | No connection                                                                             |                |
|            |                        |                                                                                                 |   |   |   |   | 1   | 0 | 0 | 0 | No connection                                                                             |                |
|            |                        |                                                                                                 |   |   |   |   | 1   | 0 | 0 | 1 | No connection                                                                             |                |
|            |                        |                                                                                                 |   |   |   |   | 1   | 0 | 1 | 0 | AIN8                                                                                      |                |
|            |                        |                                                                                                 |   |   |   |   | 1   | 0 | 1 | 1 | No connection                                                                             |                |
|            |                        |                                                                                                 |   |   |   |   | 1   | 1 | 0 | 0 | No connection                                                                             |                |
|            |                        |                                                                                                 |   |   |   |   | 1   | 1 | 0 | 1 | AIN11                                                                                     |                |
|            |                        |                                                                                                 |   |   |   |   | 1   | 1 | 1 | 0 | AIN12                                                                                     |                |
|            |                        |                                                                                                 |   |   |   |   | 1   | 1 | 1 | 1 | No connection                                                                             |                |
|            |                        | Reserved                                                                                        |   | Х | Х | Х |     |   |   |   |                                                                                           |                |
|            |                        | ADC_SW_MAN_EN. Enable                                                                           | 0 |   |   |   |     |   |   |   | Disable                                                                                   |                |
|            |                        | manual setting of the input signal muxing.                                                      | 1 |   |   |   |     |   |   |   | Enable                                                                                    |                |
| 0xDC       | Letterbox<br>Control 1 | LB_TH [4:0]. Sets the threshold value that determines if a line is black.                       |   |   |   | 0 | 1   | 1 | 0 | 0 | Default threshold for the detection of black lines.                                       |                |
|            |                        | Reserved                                                                                        | 1 | 0 | 1 |   |     |   |   |   | Set as default                                                                            |                |
| 0xDD       | Letterbox<br>Control 2 | LB_EL[3:0]. Programs the end line<br>of the activity window for LB<br>detection (end of field). |   |   |   |   | 1   | 1 | 0 | 0 | LB detection ends with<br>the last line of active<br>video on a field.<br>1100b: 262/525. |                |
|            |                        | LB_SL[3:0]. Program the start line of the activity window for LB detection (start of field).    | 0 | 1 | 0 | 0 |     |   |   |   | Letterbox detection<br>aligned with the start of<br>active video,<br>0100b: 23/286 NTSC.  |                |
| 0xDE       |                        | Reserved                                                                                        | 0 | 0 | 0 | 0 | 0   | 0 | 0 | 0 |                                                                                           |                |
| 0xDF       |                        | Reserved                                                                                        | 0 | 0 | 0 | 0 | 0   | 0 | 0 | 0 |                                                                                           |                |
| 0xE0       |                        | Reserved                                                                                        | 0 | 0 | 0 | 1 | 0   | 1 | 0 | 0 |                                                                                           |                |
| 0xE1       | SD Offset<br>Cb        | SD_OFF_CB [7:0]. Adjusts the hue<br>by selecting the offset for the Cb<br>channel.              | 1 | 0 | 0 | 0 | 0   | 0 | 0 | 0 |                                                                                           |                |
| 0xE2       | SD Offset<br>Cr        | SD_OFF_CR [7:0]. Adjusts the hue<br>by selecting the offset for the Cr<br>channel.              | 1 | 0 | 0 | 0 | 0   | 0 | 0 | 0 |                                                                                           |                |
| 0xE3       | SD<br>Saturation<br>Cb | SD_SAT_CB [7:0]. Adjusts the saturation of the picture by affecting gain on the Cb channel.     | 1 | 0 | 0 | 0 | 0   | 0 | 0 | 0 | Chroma gain = 0 dB                                                                        |                |
| 0xE4       | SD<br>Saturation<br>Cr | SD_SAT_CR [7:0]. Adjusts the saturation of the picture by affecting gain on the Cr channel.     | 1 | 0 | 0 | 0 | 0   | 0 | 0 | 0 | Chroma gain = 0 dB                                                                        |                |

|            |                      |                                                                                                  |   |   |   | В | its |   |   |   |                                    |       |
|------------|----------------------|--------------------------------------------------------------------------------------------------|---|---|---|---|-----|---|---|---|------------------------------------|-------|
| Subaddress | Register             | Bit Description                                                                                  | 7 | 6 | 5 | 4 | 3   | 2 | 1 | 0 | Comments                           | Notes |
| 0xE5       | NTSC V Bit<br>Begin  | NVBEG[4:0]. How many lines after I <sub>COUNT</sub> rollover to set V high.                      |   |   |   | 0 | 0   | 1 | 0 | 1 | NTSC default (BT.656)              |       |
|            |                      | NVBEGSIGN                                                                                        |   |   | 0 |   |     |   |   |   | Set to low when manual programming |       |
|            |                      |                                                                                                  |   |   | 1 |   |     |   |   |   | Not suitable for user programming  |       |
|            |                      | NVBEGDELE. Delay V bit going                                                                     |   | 0 |   |   |     |   |   |   | No delay                           |       |
|            |                      | high by one line relative to NVBEG (even field).                                                 |   | 1 |   |   |     |   |   |   | Additional delay by<br>1 line      |       |
|            |                      | NVBEGDELO. Delay V bit going                                                                     | 0 |   |   |   |     |   |   |   | No delay                           | _     |
|            |                      | high by one line relative to NVBEG (odd field).                                                  | 1 |   |   |   |     |   |   |   | Additional delay by<br>1 line      |       |
| 0xE6       | NTSC V Bit<br>End    | NVEND[4:0]. How many lines after   0 0 1 0 NTSC default (BT.656)   ICOUNT rollover to set V low. |   |   |   |   |     |   |   |   |                                    |       |
|            |                      | NVENDSIGN                                                                                        |   |   | 0 |   |     |   |   |   | Set to low when manual programming |       |
|            |                      |                                                                                                  |   |   | 1 |   |     |   |   |   | Not suitable for user programming  |       |
|            |                      | NVENDDELE. Delay V bit going                                                                     |   | 0 |   |   |     |   |   |   | No delay                           |       |
|            |                      | low by one line relative to NVEND (even field).                                                  |   | 1 |   |   |     |   |   |   | Additional delay by<br>1 line      |       |
|            |                      | NVENDDELO. Delay V bit going low by one line relative to NVEND                                   | 0 |   |   |   |     |   |   |   | No delay                           | =     |
|            |                      | (odd field).                                                                                     | 1 |   |   |   |     |   |   |   | Additional delay by<br>1 line      |       |
| 0xE7       | NTSC F Bit<br>Toggle | NFTOG[4:0]. How many lines after l <sub>COUNT</sub> rollover to toggle F signal.                 |   |   |   | 0 | 0   | 0 | 1 | 1 | NTSC default                       |       |
|            |                      | NFTOGSIGN                                                                                        |   |   | 0 |   |     |   |   |   | Set to low when manual programming |       |
|            |                      |                                                                                                  |   |   | 1 |   |     |   |   |   | Not suitable for user programming  |       |
|            |                      | NFTOGDELE. Delay F transition by                                                                 |   | 0 |   |   |     |   |   |   | No delay                           |       |
|            |                      | one line relative to NFTOG (even field).                                                         |   | 1 |   |   |     |   |   |   | Additional delay by<br>1 line      |       |
|            |                      | NFTOGDELO. Delay F transition by                                                                 | 0 |   |   |   |     |   |   |   | No delay                           |       |
|            |                      | one line relative to NFTOG (odd field).                                                          | 1 |   |   |   |     |   |   |   | Additional delay by<br>1 line      |       |
| 0xE8       | PAL V Bit<br>Begin   | PVBEG[4:0]. How many lines after lcount rollover to set V high.                                  |   |   |   | 0 | 0   | 1 | 0 | 1 | PAL default (BT.656)               |       |
|            |                      | PVBEGSIGN                                                                                        |   |   | 0 |   |     |   |   |   | Set to low when manual programming |       |
|            |                      |                                                                                                  |   |   | 1 |   |     |   |   |   | Not suitable for user programming  |       |
|            |                      | PVBEGDELE. Delay V bit going                                                                     |   | 0 |   |   |     |   |   |   | No delay                           |       |
|            |                      | high by one line relative to PVBEG (even field).                                                 |   | 1 |   |   |     |   |   |   | Additional delay by<br>1 line      |       |
|            |                      | PVBEGDELO. Delay V bit going                                                                     | 0 |   | ļ |   |     |   |   |   | No delay                           |       |
|            |                      | high by one line relative to PVBEG (odd field).                                                  | 1 |   |   |   |     |   |   |   | Additional delay by<br>1 line      |       |

|            |                     |                                                                                  |   |   |   | Bi | its      |   |          |   |                                 |             |              |
|------------|---------------------|----------------------------------------------------------------------------------|---|---|---|----|----------|---|----------|---|---------------------------------|-------------|--------------|
| Subaddress | Register            | Bit Description                                                                  | 7 | 6 | 5 | 4  | 3        | 2 | 1        | 0 | Comments                        |             | Notes        |
| 0xE9       | PAL V Bit<br>End    | PVEND[4:0]. How many lines after I <sub>COUNT</sub> rollover to set V low.       |   |   |   | 1  | 0        | 1 | 0        | 0 | PAL default (I                  | BT.656)     |              |
|            |                     | PVENDSIGN                                                                        |   |   | 0 |    |          |   |          |   | Set to low wh                   |             |              |
|            |                     |                                                                                  |   |   | 1 |    |          |   |          |   | Not suitable to                 |             |              |
|            |                     | PVENDDELE. Delay V bit going low                                                 |   | 0 |   |    |          |   |          |   | No delay                        |             | 1            |
|            |                     | by one line relative to PVEND (even field).                                      |   | 1 |   |    |          |   |          |   | Additional de<br>1 line         | elay by     |              |
|            |                     | PVENDDELO. Delay V bit going                                                     | 0 |   |   |    |          |   |          |   | No delay                        |             | 1            |
|            |                     | low by one line relative to PVEND (odd field).                                   | 1 |   |   |    |          |   |          |   | Additional de<br>1 line         | elay by     |              |
| 0xEA       | PAL F Bit<br>Toggle | PFTOG[4:0]. How many lines after l <sub>COUNT</sub> rollover to toggle F signal. |   |   |   | 0  | 0        | 0 | 1        | 1 | PAL default (I                  | BT.656)     |              |
|            |                     | PFTOGSIGN                                                                        |   |   | 0 |    |          |   |          |   | Set to low wh<br>programming    |             |              |
|            |                     |                                                                                  |   |   | 1 |    |          |   |          |   | Not suitable t<br>programming   |             |              |
|            |                     | PFTOGDELE. Delay F transition by one line relative to PFTOG (even                |   | 0 |   |    |          |   | <u> </u> |   | No delay                        |             | _            |
|            |                     | field).                                                                          | 0 | 1 |   |    |          |   |          |   | Additional de                   | elay by     | -            |
|            |                     | PFTOGDELO. Delay F transition by one line relative to PFTOG (odd                 |   |   |   |    |          |   |          |   | No delay                        |             |              |
|            |                     | field).                                                                          | 1 |   |   |    |          |   |          |   | Additional de                   |             |              |
| 0xF4       | Drive<br>Strength   | DR_STR_S[1:0]. Select the drive strength for the sync output                     |   |   |   |    |          |   | 0        | 0 | Low drive str                   |             | _            |
|            | Strength            | signals.                                                                         |   |   |   |    |          |   | 0        | 1 | Medium-low<br>strength (2x)     |             | _            |
|            |                     |                                                                                  |   |   |   |    |          |   | 1        | 0 | Medium-high                     |             | _            |
|            |                     | DD CTD C[1:0] Calcataba daina                                                    | - |   |   |    | _        | _ | 1        | 1 | High drive st                   |             | _            |
|            |                     | DR_STR_C[1:0]. Select the drive strength for the clock output                    | - |   |   |    | 0        | 0 |          |   | Low drive str                   |             |              |
|            |                     | signal.                                                                          |   |   |   |    | 1        | 0 |          |   | strength (2x) Medium-high       |             | -            |
|            |                     |                                                                                  |   |   |   |    | 1        | 1 |          |   | strength (3x)<br>High drive sti |             | -            |
|            |                     | DR_STR[1:0]. Select the drive                                                    |   |   | 0 | 0  | <u>'</u> | - |          |   | Low drive str                   |             |              |
|            |                     | strength for the data output signals. Can be increased or                        |   |   | 0 |    |          |   |          |   | Medium-low<br>strength (2x)     | <u> </u>    |              |
|            |                     | decreased for EMC or crosstalk reasons.                                          |   |   | 1 | 0  |          |   |          |   | Medium-high<br>strength (3x)    | n drive     |              |
|            |                     |                                                                                  |   |   | 1 | 1  |          |   |          |   | High drive sti                  | rength (4x) |              |
|            |                     | Reserved                                                                         | х | х |   |    |          |   |          |   | No delay                        |             |              |
| 0xF8       | IF Comp             | IFFILTSEL[2:0] IF filter selection for                                           |   |   |   |    |          | 0 | 0        | 0 | Bypass mode                     |             | 0dB          |
|            | Control             | PAL and NTSC                                                                     |   |   |   |    |          |   |          |   | 2 MHz                           | 5 MHz       | NTSC filters |
|            |                     |                                                                                  |   |   |   |    |          | 0 | 0        | 1 | -3 dB                           | -2 dB       | ]            |
|            |                     |                                                                                  |   |   |   |    |          | 0 | 1        | 0 | -6 dB                           | +3.5 dB     | 1            |
|            |                     |                                                                                  |   |   |   |    |          | 0 | 1        | 1 | -10 dB                          | +5 dB       | <u> </u>     |
|            |                     |                                                                                  |   |   |   |    |          | 1 | 0        | 0 | Reserved                        |             |              |
|            |                     |                                                                                  |   |   |   |    |          |   |          |   | 3 MHz                           | 6 MHz       | PAL filters  |
|            |                     |                                                                                  |   |   |   |    |          | 1 | 0        | 1 | −2 dB                           | +2 dB       | _            |
|            |                     |                                                                                  |   |   |   |    |          | 1 | 1        | 0 | −5 dB                           | +3 dB       |              |
|            |                     |                                                                                  |   |   |   |    |          | 1 | 1        | 1 | −7 dB                           | +5 dB       |              |
|            |                     | Reserved                                                                         | 0 | 0 | 0 | 0  | 0        |   |          |   |                                 |             |              |

|            |                    |                    |   |   |   | В | its |   |   |   |                                                                   |                    |
|------------|--------------------|--------------------|---|---|---|---|-----|---|---|---|-------------------------------------------------------------------|--------------------|
| Subaddress | Register           | Bit Description    | 7 | 6 | 5 | 4 | 3   | 2 | 1 | 0 | Comments                                                          | Notes              |
| 0xF9       | VS Mode<br>Control | EXTEND_VS_MAX_FREQ |   |   |   |   |     |   |   | 0 | Limit maximum Vsync<br>frequency to 66.25 Hz<br>(475 lines/frame) |                    |
|            |                    |                    |   |   |   |   |     |   |   | 1 | Limit maximum Vsync<br>frequency to 70.09 Hz<br>(449 lines/frame) |                    |
|            |                    | EXTEND_VS_MIN_FREQ |   |   |   |   |     |   | 0 |   | Limit minimum Vsync<br>frequency to 42.75 Hz<br>(731 lines/frame) |                    |
|            |                    |                    |   |   |   |   |     |   | 1 |   | Limit minimum Vsync<br>frequency to 39.51 Hz<br>(791 lines/frame) |                    |
|            |                    | VS_COAST_MODE[1:0] |   |   |   |   | 0   | 0 |   |   | Auto Coast mode                                                   | This value sets up |
|            |                    |                    |   |   |   |   | 0   | 1 |   |   | 50 Hz Coast mode                                                  | the output coast   |
|            |                    |                    |   |   |   |   | 1   | 0 |   |   | 60 Hz Coast mode                                                  | frequency.         |
|            |                    |                    |   |   |   |   | 1   | 1 |   |   | Reserved                                                          |                    |
|            |                    | Reserved           | 0 | 0 | 0 | 0 |     |   |   |   |                                                                   |                    |

### I<sup>2</sup>C PROGRAMMING EXAMPLES

### **MODE 1 CVBS INPUT (COMPOSITE VIDEO ON AIN5)**

All standards are supported through autodetect, 10-bit, 4:2:2, ITU-R BT.656 output on P19-P10.

Table 86. Mode 1 CVBS Input

| Register Address | Register Value | Notes                                                                                                    |
|------------------|----------------|----------------------------------------------------------------------------------------------------|
| 0x00             | 0x04           | CVBS input on AIN5.                                                                                       |
| 0x03             | 0x00           | Enable 10-bit output on P19–P10.                                                                          |
| 0x15             | 0x00           | Slow down digital clamps.                                                                                 |
| 0x17             | 0x41           | Set CSFM to SH1.                                                                                          |
| 0x3A             | 0x16           | Power down ADC 1 and ADC 2.                                                                               |
| 0x50             | 0x04           | Set DNR threshold to 4 for Flat response                                                                  |
| 0x0E             | 0x80           | ADI recommended programming sequence. This sequence must be followed exactly when setting up the decoder. |
| 0x50             | 0x20           | Recommended setting.                                                                                      |
| 0x52             | 0x18           | Recommended setting.                                                                                      |
| 0x58             | 0xED           | Recommended setting.                                                                                      |
| 0x77             | 0xC5           | Recommended setting.                                                                                      |
| 0x7C             | 0x93           | Recommended setting.                                                                                      |
| 0x7D             | 0x00           | Recommended setting.                                                                                      |
| 0xD0             | 0x48           | Recommended setting.                                                                                      |
| 0xD5             | 0xA0           | Recommended setting.                                                                                      |
| 0xD7             | 0xEA           | Recommended setting.                                                                                      |
| 0xE4             | 0x3E           | Recommended setting.                                                                                      |
| 0xEA             | 0x0F           | Recommended setting.                                                                                      |
| 0x0E             | 0x00           | Recommended setting.                                                                                      |

### MODE 2 S-VIDEO INPUT (Y ON AIN1 AND C ON AIN4)

All standards are supported through autodetect, 10-bit, ITU-R BT.656 output on P19-P10.

Table 87. Mode 2 S-Video Input

| Register Address | Register Value | Notes                                                                                                    |
|------------------|----------------|----------------------------------------------------------------------------------------------------|
| 0x00             | 0x06           | Y1 = AIN1, C1 = AIN4.                                                                                     |
| 0x03             | 0x00           | Enable 10-bit output on P19–P10.                                                                          |
| 0x15             | 0x00           | Slow down digital clamps.                                                                                 |
| 0x3A             | 0x12           | Power down ADC 2.                                                                                         |
| 0x50             | 0x04           | Set DNR threshold to 4 for flat response.                                                                 |
| 0x0E             | 0x80           | ADI recommended programming sequence. This sequence must be followed exactly when setting up the decoder. |
| 0x50             | 0x20           | Recommended setting.                                                                                      |
| 0x52             | 0x18           | Recommended setting.                                                                                      |
| 0x58             | 0xED           | Recommended setting.                                                                                      |
| 0x77             | 0xC5           | Recommended setting.                                                                                      |
| 0x7C             | 0x93           | Recommended setting.                                                                                      |
| 0x7D             | 0x00           | Recommended setting.                                                                                      |
| 0xD0             | 0x48           | Recommended setting.                                                                                      |
| 0xD5             | 0xA0           | Recommended setting.                                                                                      |
| 0xD7             | 0xEA           | Recommended setting.                                                                                      |
| 0xE4             | 0x3E           | Recommended setting.                                                                                      |
| 0xEA             | 0x0F           | Recommended setting.                                                                                      |
| 0x0E             | 0x00           | Recommended setting.                                                                                      |

### MODE 3 YPRPB INPUT 525i/625i (Y ON AIN2, PR ON AIN3, AND PB ON AIN6)

All standards are supported through autodetect, 10-bit, ITU-R BT.656 output on P19-P10.

Table 88. Mode 3 YPrPb Input 525i/625i

| Register Address | Register Value | Notes                                                                                                    |
|------------------|----------------|----------------------------------------------------------------------------------------------------|
| 0x00             | 0x0A           | Y2 = AIN2, Pr2 = AIN3, Pb2 = AIN6.                                                                        |
| 0x03             | 0x00           | Enable 10-bit output on P19–P10.                                                                          |
| 0x50             | 0x04           | Set DNR threshold to 4 for flat response.                                                                 |
| 0x0E             | 0x80           | ADI recommended programming sequence. This sequence must be followed exactly when setting up the decoder. |
| 0x52             | 0x18           | Recommended setting.                                                                                      |
| 0x58             | 0xED           | Recommended setting.                                                                                      |
| 0x77             | 0xC5           | Recommended setting.                                                                                      |
| 0x7C             | 0x93           | Recommended setting.                                                                                      |
| 0x7D             | 0x00           | Recommended setting.                                                                                      |
| 0xD0             | 0x48           | Recommended setting.                                                                                      |
| 0xD5             | 0xA0           | Recommended setting.                                                                                      |
| 0xE4             | 0x3E           | Recommended setting.                                                                                      |
| 0x0E             | 0x00           | Recommended setting.                                                                                      |

### **MODE 4 CVBS TUNER INPUT PAL ONLY ON AIN4**

10-bit, ITU-R BT.656 output on P19-P10.

Table 89. Mode 4 CVBS Tuner Input PAL Only

| Register Address | Register Value | Notes                                                                                                    |
|------------------|----------------|----------------------------------------------------------------------------------------------------|
| 0x00             | 0x83           | CVBS AIN4 Force PAL only mode.                                                                            |
| 0x03             | 0x00           | Enable 10-bit output on P19–P10.                                                                          |
| 0x07             | 0x01           | Enable PAL autodetection only.                                                                            |
| 0x15             | 0x00           | Slow down digital clamps.                                                                                 |
| 0x17             | 0x41           | Set CSFM to SH1.                                                                                          |
| 0x19             | 0xFA           | Stronger dot crawl reduction.                                                                             |
| 0x3A             | 0x16           | Power down ADC 1 and ADC 2.                                                                               |
| 0x50             | 0x0A           | Set higher DNR threshold.                                                                                 |
| 0x0E             | 0x80           | ADI recommended programming sequence. This sequence must be followed exactly when setting up the decoder. |
| 0x50             | 0x20           | Recommended setting.                                                                                      |
| 0x52             | 0x18           | Recommended setting.                                                                                      |
| 0x58             | 0xED           | Recommended setting.                                                                                      |
| 0x77             | 0xC5           | Recommended setting.                                                                                      |
| 0x7C             | 0x93           | Recommended setting.                                                                                      |
| 0x7D             | 0x00           | Recommended setting.                                                                                      |
| 0xD0             | 0x48           | Recommended setting.                                                                                      |
| 0xD5             | 0xA0           | Recommended setting.                                                                                      |
| 0xD7             | 0xEA           | Recommended setting.                                                                                      |
| 0xE4             | 0x3E           | Recommended setting.                                                                                      |
| 0xEA             | 0x0F           | Recommended setting.                                                                                      |
| 0x0E             | 0x00           | Recommended setting.                                                                                      |

### PCB LAYOUT RECOMMENDATIONS

The ADV7189B is a high precision, high speed mixed-signal device. To achieve the maximum performance from the part, it is important to have a well laid out PCB board. The following is a guide for designing a board using the ADV7189B.

#### **ANALOG INTERFACE INPUTS**

Care should be taken when routing the inputs on the PCB. Track lengths should be kept to a minimum, and 75  $\Omega$  trace impedances should be used when possible. Trace impedances other than 75  $\Omega$  also increase the chance of reflections.

#### **POWER SUPPLY DECOUPLING**

It is recommended to decouple each power supply pin with 0.1  $\mu$ F and 10 nF capacitors. The fundamental idea is to have a decoupling capacitor within about 0.5 cm of each power pin. Also, avoid placing the capacitor on the opposite side of the PC board from the ADV7189B, as doing so interposes resistive vias in the path. The bypass capacitors should be located between the power plane and the power pin. Current should flow from the power plane to the capacitor to the power pin. Do not make the power connection between the capacitor and the power pin. Placing a via underneath the 100 nF capacitor pads, down to the power plane, is generally the best approach (see Figure 41).

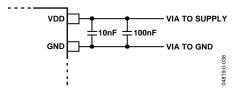

Figure 41. Recommend Power Supply Decoupling

It is particularly important to maintain low noise and good stability of PVDD. Careful attention must be paid to regulation, filtering, and decoupling. It is highly desirable to provide separate regulated supplies for each of the analog circuitry groups (AVDD, DVDD, DVDDIO, and PVDD).

Some graphic controllers use substantially different levels of power when active (during active picture time) and when idle (during horizontal and vertical sync periods). This can result in a measurable change in the voltage supplied to the analog supply regulator, which can, in turn, produce changes in the regulated analog supply voltage. This can be mitigated by regulating the analog supply, or at least PVDD, from a different, cleaner, power source, for example, from a 12 V supply.

It is also recommended to use a single ground plane for the entire board. This ground plane should have a space between the analog and digital sections of the PCB (see Figure 42).

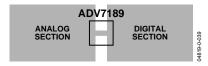

Figure 42. PCB Ground Layout

Experience has repeatedly shown that the noise performance is the same or better with a single ground plane. Using multiple ground planes can be detrimental because each separate ground plane is smaller, and long ground loops can result.

In some cases, using separate ground planes is unavoidable. For those cases, it is recommended to place a single ground plane under the ADV7189B. The location of the split should be under the ADV7189B. For this case, it is even more important to place components wisely because the current loops are much longer (current takes the path of least resistance). An example of a current loop: power plane to ADV7189B to digital output trace to digital data receiver to digital ground plane to analog ground plane.

#### **PLL**

Place the PLL loop filter components as close as possible to the ELPF pin. Do not place any digital or other high frequency traces near these components. Use the values suggested in the data sheet with tolerances of 10% or less.

#### **DIGITAL OUTPUTS (BOTH DATA AND CLOCKS)**

Try to minimize the trace length that the digital outputs have to drive. Longer traces have higher capacitance, which requires more current, which causes more internal digital noise. Shorter traces reduce the possibility of reflections.

Adding a 30  $\Omega$  to 50  $\Omega$  series resistor can suppress reflections, reduce EMI, and reduce the current spikes inside the ADV7189B. If series resistors are used, place them as close as possible to the ADV7189B pins. However, try not to add vias or extra length to the output trace to make the resistors closer.

If possible, limit the capacitance that each of the digital outputs drives to less than 15 pF. This can easily be accomplished by keeping traces short and by connecting the outputs to only one device. Loading the outputs with excessive capacitance increases the current transients inside the ADV7189B, creating more digital noise on its power supplies.

#### **DIGITAL INPUTS**

The digital inputs on the ADV7189B are designed to work with 3.3 V signals, and are not tolerant of 5 V signals. Extra components are needed if 5 V logic signals are required to be applied to the decoder.

### **ANTIALIASING FILTERS**

For inputs from some video sources that are not bandwidth limited, signals outside the video band can alias back into the video band during A/D conversion and appear as noise on the output video. The ADV7189B oversamples the analog inputs by a factor of 4. This 54 MHz sampling frequency reduces the requirement for an input filter; for optimal performance it is recommended that an antialiasing filter be employed. The recommended low cost circuit for implementing this buffer and filter circuit for all analog input signals is shown in Figure 44.

The buffer is a simple emitter-follower using a single npn transistor. The antialiasing filter is implemented using passive components. The passive filter is a third-order Butterworth filter with a -3 dB point of 9 MHz. The frequency response of the passive filter is shown in Figure 43. The flat pass band up to 6 MHz is essential. The attenuation of the signal at the output of the filter due to the voltage divider of R24 and R63 is compensated for in the ADV7189B part using the automatic gain

control. The ac-coupling capacitor at the input to the buffer creates a high-pass filter with the biasing resistors for the transistor. This filter has a cut-off of

$$\{2 \times \pi \times (R39||R89) \times C93\}^{-1} = 0.62 \text{ Hz}$$

It is essential that the cutoff of this filter be less than 1 Hz to ensure correct operation of the internal clamps within the part. These clamps ensure that the video stays within the 5 V range of the op amp used.

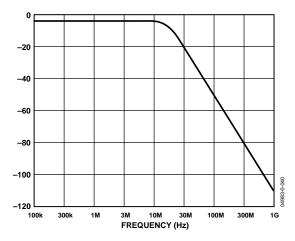

Figure 43. Third-Order Butterworth Filter Response

### TYPICAL CIRCUIT CONNECTION

Examples of how to connect the ADV7189B video decoder are shown in Figure 44 and Figure 45. For a detailed schematic diagram for the ADV7189B, refer to the ADV7189B evaluation note.

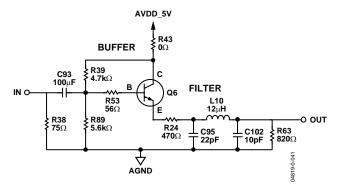

Figure 44. ADI Recommended Antialiasing Circuit for All Input Channels

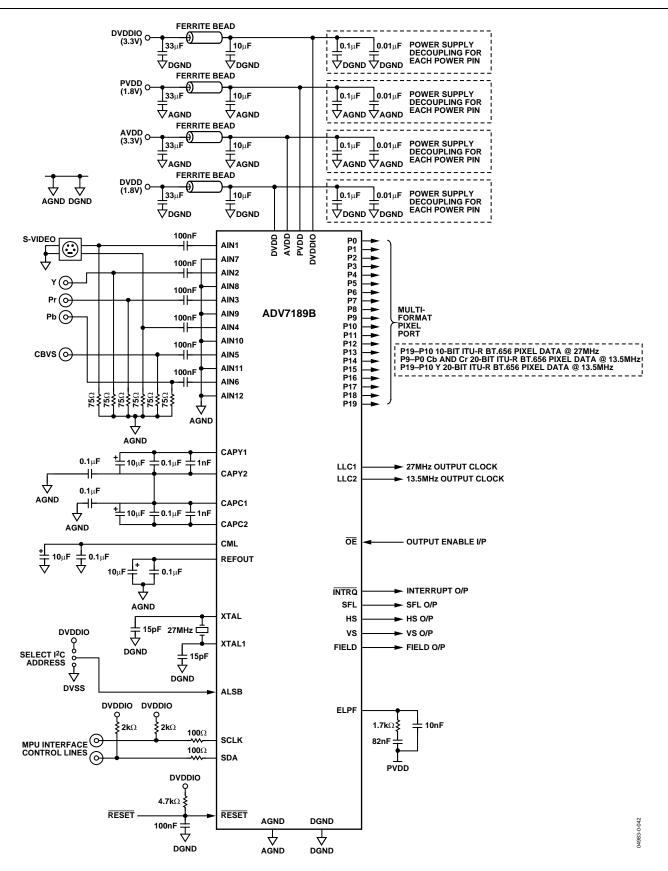

Figure 45. Typical Connection Diagram

### **OUTLINE DIMENSIONS**

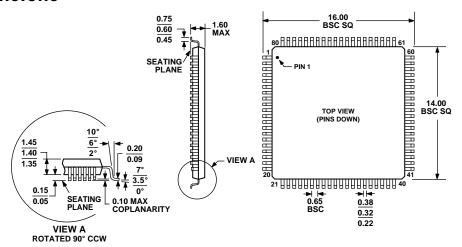

COMPLIANT TO JEDEC STANDARDS MS-026-BEC

Figure 46. 80-Lead Low Profile Quad Flat Package [LQFP] (ST-80-2) Dimensions shown in millimeters

### **ORDERING GUIDE**

| Model                     | Temperature Range | Package Description                  | Package Option |
|---------------------------|-------------------|--------------------------------------|----------------|
|                           |                   |                                      |                |
| ADV7189BKSTZ <sup>1</sup> | −25°C to +70°C    | Low Profile Quad Flat Package (LQFP) | ST-80-2        |
| ADV7189BBSTZ <sup>1</sup> | -40°C to +85°C    | Low Profile Quad Flat Package (LQFP) | ST-80-2        |
| EVAL-ADV7189BEBM          |                   | Evaluation Board                     |                |

<sup>&</sup>lt;sup>1</sup> Z = Pb-free part.

The ADV7189B is a Pb-free environmentally friendly product. It is manufactured using the most up-to-date materials and processes. The coating on the leads of each device is 100% pure Sn electroplate. The device is suitable for Pb-free applications, and can withstand surface-mount soldering at up to  $255^{\circ}$ C ( $\pm 5^{\circ}$ C).

In addition, it is backward-compatible with conventional SnPb soldering processes. This means the electroplated Sn coating can be soldered with Sn/Pb solder pastes at conventional reflow temperatures of 220°C to 235°C.

Purchase of licensed  $I^2C$  components of Analog Devices or one of its sublicensed Associated Companies conveys a license for the purchaser under the Philips  $I^2C$  Patent Rights to use these components in an  $I^2C$  system, provided that the system conforms to the  $I^2C$  Standard Specification as defined by Philips.

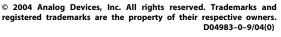

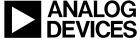

www.analog.com

This datasheet has been download from:

www.datasheetcatalog.com

Datasheets for electronics components.